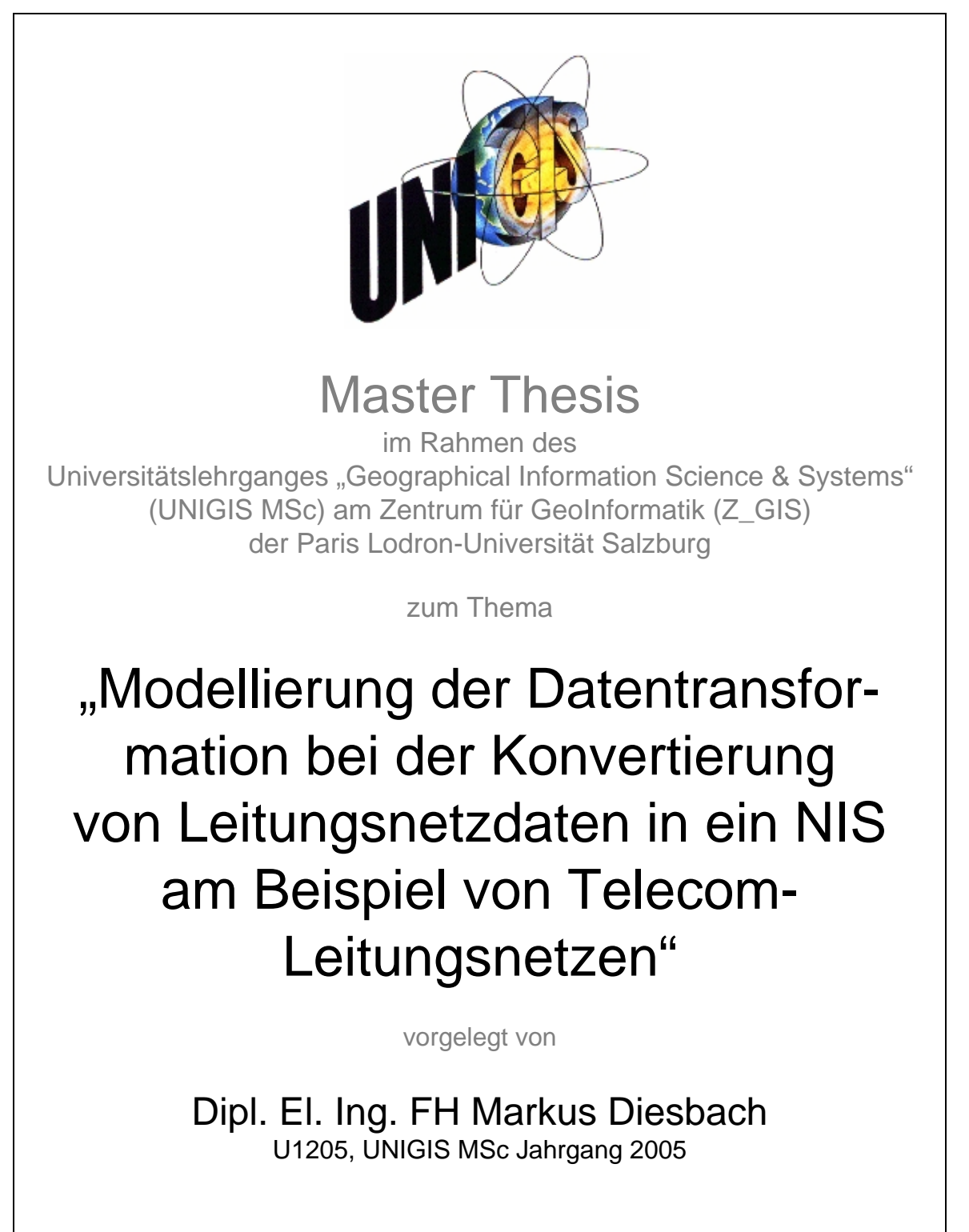

Zur Erlangung des Grades "Master of Science (Geographical Information Science & Systems) – MSc(GIS)"

> Gutachter: Ao. Univ. Prof. Dr. Josef Strobl

> > Schmitten, 20. April 2007

### **Erklärung**

Ich versichere, diese Master Thesis ohne fremde Hilfe und ohne Verwendung anderer als der angeführten Quellen angefertigt zu haben, und dass die Arbeit in gleicher oder ähnlicher Form noch keiner anderen Prüfungsbehörde vorgelegen hat. Alle Ausführungen der Arbeit, die wörtlich oder sinngemäss übernommen wurden, sind entsprechend gekennzeichnet.

20. April 2007,

Mailes d'esbah

## **Danksagung**

Die vorliegende Master Thesis wäre ohne die Unterstützung durch meine Familie gar nicht möglich gewesen. Ihnen gebührt ein herzliches Dankeschön für all die Entbehrungen, die sie in den Zeiten meines UNIGIS-Studiums auf sich genommen haben.

Ein spezieller Dank geht auch an meinen Arbeitgeber Swisscom Fixnet AG für die Unterstützung für das Studium und die Möglichkeit zur Arbeit am vorliegenden Thema.

## <span id="page-3-0"></span>**Kurzfassung**

Aus einer historisch gewachsenen Netzdokumentation sind Daten in ein Netzinformationssystem zu überführen. Aus einem Planwerk, das in einem hybriden CAD-System gepflegt wird, sind die Informationen so zu extrahieren und zu verarbeiten, dass diese in ein Netzwerkmodell transferiert werden können. Unter Beizug weiterer Datenquellen und Informationen über die Zusammenhänge der Daten werden Bereinigungen vorgenommen und die identifizierten Objekte in Beziehung gesetzt. In einem laufenden Projekt meines Arbeitgebers Swisscom ist diese Arbeit konkret im Gange. Parallel zu diesem Projekt geht es nun darum herauszufinden, welches der optimale Weg zur Transformation der Daten ist. Für den Fall möglicher Anpassungen sollen die resultierenden Auswirkungen nachvollzogen werden können. In einem ersten Schritt wird eine Übersicht erstellt, indem die vorliegenden Quelldaten analysiert und beschrieben werden, die Zielstruktur skizziert wird und die Beziehungen zwischen Quelldaten und Zielstruktur identifiziert werden. Vor der eigentlichen Modellierung werden die in Frage kommenden Methoden zur Datenerfassung beschrieben und mit der Festlegung der Nutzung des Aktivitätsdiagrammes nach UML zur Modellbeschreibung liegen die Grundlagen für die Modellierung vor. Das Modell wird soweit beschrieben, als dass die ursprüngliche Fragestellung beantwortet werden kann. Eine Besprechung des Einfluss der Aktivitäten auf die Qualitätsaspekte der Daten und der Überlegungen zur Optimierung ergänzen die Betrachtung.

## <span id="page-4-0"></span>**Abstract**

Data has to be transferred from a network documentation that evolved over time into a network information system. Topographic maps and cable diagrams, updated in a hybrid CAD system, have to be treated in a way to extract the information and transfer it into a network model. Adding more data sources and information about the relations of the data allow adjustments and putting the identified objects into relation. In a current project of my employer Swisscom this work is an ongoing task. In parallel to this project the concern is to ascertain the ideal way for the transformation of the data. In case of changes the resulting implications should be comprehensible. For a first overview the existing source data will be analysed and depicted, the target structure will be outlined and the relations between the source data and the target structure will be identified. Before the modelling begins, the relevant methods for data capturing have to be presented. According to use the UML activity diagram to specify the model, the basics for modelling are prepared. The model will be specified as far as to be able to answer the initial questions. A reflection on the influence of the activities on quality aspects of the data and considerations concerning the optimisation complete the discussion.

## Inhaltsverzeichnis

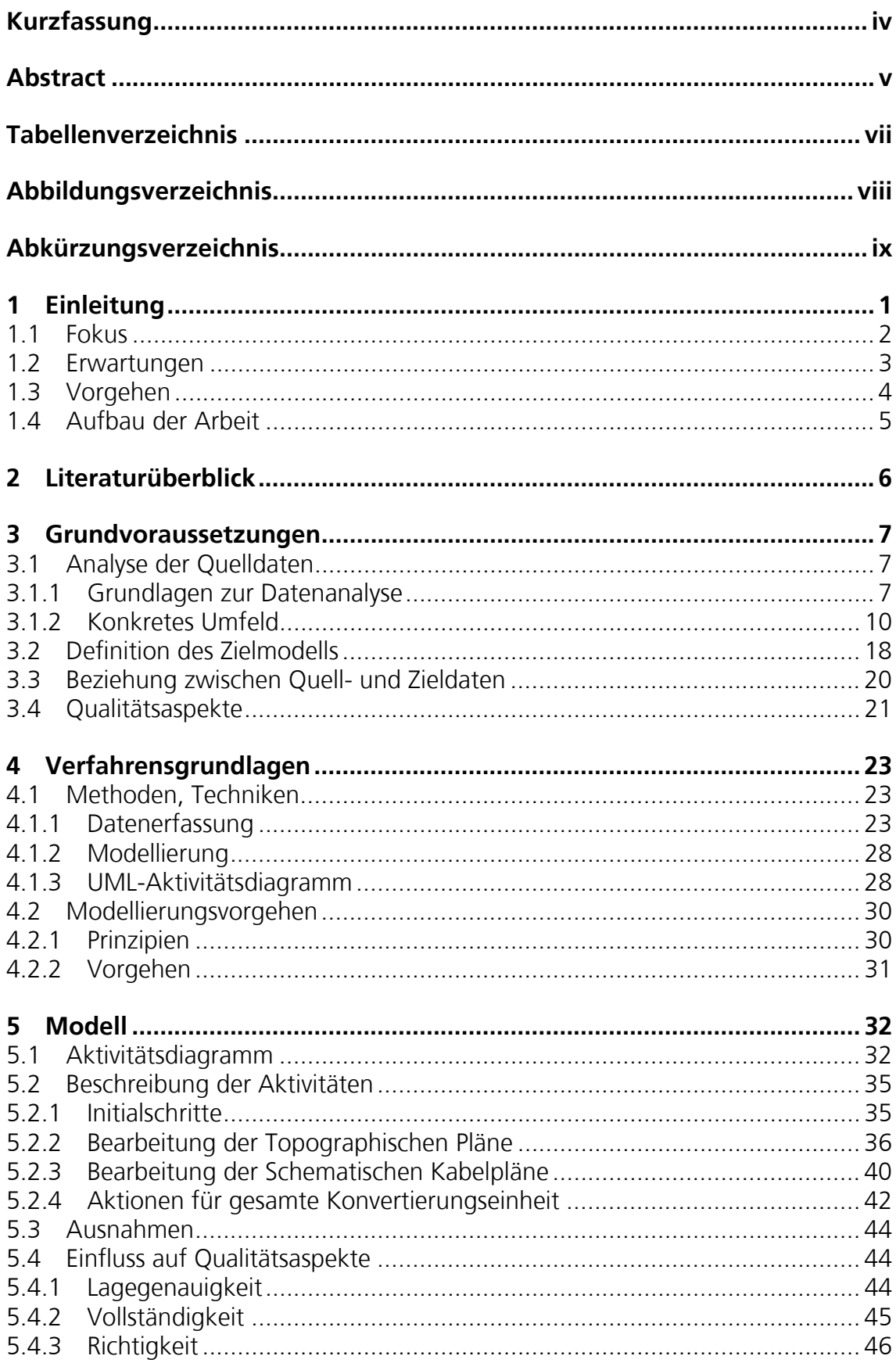

<span id="page-6-0"></span>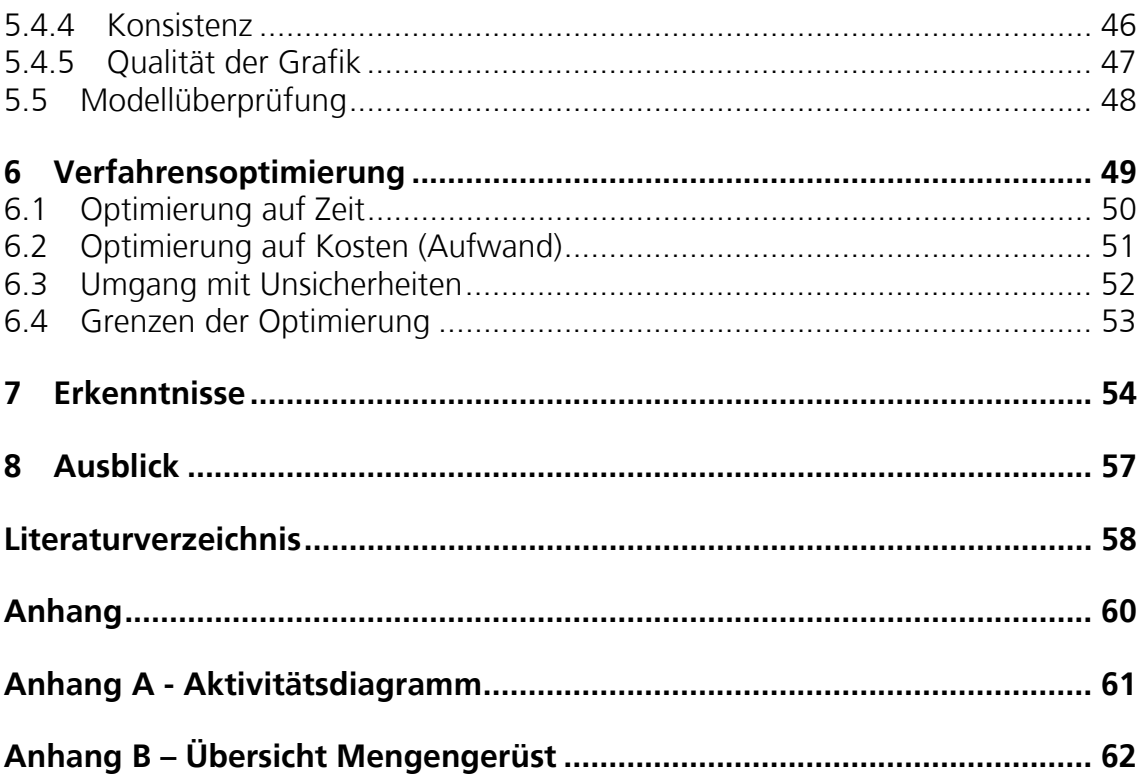

# **Tabellenverzeichnis**

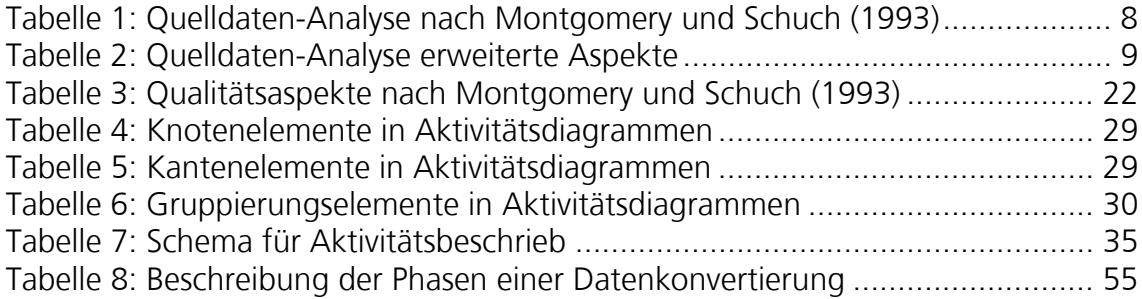

# <span id="page-7-0"></span>**Abbildungsverzeichnis**

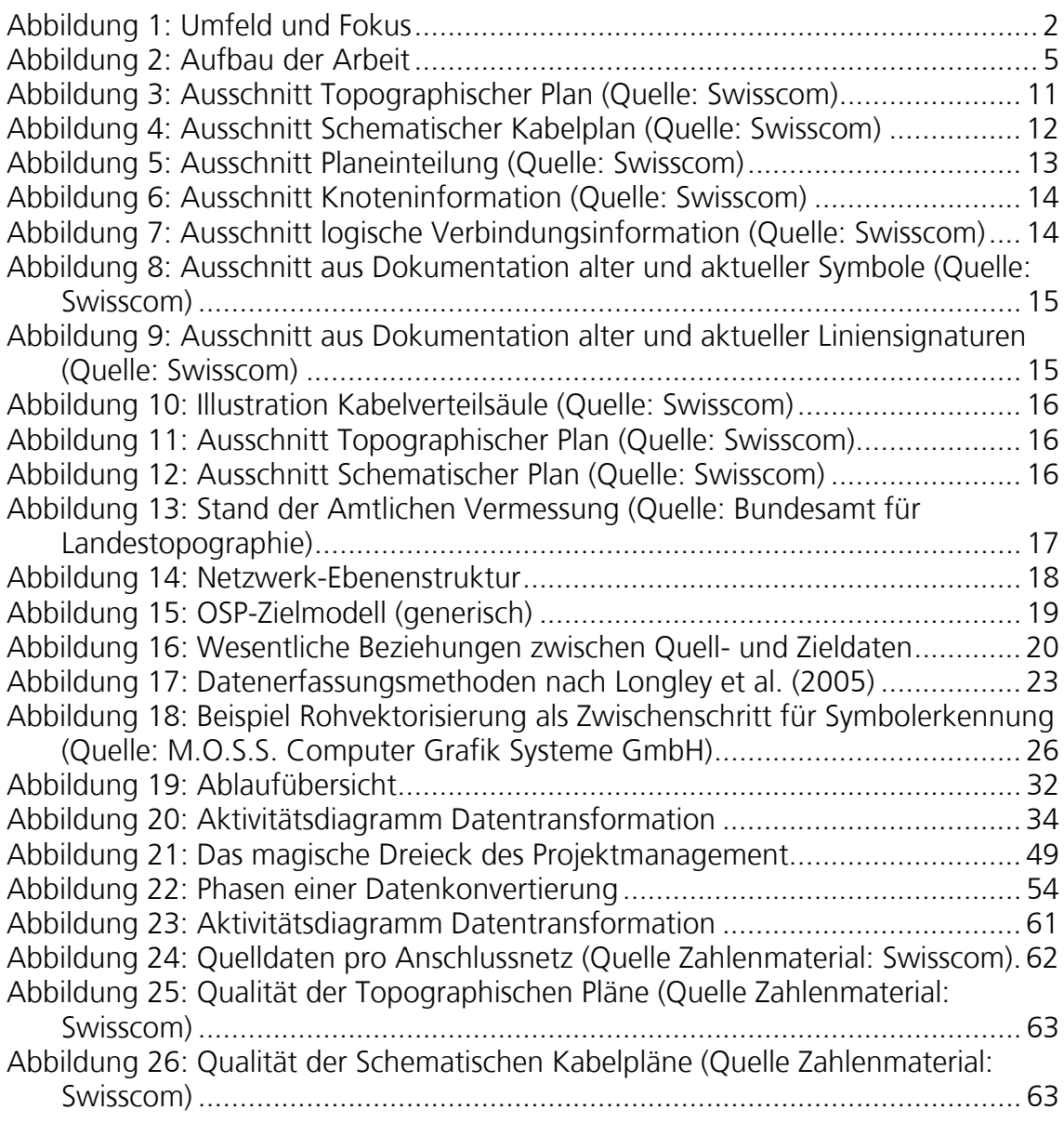

# <span id="page-8-0"></span>**Abkürzungsverzeichnis**

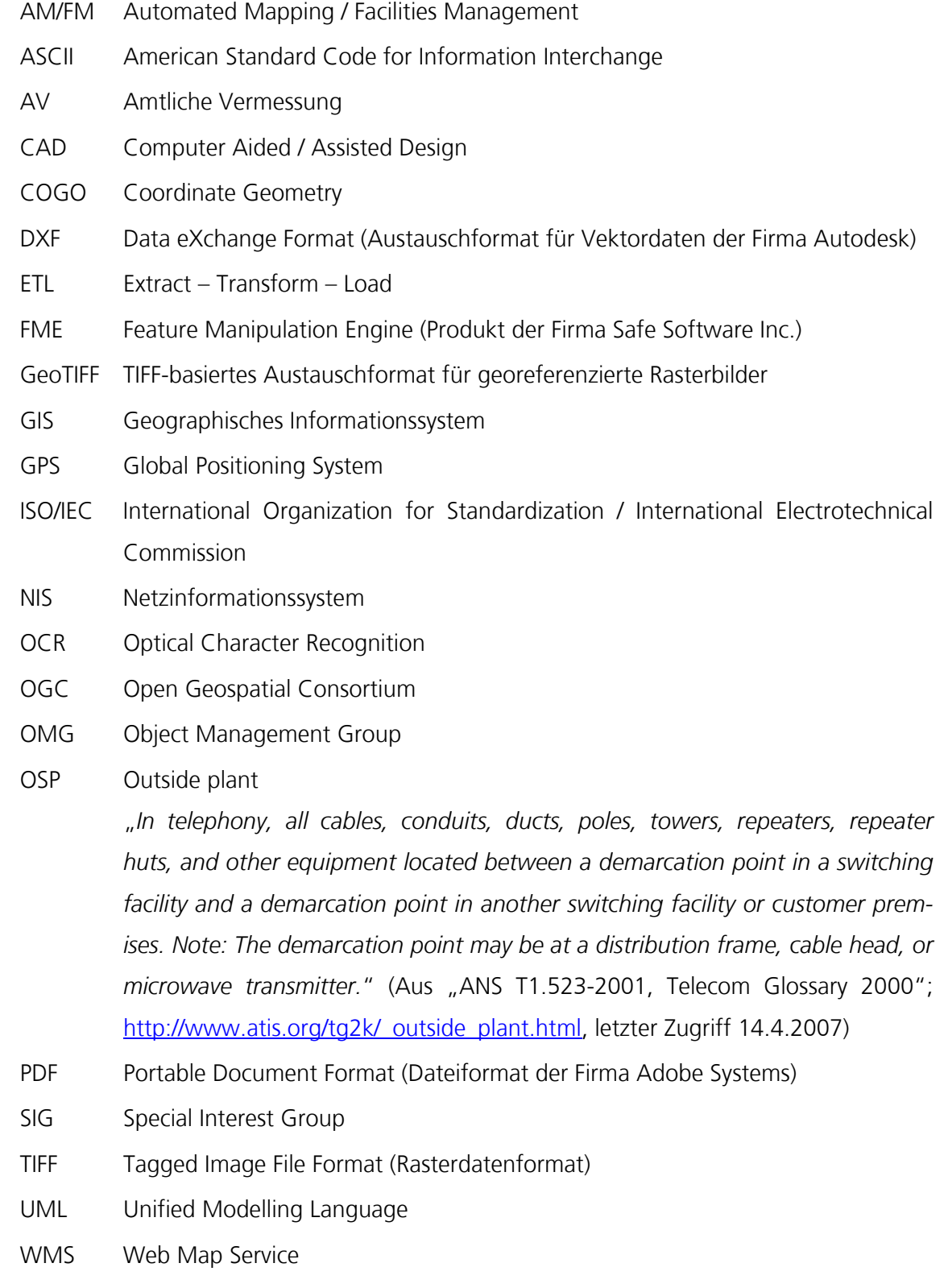

"Data is a headache. ... It is all about the data!" (Don Murray<sup>[1](#page-9-0)</sup>)

<span id="page-9-0"></span> 1 CEO und Mitbegründer von Safe Software Inc. anlässlich der Smallworld European User Conference in Prag, 13. September 2006 und der FME Worldwide User Conference in Vancouver, 21. September 2006.

## <span id="page-10-0"></span>**1 Einleitung**

Bei der Einführung eines Geographischen Informationssystems (GIS) oder Netzinformati-onssystems (NIS)<sup>[2](#page-10-1)</sup> ist die Datenkonvertierung grundsätzlich ein entscheidender Aufwand-(Montgomery und Schuch 1993) und damit auch Risikofaktor (Schofield 1996). Auch wenn die Erfassung der Geobasisdaten, aus welchen Gründen auch immer, ausser Acht gelassen werden kann, ist jeder Leitungsnetz-Betreiber bei der Einführung eines GIS/NIS damit konfrontiert, die Daten aus einer bestehenden, meist historisch gewachsenen Netzdokumentation in eine neue Struktur zu überführen. Das Inventar der Betriebseinrichtungen (physikalische Assets) ist für jeden Werkleitungsbetreiber erfolgskritisch bezüglich

- Verfügbarkeit und
- Kapazität.

Die Einführung eines neuen Systems in einem Unternehmen ist an sich schon kritisch durch die Einführung neuer Prozesse und neuer Funktionalitäten, welche auch erst geschult werden müssen. Die Erstdatenerfassung, als grosser Aufwandfaktor, muss daher versuchen, gewisse Rahmenbedingungen zu erfüllen. Dabei gilt es aus folgenden Aspekten ein Optimum zu finden:

- mit wenig Risiko behaftet
- zeitlich kurz
- wenig Kosten/Aufwand generierend
- Daten in benötigter Qualität

Zudem handelt es sich prinzipiell um ein einmaliges Verfahren. D. h. es geht darum, beim ersten Mal alles richtig zu machen.

In einem aktuellen Projekt meines Arbeitgebers Swisscom wird ein Netzinformationssystem für den Bereich Outside Plant (OSP) neu eingeführt und die Daten müssen schweizweit initial aus den bestehenden Systemen im Umfeld der Netzinfrastrukturdokumentation übernommen werden. Die vorliegende Arbeit läuft dabei parallel zum bestehenden Asset Management Projekt und versucht für den Bereich der Datentransformation zusätzliche Erkenntnisse zu gewinnen. Da gerade die Datenkonvertierung auf mehrere Jahre geplant ist, sind dabei alle Erkenntnisse willkommen, die eine Optimierung in diesem Bereich aufzeigen.

<span id="page-10-1"></span> 2 Da es sich um eine Betrachtung der Überführung der technischen Bestandesdaten handelt, spielt es keine Rolle, ob von Netzinformationssystem (NIS), Network Infrastructure Management System oder Asset Management System mit GIS-Basis gesprochen wird.

<span id="page-11-0"></span>Die Motivation wird im folgenden Zitat von John Renard<sup>[3](#page-11-1)</sup> deutlich: "We are seeing a real *drive with the major telecom companies to invest and make sure they have accurate data*  to meet their business needs. Realising fitness for purpose' around geospatial data will *remain a big issue and also a big cost for these organisations."* 

### **1.1 Fokus**

Ein flächendeckendes Werkleitungsnetz soll in möglichst kurzer Zeit von einem historisch gewachsenen Netzdokumentationsumfeld in ein neu einzuführendes Asset Management System überführt werden. Dabei stellt sich die Frage, wie die Quelldaten ins Zielsystem zu bringen sind. In der vorliegenden Arbeit wird der Fokus auf die Datentransformation gelegt. Die für die Gesamtbetrachtung einer Datenkonvertierung auch notwendigen Aspekte, wie die Ausspielung von Quelldaten aus Altsystemen und die Integration der transformierten Daten in das Zielsystem, werden nicht betrachtet. In diesen Bereichen handelt es sich um sehr individuelle, d. h. firmen- oder lösungsspezifische Themen.

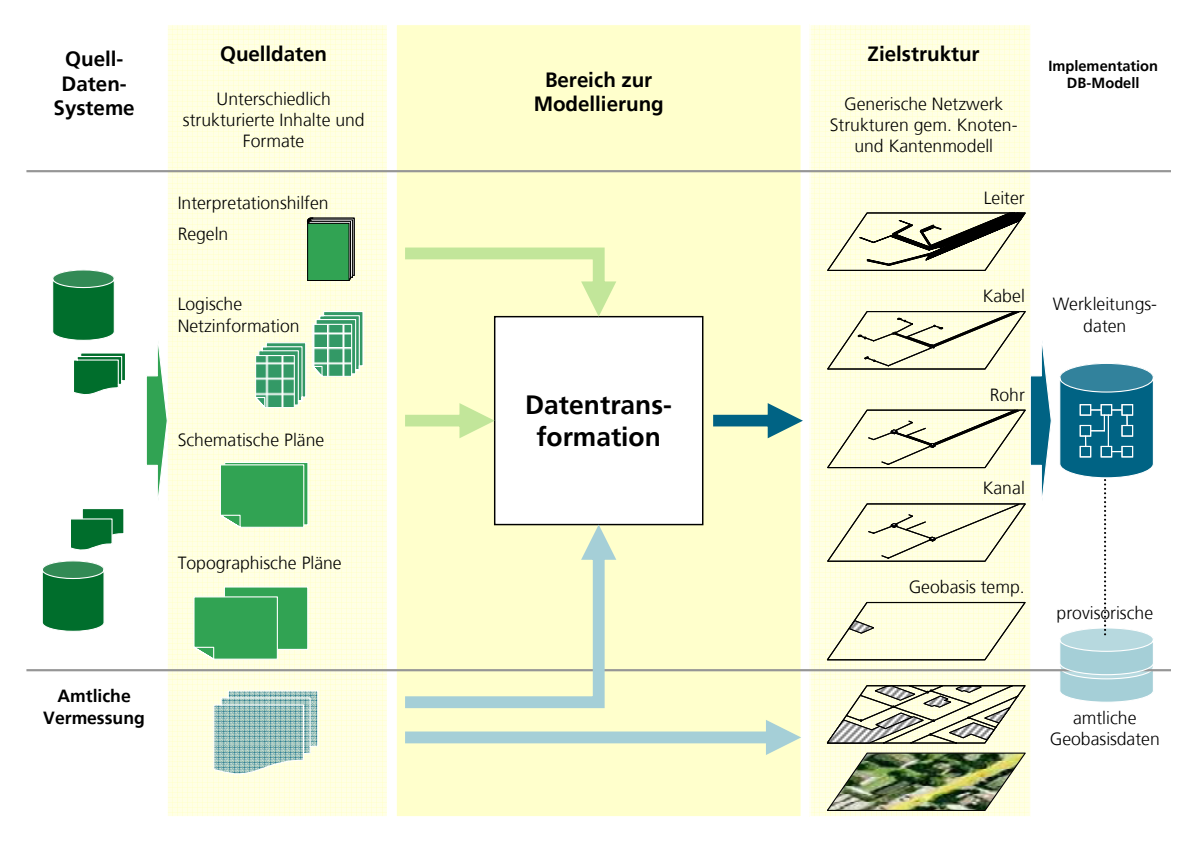

Abbildung 1: Umfeld und Fokus

<span id="page-11-1"></span> $\overline{a}$ <sup>3</sup> Managing Director of Infotech Enterprises Europe Ltd, in GEO Informatics Magazine July/August 2006 Nr. 5, Volume 9.

<span id="page-12-0"></span>Es geht darum für die Bestandesdaten einen idealen Weg für die Konvertierung zu finden. Nicht betrachtet wird dabei der Umgang mit betrieblich bedingten Änderungen an den Bestandesdaten während der Datentransformation durch allenfalls nicht verschiebbare Bauprojekte, die vor allem auch organisatorisch zu lösen sind.

### **1.2 Erwartungen**

Bei der Auseinandersetzung mit einer Datenkonvertierung stellen sich rasch die unterschiedlichsten Fragen ein. Es gilt den optimalen Weg zu finden, aus der Palette der Möglichkeiten zwischen der Datenkonvertierung über im Zielsystem standardmässig vorhandene Nachführungsfunktionalitäten bis hin zur automatisierten Generierung von Daten. Dabei wird die These vertreten, dass der optimale Weg irgendwo dazwischen liegt und keiner dieser Extremansätze schlussendlich zielführend ist. Zur Beantwortung dieser Behauptung wird ein Modell für die Datentransformation erstellt. Als Resultat liegt ein Modell vor, aus dem die folgenden Erkenntnisse abgeleitet werden können:

- Die Abhängigkeiten im Bezug auf mögliche Parallelisierung und / oder Automatisierung von Arbeitsschritten sind aufgezeigt.
- Der Einfluss von Qualitätsaspekten ist ersichtlich.
- Entscheidungshilfen bezüglich Optimierungspotenziale und deren Machbarkeit (Voraussetzungen, Abhängigkeiten) liegen vor.

Um die Resultate so lösungsneutral wie möglich zu halten, wird von Beginn weg auf allzu lösungsspezifische Details verzichtet und der Fokus auf generalisierbare Aspekte gelegt.

## <span id="page-13-0"></span>**1.3 Vorgehen**

Das Vorgehen zur Erstellung der vorliegenden Arbeit, sprich der Erarbeitung eines Modells zur Datentransformation, orientiert sich an der chronologischen Beantwortung der folgenden Fragestellungen.

- Welche Daten sind wo und wie vorhanden?
- Welche Daten werden künftig benötigt?
- Woher kommen welche Zielinformationen?
- Welches sind die methodischen Grundlagen?
- Wie sieht ein generisches Verfahren aus?
- Wo sind welche Optimierungen möglich?
- Welche Schlussfolgerungen lässt die Arbeit zu?

Der Schwerpunkt liegt auf dem Modell zur Beantwortung der initialen Fragestellung. Die Erstellung des Modells setzt voraus, dass das System abgesteckt ist, Anfang und Ende, das heisst Ausgangspunkt und Zielpunkt festgelegt sind und die fachlichen Zusammenhänge zwischen Ausgangslage und Zielumgebung definiert sind. So wird nach dem Abstecken des allgemeinen Umfelds der Rahmen des Systems gesetzt. Dabei werden zuerst die Quelldaten analysiert und anschliessend das Zielmodell definiert, sowie allfällige Lücken zwischen Quellinformationen und Zielstruktur identifiziert. Als Grundlage für das weitere Vorgehen werden die benötigten Methoden und Techniken für die Modellierung und die Konvertierung aufgezeigt. Auf ein erstes Ablaufmodell folgen iterative Optimierungsüberlegungen und die Zusammenfassung der Erkenntnisse aus dem gesamten Verfahren.

## <span id="page-14-0"></span>**1.4 Aufbau der Arbeit**

Der Aufbau der vorliegenden Arbeit basiert auf dem im vorhergehenden Kapitel erläuterten Vorgehen und ist als Übersicht auf der [Abbildung 2](#page-14-1) ersichtlich.

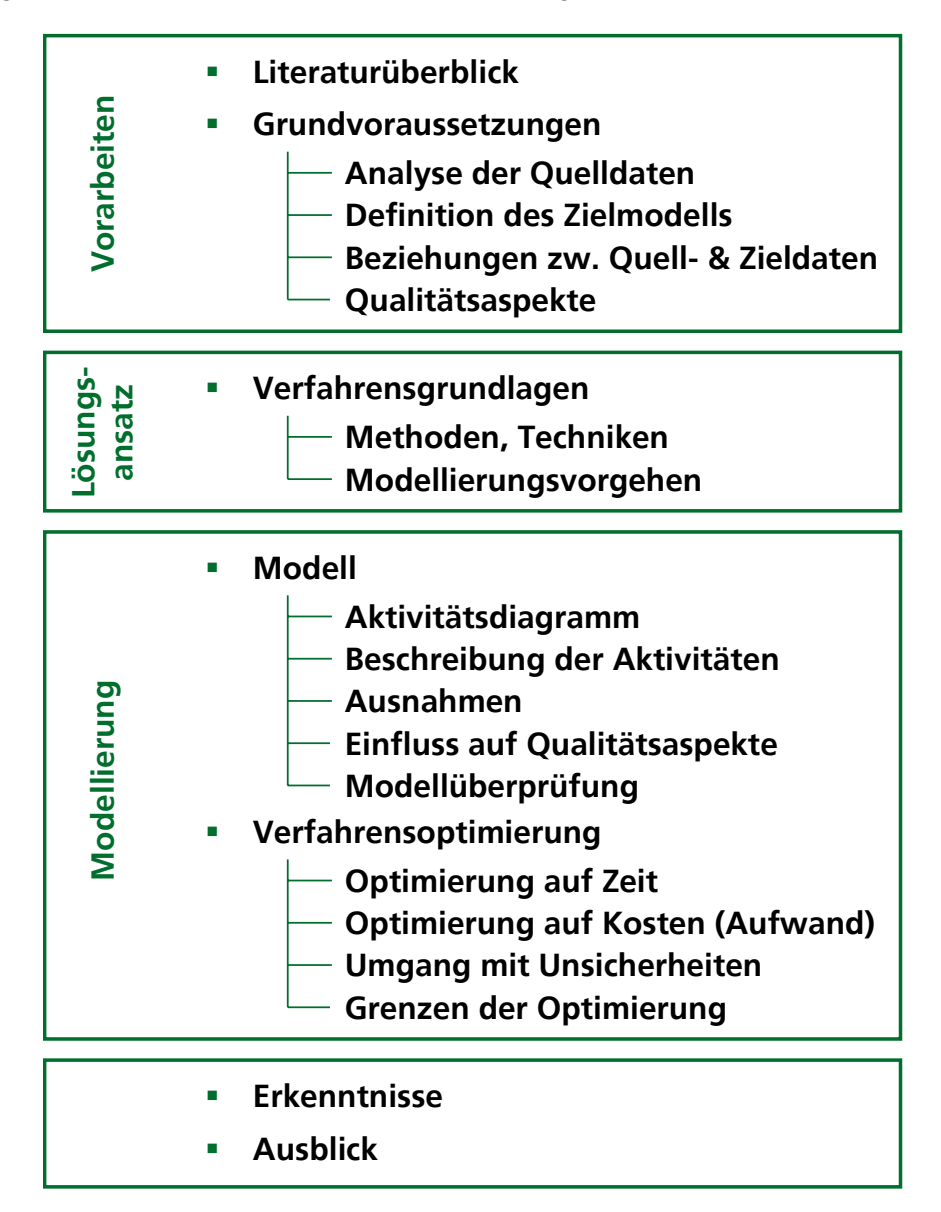

<span id="page-14-1"></span>Abbildung 2: Aufbau der Arbeit

## <span id="page-15-0"></span>**2 Literaturüberblick**

Eine Modellierung der Datentransformation bei der Konvertierung von Leitungsnetzdaten in ein NIS am Beispiel von Telecom-Leitungsnetzen beginnt mit dem Grundverständnis von Datenkonvertierung und entsprechenden Methoden und Techniken. Die Erfassung von GIS-Daten wird von Hohl et al. (1998) von verschiedenen Seiten beleuchtet und dient als Einstieg. In "Geographic information systems and science" erläutert Longley et al. (2005) verschiedene Methoden zur Übernahme von Daten in ein GIS. Konkreter auf die Datenkonvertierung gehen Montgomery und Schuch (1993) ein. Hier finden sich auch konkrete Hinweise auf die Erfassung von Betriebsmitteln von Werkleitungsbetreibern. Die spezielle Situation der Erfassung von Versorgungseinrichtungen beschreibt Cannistra (1999). Über Risiken, speziell bei der Datenkonvertierung bei Versorgungsunternehmen, äussert sich Schofield (1996). Kleber (2003) beleuchtet den Aspekt der Datenmigration anhand eines praktischen Beispiels.

Für die Definition einer Zieldatenstruktur liefert Longley et al. (2005) Grundlagen für die Netzwerk-Modellierung. Zeiler (1999) zeigt die Verbindung der Netzwerk-Strukturen mit den GIS-spezifischen Objekten auf. Eine Konkretisierung für den gesamten Telekommunikationsbereich liefert die Special Interest Group des Open Geospatial Consortium OGC (2001).

Die Modelldarstellung nach UML wird grundsätzlich beschrieben in OMG (2005). Details zum Einsatz und der Notation im Bereich der Aktivitätsdiagramme erläutert Bock (2003a, b, c, 2004). Oestereich et al. (2003) liefert Hinweise zum Einsatz von UML und Aktivitätsdiagrammen bei der Geschäftsprozessmodellierung.

Die für die Qualität der Daten relevanten Aspekte im Zusammenhang mit einer Datenkonvertierung sind von Montgomery und Schuch (1993) beschrieben.

Abbildungen aus firmeninternen Dokumenten der Swisscom ergänzen die Aussagen und dienen hauptsächlich der Erläuterung.

## <span id="page-16-0"></span>**3 Grundvoraussetzungen**

Bevor überhaupt mit der Modellierung der Datenkonvertierung begonnen werden kann, müssen verschiedene Grundvoraussetzungen geklärt sein. Nur wenn das Verständnis für die Quelldaten und ihrer Beziehungen, sowie die Zieldatenstruktur, in die die Daten zu überführen sind, gegeben ist, ist der Rahmen auch für die Datenkonvertierung stabil genug. Die Qualität und der Umfang der Quelldaten ist einer der Kernfaktoren im Hinblick auf die Komplexität eines GIS Datenkonvertierungsprojektes (Montgomery und Schuch 1993).

### **3.1 Analyse der Quelldaten**

### **3.1.1 Grundlagen zur Datenanalyse**

Die zu überführenden Daten werden soweit analysiert, dass alle für die weiteren Verarbeitungsschritte notwendigen Informationen vorliegen. Der Detaillierungsgrad richtet sich weitgehend daran sicherzustellen, dass spätere Erkenntnisse nicht zu Überraschungen führen, die die gesamte Konvertierung in Frage stellen. Dabei sind die folgenden Aspekte nach Montgomery und Schuch (1993) zu klären:

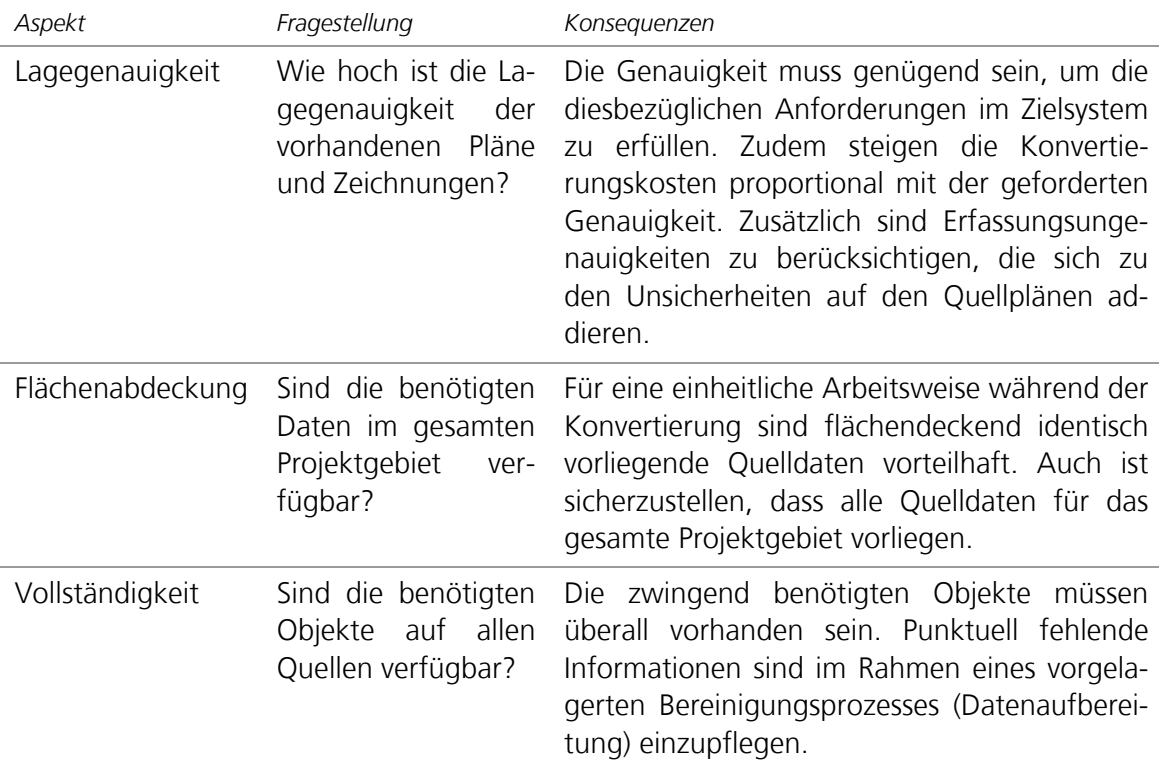

<span id="page-17-0"></span>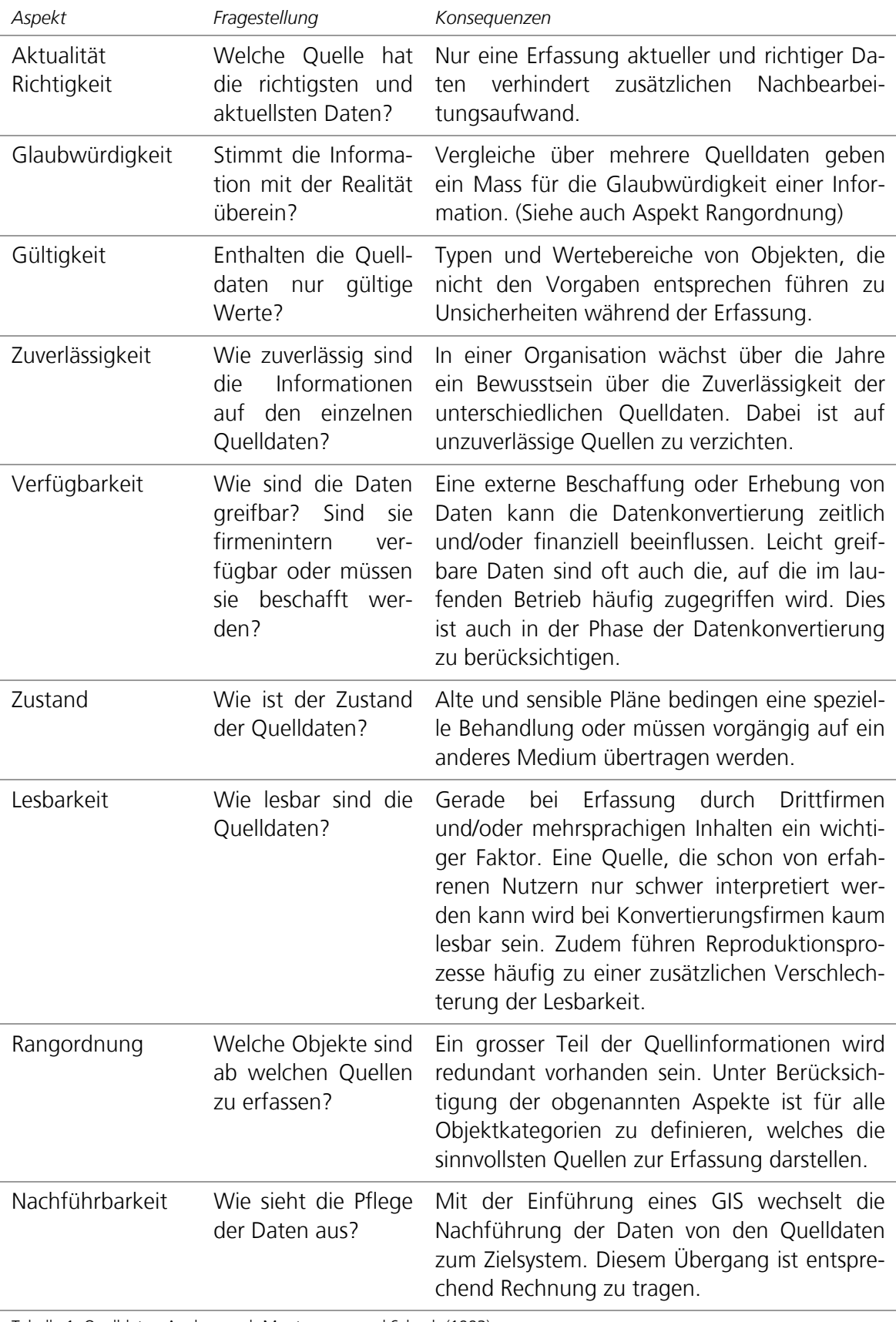

Tabelle 1: Quelldaten-Analyse nach Montgomery und Schuch (1993)

<span id="page-18-0"></span>Zusätzlich zu Qualität und geographischem Umfang der Quelldaten ergeben sich im Hinblick auf das Konvertierungsverfahren die folgenden weiteren Aspekte.

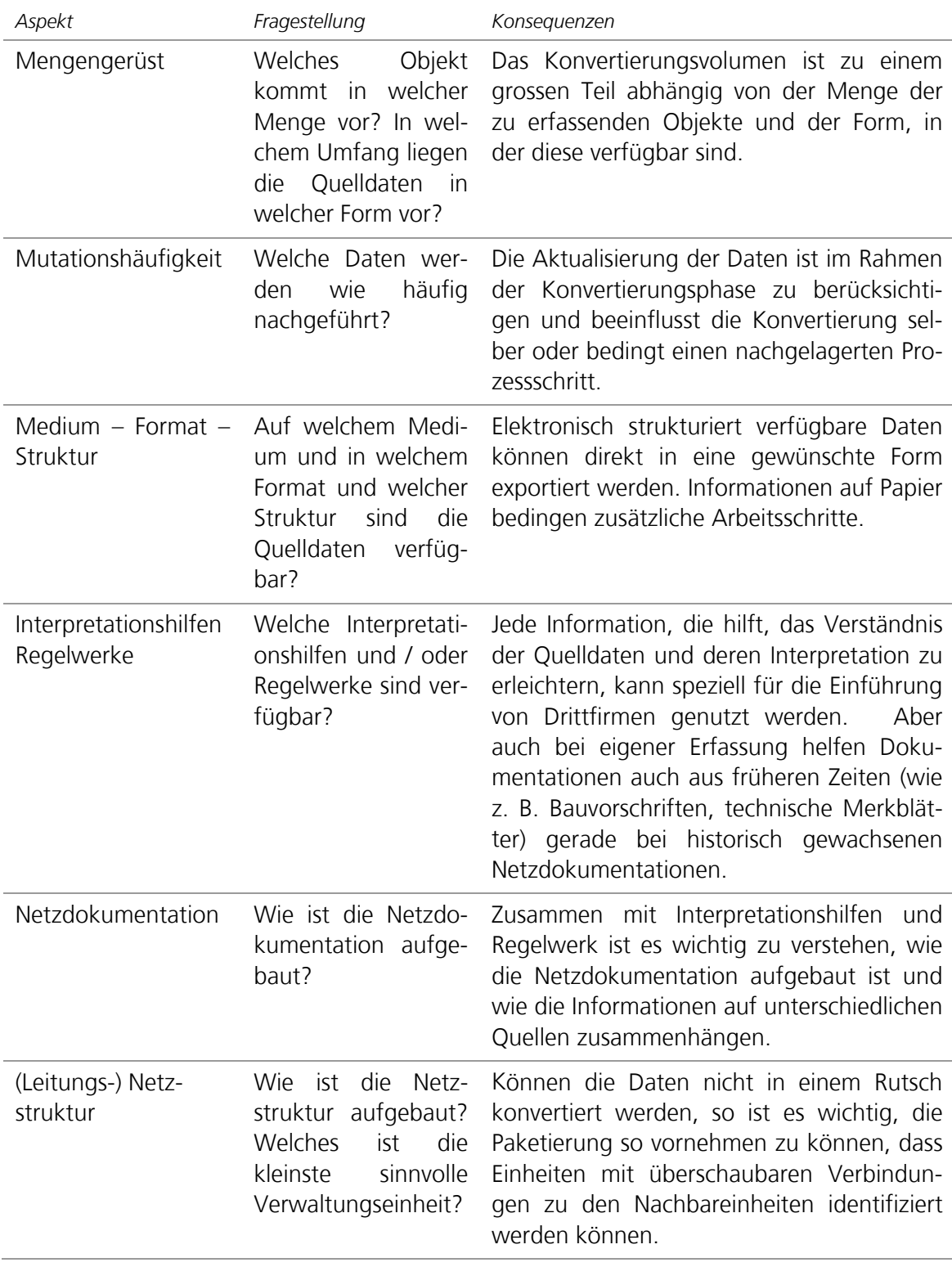

Tabelle 2: Quelldaten-Analyse erweiterte Aspekte

<span id="page-19-0"></span>Die konkreten Antworten auf die einzelnen Fragestellungen können, gerade bei fehleroder lückenhaften Grundlagen zu nicht vernachlässigbaren Vorarbeiten führen, um eine konsistente Ausgangslage für die Datenkonvertierung zu schaffen.

Ein Anschlussnetzgebiet ist im vorliegenden Falle im Bereich OSP die kleinstmögliche sinnvolle Konvertierungseinheit. Innerhalb dieser stehen die Daten in sehr enger Beziehung (vor allem bezüglich Netzlogik und Auftragsbearbeitung) und erst gegenüber anderen Anschlussnetzgebieten werden die Beziehungen und Übergänge überschaubar und ermöglichen daher eine optimierte Abgrenzung zur schrittweisen Produktivsetzung und das Zusammenführen im Betrieb.

### **3.1.2 Konkretes Umfeld**

In den folgenden Kapiteln wird kurz die Ausgangslage bezüglich Quelldaten im laufenden Projekt erläutert. Dabei ist es wichtig zu wissen, dass im Bereich des Planwerkes vor Jahren alle Pläne gescannt wurden und nun in einem hybriden CAD-System gepflegt werden.

#### **3.1.2.1 Topographische Pläne**

Die Topographischen Pläne enthalten die Informationen zur geographischen Lage des Trassennetzes. Ursprünglich entstanden diese durch das zeichnerische Konstruieren der Leitungsnetzobjekte auf bei Geometern beschafften Geobasis-Plänen. Dabei sind nun auf den gescannten Plänen (mehrheitlich im Massstab 1:500 und Format A0) Geobasis- und Leitungsnetz-Inhalte kombiniert vorhanden. Die Nachführung in einem hybriden CAD-System hat dazu geführt, dass ein Teil der Informationen auch vektoriell und ebenenstrukturiert vorliegt. Die Anzahl der Topographischen Pläne pro Anschlussnetz variiert sehr stark und ist abhängig von der bebauten Fläche in diesem Gebiet (siehe auch [Anhang B – Über](#page-71-1)[sicht Mengengerüst](#page-71-1)). Die Topographischen Pläne sind generell als GeoTIFF- und, wo Vektoren vorhanden, als DXF-Dateien für die Konversion verfügbar.

<span id="page-20-0"></span>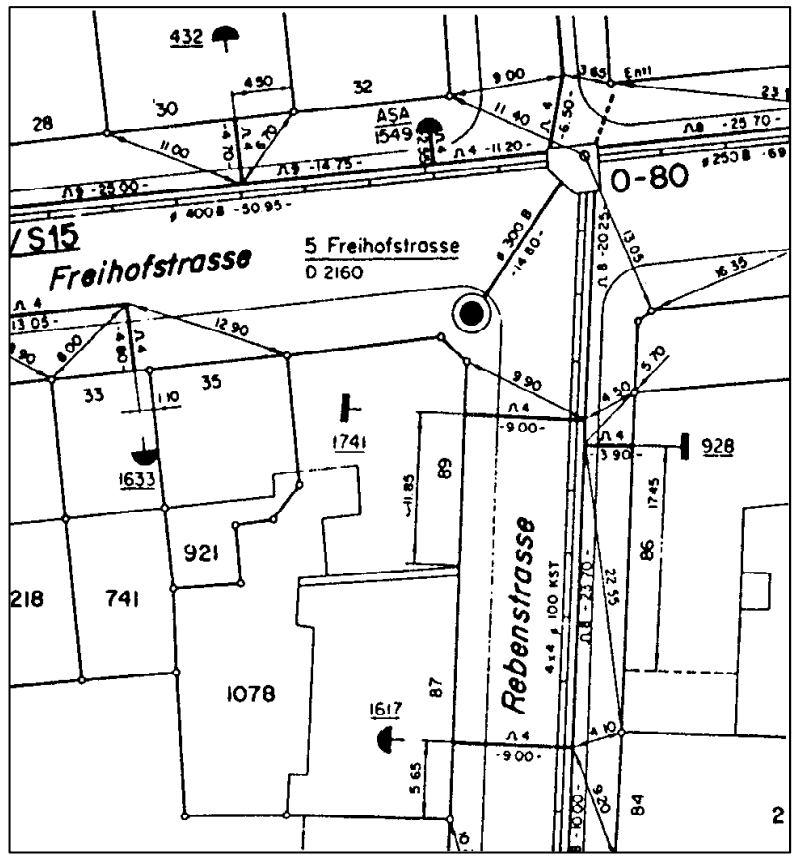

Abbildung 3: Ausschnitt Topographischer Plan (Quelle: Swisscom)

#### **3.1.2.2 Schematische Kabelpläne**

Die Schematischen Kabelpläne (Format A0) sind das eigentliche Herzstück der Netzdokumentation aus der Sicht der Projektierer. Sie enthalten die wesentlichen Inhalte zum Telekommunikations-Leitungsnetz mit dem Kabelnetz, individuellen Hinweisen zu Leiterspleissungen und der Beziehung Kabel zu Rohr/Kanal. Die pseudogeographische Ausrichtung der Objekte und die Erweiterung um Strassenbezeichnungen erhöhte das Auffinden von Objekten zwischen Schema und Geographie. Die Nachführung in einem hybriden CAD-System hat auch hier dazugeführt, dass ein Teil der Informationen vektoriell und ebenenstrukturiert vorliegt. Die Anzahl der Schematischen Pläne differiert auch sehr stark zwischen den Anschlussnetzen und ist im Wesentlichen abhängig von der Telekommunikationsinfrastruktur im betreffenden Netz (siehe auch [Anhang B – Übersicht Mengengerüst](#page-71-1)). Die Schematischen Kabelpläne sind generell als TIFF- und, wo Vektoren vorhanden, als DXF-Dateien für die Konversion verfügbar.

<span id="page-21-0"></span>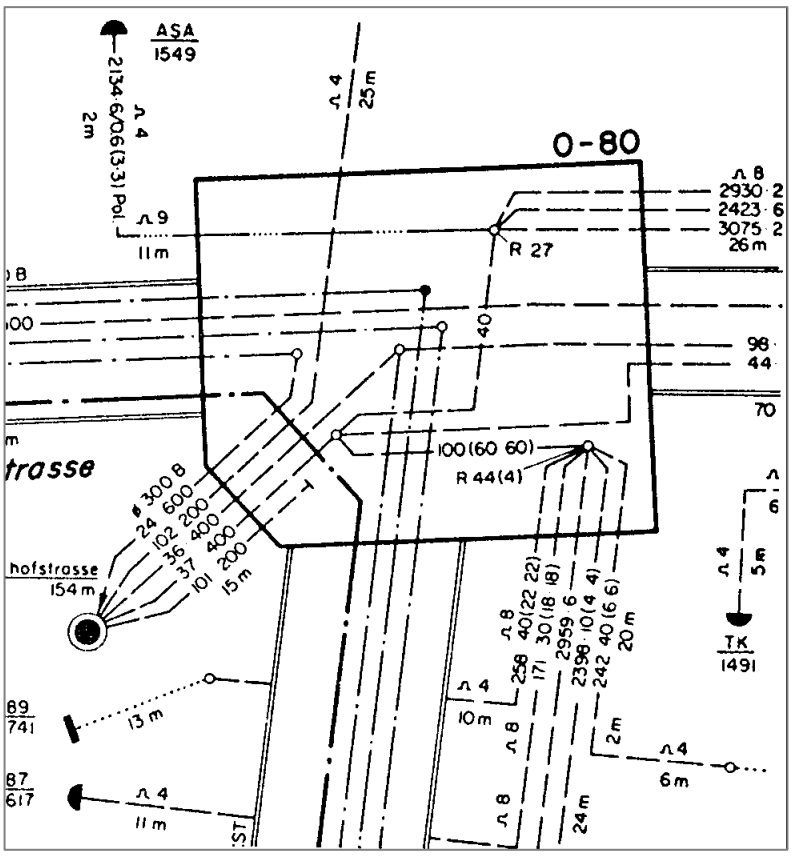

Abbildung 4: Ausschnitt Schematischer Kabelplan (Quelle: Swisscom)

Für die Datenkonvertierung von besonderem Interesse ist die Tatsache, dass die Schematischen Kabelpläne nicht deckungsgleich mit den Topographischen Plänen sind. Um zwischen der technischen Sicht des Schematischen Kabelplanes und der geographischen Sicht des Topographischen Planes zu wechseln, bedarf es auch der Information der gegenseitigen Abdeckung, wie sie in [Abbildung 5](#page-22-1) beispielhaft aufgezeigt wird.

<span id="page-22-0"></span>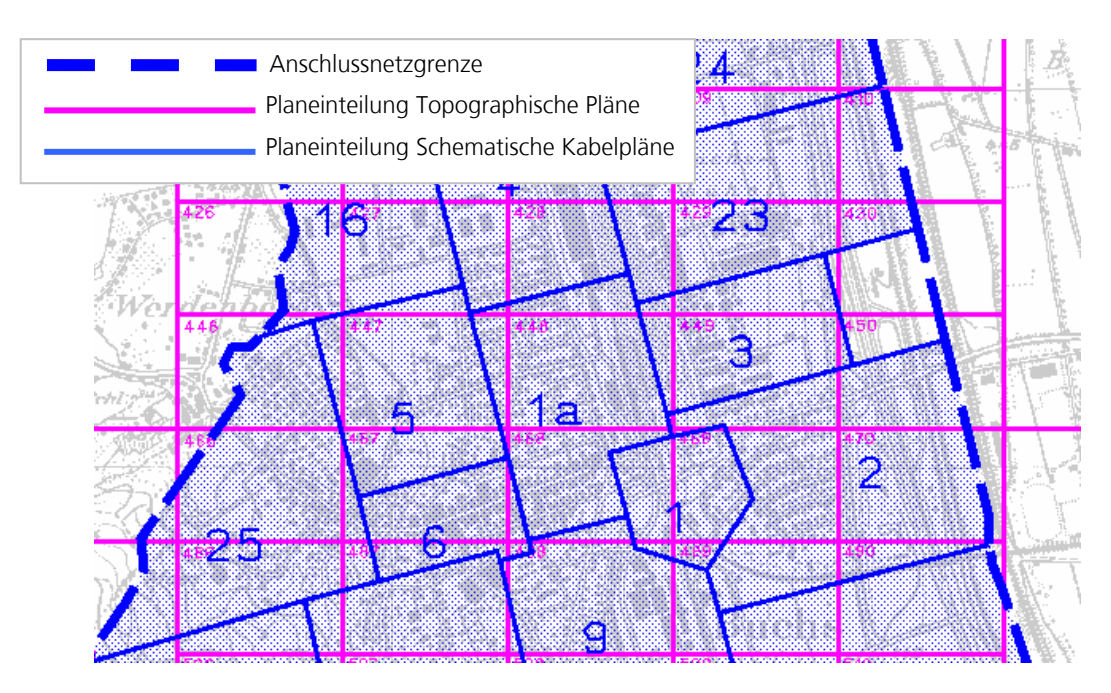

Abbildung 5: Ausschnitt Planeinteilung (Quelle: Swisscom)

#### <span id="page-22-1"></span>**3.1.2.3 Elektronische Daten**

Vor Jahren wurden die für die Bewirtschaftung von Teilnehmerleitungen (Telefonie analog und digital) notwendigen Netzknoten und die dazwischen liegenden logischen Verbindungen in eine Datenbankstruktur übernommen. Dieses logische Netzinventar kann anschlussnetzweise strukturiert ausgespielt werden. Pro Anschlussnetz wird eine Datei mit den vorhandenen Netzknoten und den relevanten Attributen ausgespielt, sowie eine Datei mit den logischen Kupfer- und Glasfaser-Verbindungen. Der Umfang der Dateien ist dabei abhängig von der Telekommunikationsinfrastruktur im betreffenden Anschlussnetz. Dank vor Jahren erhobenen Landeskoordinaten-Paaren für die Knotenobjekte, können diese auch geographisch positioniert werden. Dabei ist nur zu berücksichtigen, dass die Genauigkeit dieser Positionen nicht überall dem aktuellen Stand der Daten der Amtlichen Vermessung entspricht. Entscheidend für die nutzbringende Verwendung elektronisch verfügbarer Daten ist das Vorliegen einer Beschreibung des Formates, der Struktur und des Inhaltes dieser Dateien. Im vorliegenden Falle liegen die Daten in strukturierten ASCII-Dateien vor.

<span id="page-23-0"></span>

|           | 64 BUR 200 VT VT    | VT              | 50   | 0 340000 Burgdorf | Amietstr.      | 22 | 614090 210576 u 2001 |      |
|-----------|---------------------|-----------------|------|-------------------|----------------|----|----------------------|------|
|           | 64 BUR 200 UP E 2   | E 2             | 1005 | 0 340000 Burgdorf | Blattnerweg    | 18 | 612882 212168 u      | 1957 |
| BUR<br>64 | 200 UP ET 20        | ET 20           | 2987 | 0 340000 Burgdorf | Thunstr.       | 62 | 614128 210722 u      | 2001 |
| 64 BUR    | 200 UP ET 20        | ET 20           | 2988 | 0 340000 Burgdorf | Thunstr.       | 60 | 614140 210744 u      | 2001 |
|           | 64 BUR 200 UP ET 6  | ET <sub>6</sub> | 2989 | 0 340000 Buradorf | Thunstr.       | 63 | 614129 210827 u      | 2001 |
|           | 64 BUR 200 UP ET 6  | ET 6            | 2990 | 0 340000 Burgdorf | Thunstr.       | 73 | 614162 210829 u 2001 |      |
|           | 64 BUR 200 UP ET 6  | ET 6            | 2991 | 0 340000 Burgdorf | Thunstr.       | 81 | 614196 210798 u 2001 |      |
|           | 64 BUR 200 UP ET 10 | ET 10           | 2992 | 0 340000 Buradorf | Oberburgstr.   | 55 | 613983 210763 u 2001 |      |
|           | 64 BUR 200 UP ET 6  | ET 6            | 2993 | 0 341400 Oberburg | Krauchthalstr. | 49 | 613576 209458 u 2002 |      |
|           | 64 BUR 200 UP ET 6  | ET 6            | 2994 | 0 340000 Burgdorf | Thunstr.       | 74 | 614200 210739 u 2002 |      |
| 64 BUR    | 200 UP ET 6         | ET 6            | 2995 | 0 341400 Oberburg | Zimmerbergstr. |    | 611464 208761 u      | 2002 |
| 64 BUR    | 200 UP ET 10        | ET 10           | 2996 | 0 340000 Burgdorf | Kornhausgasse  |    | 614361 211870 u      | 2002 |
|           | 64 BUR 200 UP ET 10 | ET 10           | 2997 | 0 340000 Burgdorf | Kornhausgasse  | 4  | 614361 211875 u 2002 |      |
|           | 64 BUR 200 UP DD 6  | DD <sub>6</sub> | 2998 | 0 341400 Oberburg | Pfisternstr.   | 20 | 614497 208997 u 2004 |      |
| 64 BUR    | 200 UP ET 6         | ET 6            | 2999 | 0 341400 Oberburg | Ziegelgutstr.  | 12 | 614750 208577 u 2002 |      |
| 64 BUR    | 200 UP AV           | AV              | 3000 | 0 340000 Burgdorf | Lyssachstr.    | 3  | 614160 211916 u 2002 |      |
|           | 64 BUR 200 UP ET 20 | ET 20           | 3001 | 0 340000 Buradorf | Metzgergasse   | 19 | 614303 211810 u 2002 |      |

Abbildung 6: Ausschnitt Knoteninformation (Quelle: Swisscom)

Die Knoteninformationen ermöglichen u. a. die Übernahme von Attributwerten und den Vergleich zur Überprüfung der Vollständigkeit der aus den Plänen konvertierten Objekte. Die logischen Verbindungen ermöglichen die Generierung und Überprüfung der Konnektivität der Leiterverbindungen, sprich der richtigen Spleissinformation.

| 64 BUR VT 50 0 V |           | 35 64 BUR UP    | 2991 0 UPK    | $1$ Cu |
|------------------|-----------|-----------------|---------------|--------|
| 64 BUR VT        | 50 0 V    | 36 64 BUR UP    | 2991 0 UPK    | 2 Cu   |
| 64 BUR VT        | 50 0 V    | 37 64 BUR UP    | 1105 O UPK    | 1 Cu   |
| 64 BUR VT        | 50 0 V    | 38 64 BUR UP    | 1105 O UPK    | 2 Cu   |
| 64 BUR VT        | 50 0 V    | 39 64 BUR UP    | 3165 O UPK    | 1 Cu   |
| 64 BUR VT        | 50 0 V    | 64 BUR UP<br>40 | 3165 O UPK    | 2 Cu   |
| 64 BUR VT        | 50 O V    | 41 64 BUR UP    | 3165 O UPK    | 3 Cu   |
| 64 BUR VT        | 50 0 V    | 42 64 BUR UP    | 3165 O UPK    | 4 Cu   |
| 64 BUR VT        | 50 0 V    | 43 64 BUR UP    | 3166 O UPK    | 1 Cu   |
| 64 BUR VT        | 50 0 V    | 44 64 BUR UP    | 3166 O UPK    | $2$ Cu |
| 64 BUR VT        | 50 0 V    | 45 64 BUR UP    | 2987 0 UPK    | 1 Cu   |
| 64 BUR VT        | 50 0 V    | 46 64 BUR UP    | 2987 O UPK    | 2 Cu   |
| 64 BUR VT        | 50 0 V    | 47 64 BUR UP    | 2987 O UPK    | 3 Cu   |
| 64 BUR VT        | 50 0 V    | 48 64 BUR UP    | 2987 O UPK    | 4 Cu   |
| 64 BUR VT        | 50 0 V    | 64 BUR UP<br>49 | 2987 O UPK    | 5 Cu   |
| 64 BUR VT        | 50<br>0 V | 50 64 BUR UP    | 2987 O UPK    | 6 Cu   |
| 64 BUR VT        | 50<br>0 V | 51<br>64 BUR UP | 0 UPK<br>2987 | 7 Cu   |

Abbildung 7: Ausschnitt logische Verbindungsinformation (Quelle: Swisscom)

#### **3.1.2.4 Interpretationshilfen**

Wer Daten konvertieren soll, ist darauf angewiesen, alle Informationen zu erhalten, die es ermöglichen, die Quelldaten zu verstehen. Dazu gehören einerseits Angaben zur Symbolinterpretation, damit die Pläne auch gelesen werden können und andererseits auch Angaben zu den über die Zeit geltenden Bau-Vorschriften die beispielsweise auch heute noch vorausgesetzt werden, damit Informationen, die nicht explizit auf einem Plan vorliegen, doch implizit verstanden werden. Gerade wenn Daten durch Drittfirmen konvertiert werden sollen, erhält dies einen noch höheren Stellenwert. Dabei eignen sich alle Informationen, die helfen, das Verständnis über die Quelldaten und ihre Zusammenhänge zu erhöhen.

<span id="page-24-0"></span>Die nachfolgenden Abbildungen zeigen beispielhafte Ausschnitte aus zum Teil alten Dokumentationen wie sie für die Schulung neuer Mitarbeiter genutzt wurden oder als Resultat einer Jahre zurückliegenden Arbeit im Zusammenhang mit einer Symbolvereinfachung. Der Zugang zu solchen Unterlagen ist eine nicht zu unterschätzende Hilfe zur Weitergabe des Verständnis und Nachvollziehbarkeit der bisherigen Netzdokumentation (hier im speziellen die Planinhalte).

| <b>Bezeichnung bisher</b>                                  | Symbol     | Symbol / Bezeichnung CAD-System |
|------------------------------------------------------------|------------|---------------------------------|
| Verteilkasten Typ D (rund)                                 |            |                                 |
| Verteilkasten Typ D (halbrund)                             |            |                                 |
| Verteilkasten Typ DT                                       |            | Verteiler (allgemein)           |
| Verteilkasten Typ DT mit GMC, ELD                          | <b>XXX</b> |                                 |
| Verteiler in Gebäude                                       |            |                                 |
| Optischer Verteiler<br>(In Metall- oder Kunststoffgehäuse) |            | Verteiler, optisch              |
| Optischer Verteiler in Gebäude                             |            |                                 |

Abbildung 8: Ausschnitt aus Dokumentation alter und aktueller Symbole (Quelle: Swisscom)

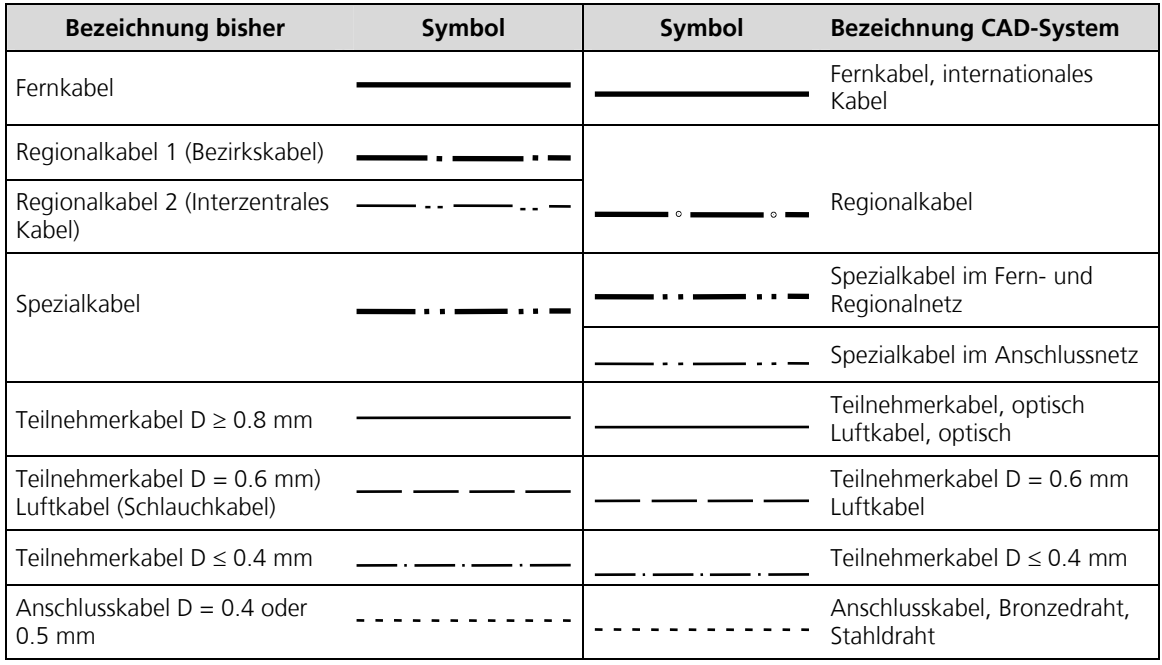

Abbildung 9: Ausschnitt aus Dokumentation alter und aktueller Liniensignaturen (Quelle: Swisscom)

#### <span id="page-25-0"></span>**Beispiel der Repräsentation eines Objektes (Bsp. Kabelverteilsäule) in der Realität und im Planwerk**

Die [Abbildung 10](#page-25-1) zeigt eine Kabelverteilsäule zur Erschliessung mehrerer Einfamilienhäuser mit Angabe der entsprechenden Plansymbolik.

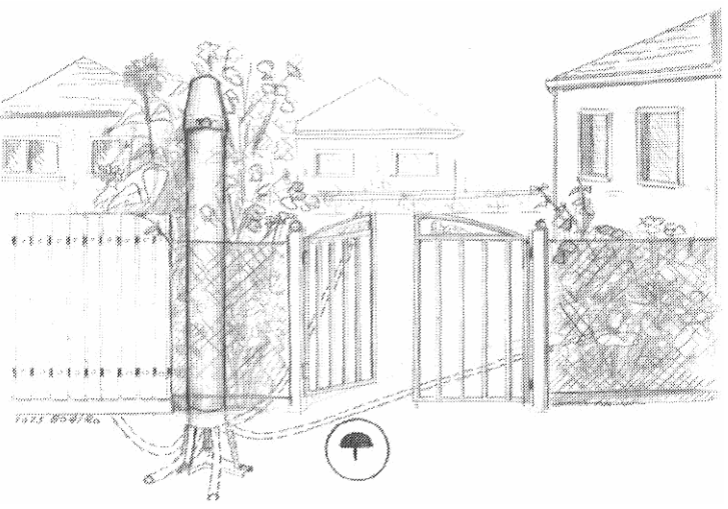

Abbildung 10: Illustration Kabelverteilsäule (Quelle: Swisscom)

<span id="page-25-1"></span>Auf dem Topographischen Plan-Ausschnitt gemäss [Abbildung 11](#page-25-2) ist die Kabelverteilsäule mit ihrer Lage im geographischen Kontext und der Kanal-/Rohr- Konnektivität ersichtlich.

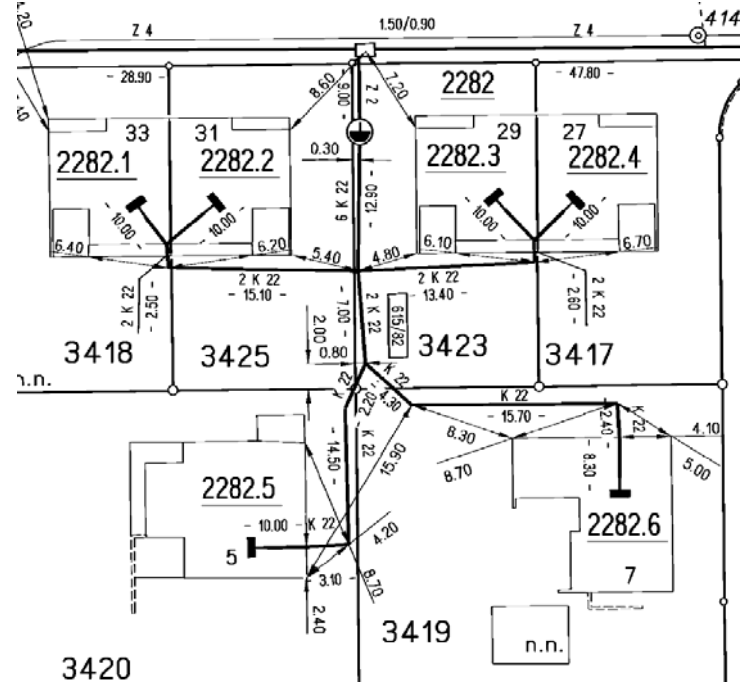

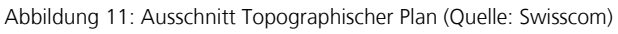

<span id="page-25-3"></span><span id="page-25-2"></span>[Abbildung 12](#page-25-3) zeigt dieselbe Kabelverteilsäule auf dem Schematischen Kabelplan mit den Angaben zur Kabelkonnektivität reduziert auf die speisende Leitung.

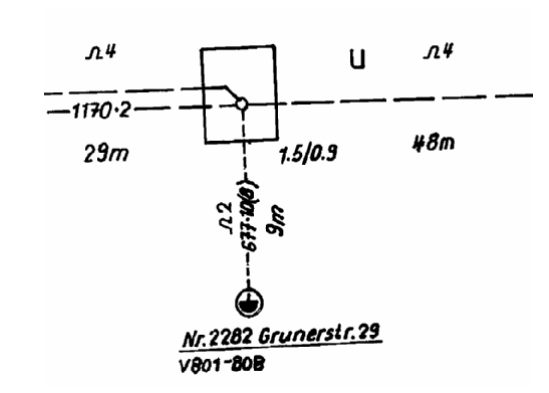

Abbildung 12: Ausschnitt Schematischer Plan (Quelle: Swisscom)

#### <span id="page-26-0"></span>**3.1.2.5 Geobasisdaten**

Die Daten der Amtlichen Vermessung<sup>[4](#page-26-1)</sup> (AV) werden in der aktuellsten Form neu bezogen. So wird sichergestellt, dass die Positionierung der Netzobjekte in der Geographie auf der bestmöglichen Grundlage erfolgt. Die Übernahme von Einmasspunkten via GPS (Global Positioning System), ein Datenaustausch mit anderen Werkleitungsbetreibern oder die Nutzung von WMS (Web Map Services) für den Zugriff auf Geobasisdaten bedingen eine entsprechend aktuelle und einheitliche Grundlage. Die ursprüngliche Hoffnung auf qualitativ hochstehende Daten hat sich gebietsweise nicht bestätigt. [Abbildung 13](#page-26-4) zeigt, dass sehr viel in Arbeit ist, jedoch immer noch Gebiete mit analogen Daten oder, was noch kritischer ist, sogar keinen amtlichen Daten vorliegen. Für die Konvertierung werden daher klare Regeln benötigt, wie bei der Erfassung der Lage auf den unterschiedlichen Grundlagen vorzugehen ist und welche Lagegenauigkeit den Objekten in der Geographie zuzuweisen ist. Die Daten der Amtlichen Vermessung liegen, entsprechend dem Nachfüh-rungsstand, als INTERLIS<sup>[5](#page-26-2)</sup>-, DXF<sup>[6](#page-26-3)</sup>-, GeoTIFF- oder TIFF-Dateien mit World-File (.tfw) vor.

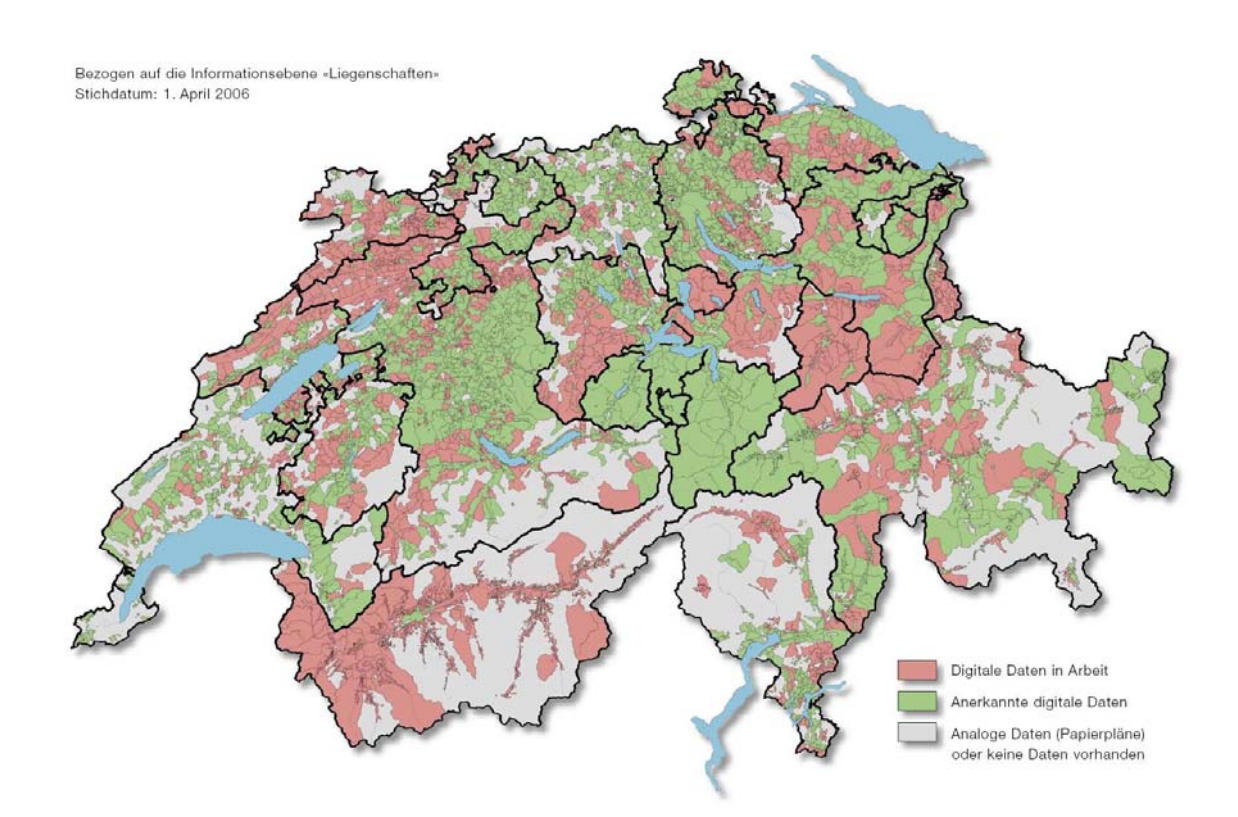

Abbildung 13: Stand der Amtlichen Vermessung (Quelle: Bundesamt für Landestopographie<sup>[7](#page-26-5)</sup>)

<span id="page-26-4"></span> $\overline{a}$ 

<span id="page-26-1"></span><sup>&</sup>lt;sup>4</sup> Weiterführende Informationen zur Amtlichen Vermessung der Schweiz unter <u>[www.cadastre.ch](http://www.cadastre.ch/)</u> (letzter Zugriff 14.4.2007).<br><sup>5</sup> Weiterführende Informationen zu NITERUS unter www.interlie.ch (letzter Zugriff 14.4.2007).

<span id="page-26-2"></span><sup>&</sup>lt;sup>5</sup> Weiterführende Informationen zu INTERLIS unter [www.interlis.ch](http://www.interlis.ch/) (letzter Zugriff 14.4.2007).

<sup>&</sup>lt;sup>6</sup> Die Layerstruktur der DXF-Dateien erfolgt nach dem Datenreferenzmodell GEOBAU (Schweizer Norm SN 612020).

<span id="page-26-5"></span><span id="page-26-3"></span>Weiterführende Informationen zum Stand der AV-Daten unter [www.swisstopo.ch](http://www.swisstopo.ch/) (letzter Zugriff 14.4.2007).

## <span id="page-27-0"></span>**3.2 Definition des Zielmodells**

Bei der Definition eines Zielmodells ist zu berücksichtigen, dass es für Telekommunikationsfestnetze im Bereich Anschlussnetze und OSP um grundsätzlich zwei Netze geht. Auf der einen Seite ist das Kabel-/Leiternetz, das grundsätzlich sternförmig aufgebaut ist, wobei eine physikalische Verbindung von der Ortszentrale bis zum Kunden aufgebaut wird. Dies gilt vor allem für das über Jahrzehnte aufgebaute Kupfernetz, das noch heute, den grossen Teil der Infrastruktur ausmacht. Es sind diese Kabel-/Leiternetze, auf denen die Telekommunikationsdienste aufbauen. Auf der anderen Seite ist das Kanal-/Rohrnetz als eigentliche bauliche Infrastruktur, in das die Kupfer- und Glasfaserkabel gelegt werden. Diese Netzwerke folgen jedoch in erster Linie topographischen Gegebenheiten und bilden dabei nicht selten Ringstrukturen. In diesen Bereich gehört auch die oberirdische Leitungsführung. So sind auch beide primären Typen von Netzwerken nach Longley et al. (2005) nämlich stern- und ringförmig enthalten. Zeiler (1999) unterscheidet zwischen dem geometrischen und logischen Netzwerk. Das geometrische Netzwerk enthält die Abbildung der geographischen Objekte, die ein Netzwerk bilden. Das logische Netzwerk ist eine reine Abbildung von Knoten- und Kantenelementen und deren Relationen. Der räumliche Bezug der Telekommunikationsinfrastruktur wird dabei über die topologische Strukturierung sichergestellt (Cannistra 1999).

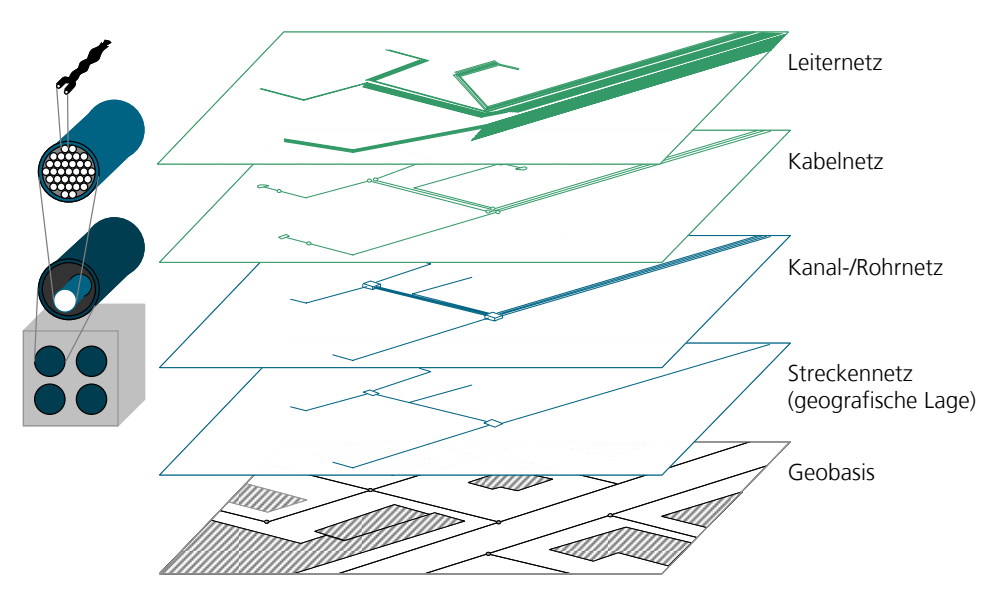

Abbildung 14: Netzwerk-Ebenenstruktur

Für unseren Fall ergibt sich nun eine Zielstruktur mit folgenden Ebenen:

- Leiternetz (mit definierten Beziehungen zum Kabelnetz)
- Kabelnetz (mit definierten Beziehungen zum Kanal-/Rohrnetz)

<span id="page-28-0"></span>• Kanal-/Rohrnetz, wobei hier auch oberirdische Infrastrukturen wie Stangen und Masten dazugehören (mit Beziehung zum Raum)

Darunter liegt die geographische Basis, die in der aktuellsten Form von der Amtlichen Vermessung als gegeben vorliegt.

Die Special Interest Group (SIG) des Open Geospatial Consortium hat die Anforderungen an einen Telekommunikationsdienste-Anbieter in einer Abstract Specification (OGC 2001) zusammengefasst. Dabei kommen in der Folge nur die OSP-relevanten Aspekte im Festnetzbereich zum tragen.

Wichtig ist auch zu berücksichtigen, dass das Zielmodell die betrieblichen Anforderungen für heute und die Zukunft abdecken soll und es diese betrieblichen Anforderungen sind, die die Anforderungen an die Datenkonvertierung steuern (Cannistra 1999).

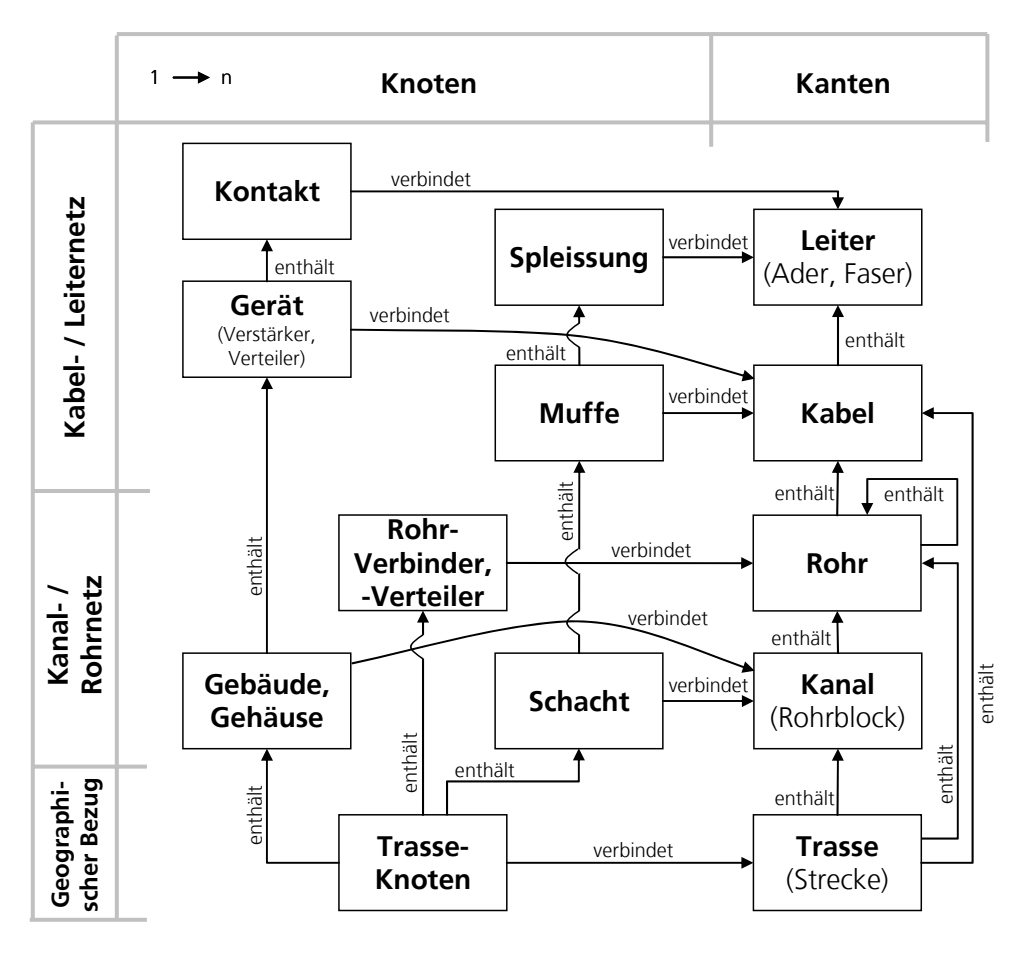

Abbildung 15: OSP-Zielmodell (generisch)

Die Frage nach der Optimierung (Bedarf an Objektkategorien und entsprechenden Attributen) aufgrund betrieblicher Bedürfnisse wird hier nicht weiter verfolgt, da es den Rahmen der Arbeit rasch sprengen würde und für unterschiedliche Firmen, sprich Ausgangslagen, auch sehr unterschiedlich ausfallen kann.

<span id="page-29-0"></span>Das Zielmodell ist so ausgerichtet, dass es die Gesamtheit der Netzwerkobjekte und deren Beziehungen aufnehmen kann. In grossen Datenkonvertierungsprojekten wird es notwendig sein, dass konvertierte Teile der Daten schon im neuen Modell gepflegt werden, auch wenn die Datenkonvertierung noch länger anhält. So lässt es sich nur schwer vermeiden, dass künstliche Übergänge geschaffen werden müssen. Diese lassen sich jedoch als spezielle Typen von Knotenobjekten handhaben. So werden an den Grenzen der Konvertierungseinheit diese Übergangsobjekte gesetzt, die dann in der Folge im Zielsystem mit den Nachbargebieten verknüpft werden. Nach der Übernahme des letzten Konvertierungsgebietes im Zielsystem darf keines dieser temporären Objekte mehr vorhanden sein.

### **3.3 Beziehung zwischen Quell- und Zieldaten**

Bevor die Modellierung der Datentransformation in Angriff genommen werden kann sind die Beziehungen zwischen den Quell- und den Zieldaten zu erheben. Dadurch, dass die Struktur der Quelldaten und deren Dokumentation zumeist historisch gewachsen und immer wieder den Bedürfnissen der jeweiligen Zeit angepasst wurde, ist die Wahrscheinlichkeit gering, dass sich die Quelldaten ohne weiteres auf das Zielmodell abbilden lassen.

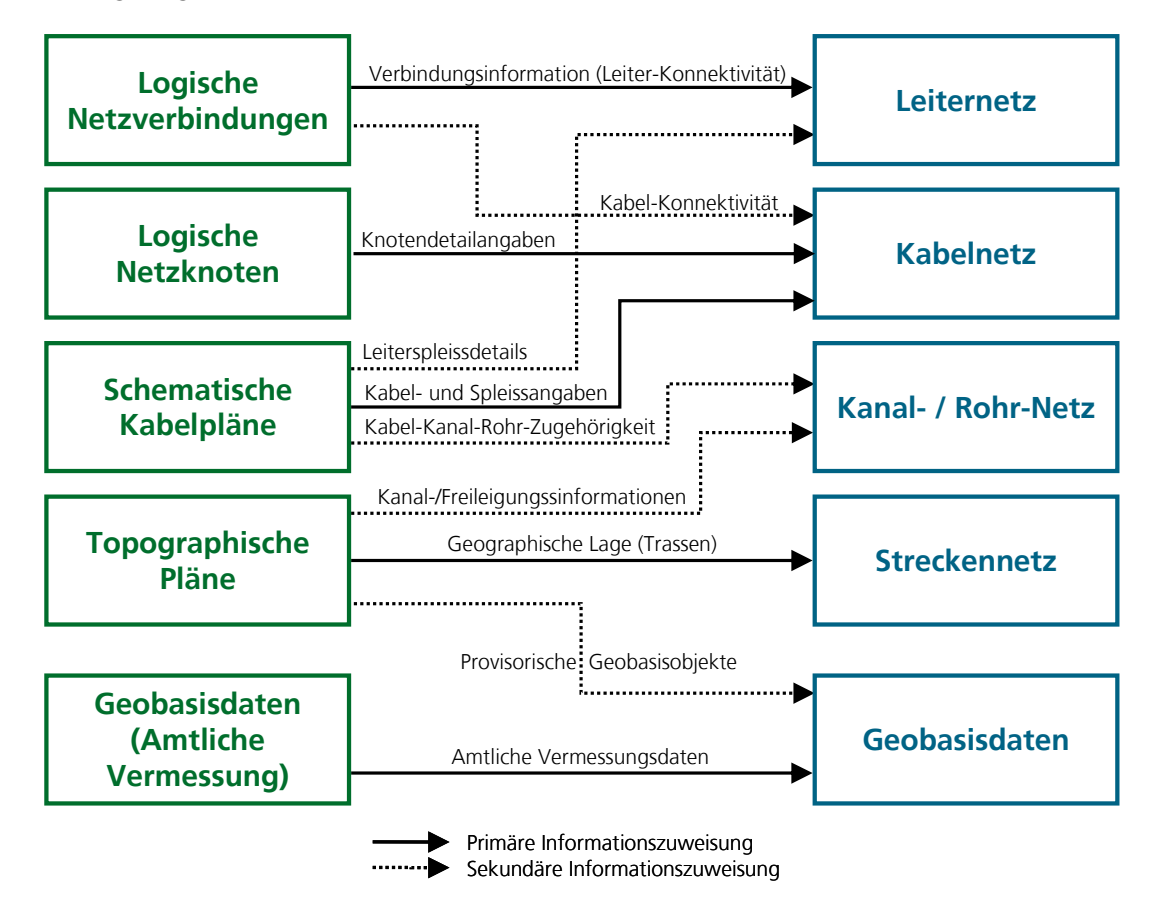

Abbildung 16: Wesentliche Beziehungen zwischen Quell- und Zieldaten

<span id="page-30-0"></span>Auf dieser Grundlage lassen sich auch allfällige Lücken entdecken. Gibt es im Zielmodell benötigte Informationen, die in den Quelldaten nicht vorhanden sind, so sind diese entweder vorgängig zu erheben oder, falls zulässig, mit einem Standardwert zu versehen. Im vorliegenden Fall ist beispielsweise die Leiterebene heute nur implizit in den Quelldaten ersichtlich und es bedingt entsprechender Kenntnisse (die in Form von Regeln weitergegeben werden müssen) um diese Information eruieren zu können. Ein Vergleich, ob auch alle Informationen ab den Quelldaten im Zielmodell abgedeckt sind, stellt eine zusätzliche Kontrolle bezüglich der Vollständigkeit des Zielmodells dar. Dabei kann das Resultat auch heissen, dass eine vor Jahren noch sinnvolle Information neu nicht mehr benötigt wird.

### **3.4 Qualitätsaspekte**

Die Qualität der konvertierten Daten ist eine entscheidende Anforderung im Hinblick auf die Datenkonvertierung, kann diese doch wesentlich die Auswahl der Konvertierungsmethode und die Kosten beeinflussen (Montgomery und Schuch 1993). Dabei unterscheiden Montgomery und Schuch (1993) zwischen kartographischer Qualität (mit Lagegenauigkeit und Qualität der Grafik) und Qualität der Information (mit Richtigkeit, Vollständigkeit, Aktualität und Integrität der Daten).

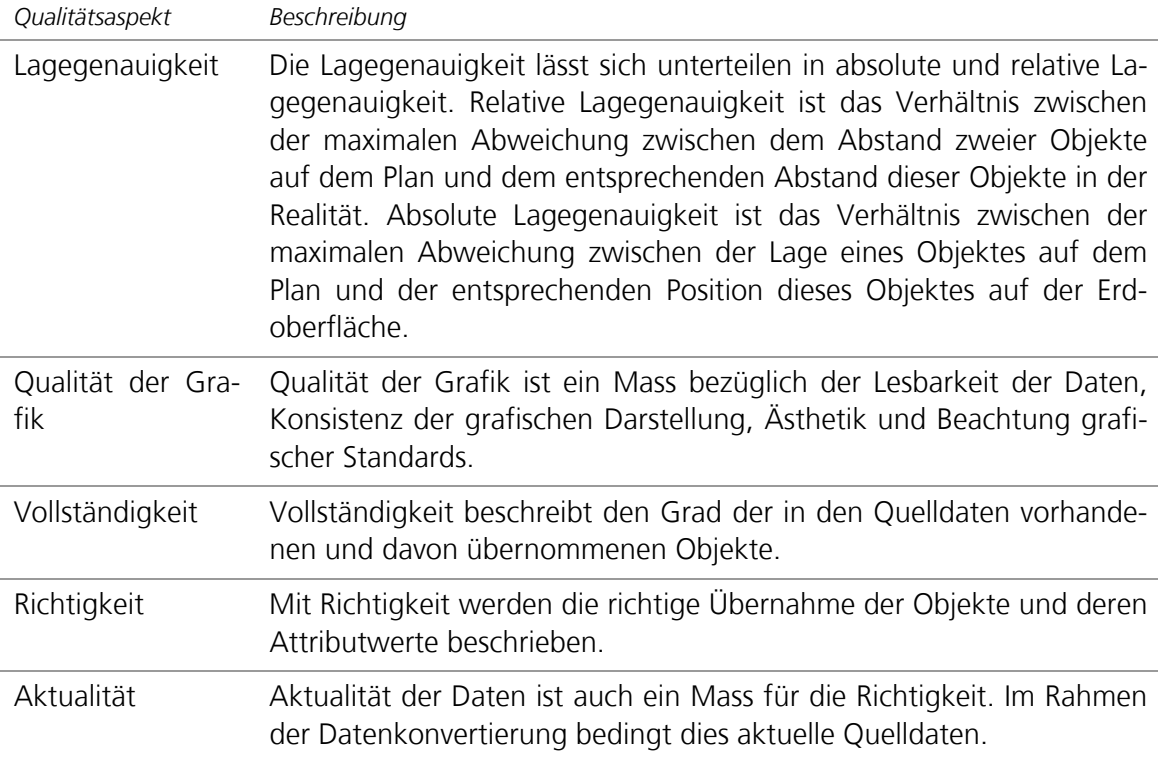

<span id="page-31-0"></span>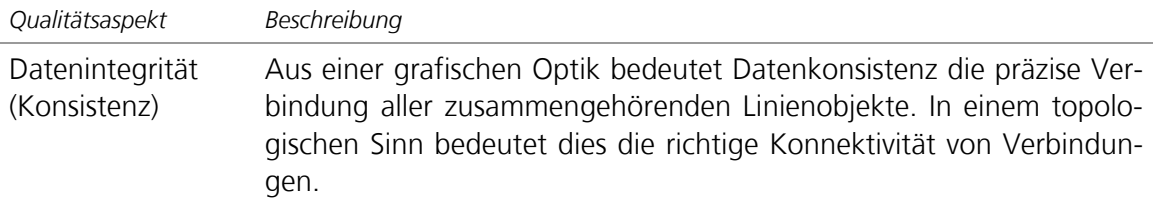

Tabelle 3: Qualitätsaspekte nach Montgomery und Schuch (1993)

Im Idealfalle wird natürlich die Qualität der erfassten Daten in einem GIS im Verhältnis zu den Objekten in der Realität gemessen. Im Zusammenhang mit einer grossflächigen Datenkonvertierung von Betriebsmitteln unter Zuhilfenahme von Drittfirmen, wird es jedoch kaum möglich sein, aufgrund von zeitlichen und finanziellen Einschränkungen, den Vergleich mit der Realität zu ermöglichen. In diesem Fall wird auch gegenüber der Drittfirma die Qualität der erfassten und konvertierten Daten im Verhältnis zu den auf den Quelldaten vorhandenen Daten ausgehandelt.

## <span id="page-32-0"></span>**4 Verfahrensgrundlagen**

### **4.1 Methoden, Techniken**

#### **4.1.1 Datenerfassung**

Für die Erfassung von Daten in ein GIS/NIS gibt es verschiedene Methoden. Die folgende Abbildung zeigt dabei eine Übersicht der grundsätzlichen Möglichkeiten (Longley et al. 2005).

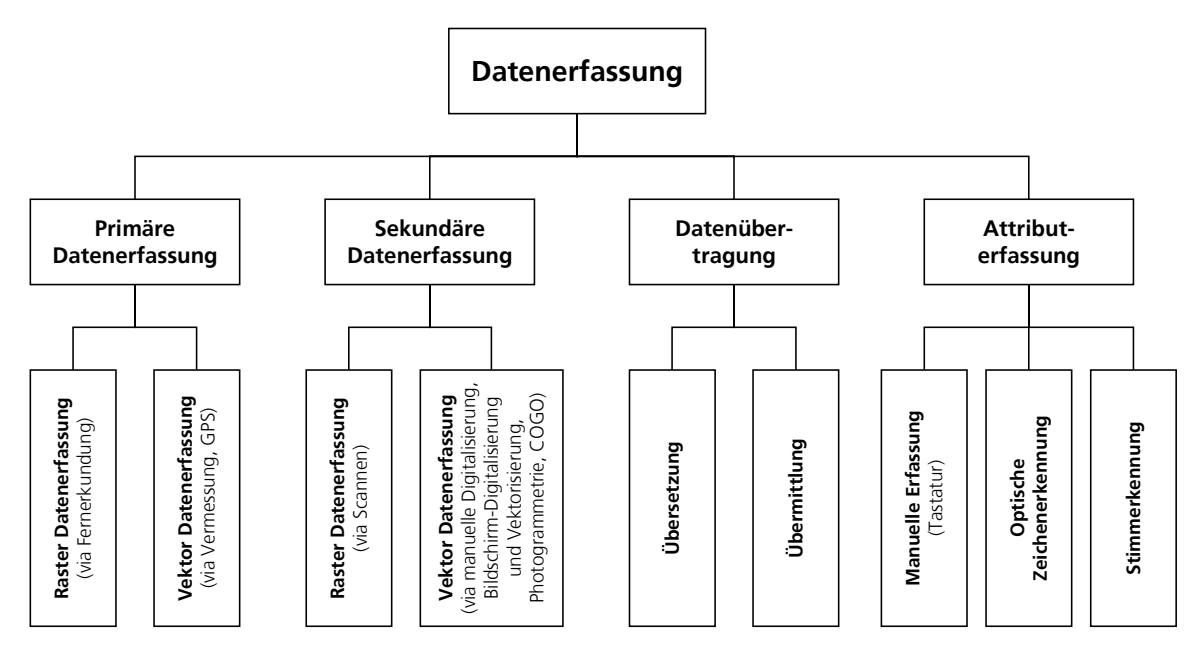

Abbildung 17: Datenerfassungsmethoden nach Longley et al. (2005)

In der vorliegenden Anwendung kommen nicht alle Methoden zur Anwendung. Da der grösste Teil der betrieblichen Anlagen unterirdisch verläuft, kommt die primäre Datenerfassung (technisch wie auch kommerziell) nicht in Frage. In Kap. [4.1.1.1](#page-33-0) bis [4.1.1.4](#page-34-0) werden die einsetzbaren Verfahren erläutert. Kap. [4.1.1.5](#page-35-1) und [4.1.1.6](#page-36-0) beschreiben kombinierte und neue Ansätze zur Datenübernahme.

#### <span id="page-33-0"></span>**4.1.1.1 Rasterdatenerfassung**

Durch das Scannen können Papierpläne oder auch schematische Zeichnungen und Bilder als Rasterbild übernommen werden. Diese können je nach Situation als Hintergrundinformation dienen oder als Ausgangslage für weitere Konvertierungsschritte (siehe Vektordatenerfassung). Dieser Schritt wurde vor Jahren als eigenständiges Projekt durchgeführt. Dies ermöglichte den Zugriff auf die Planinformationen über alle im Netzwerk eingebundenen Arbeitsstationen, eine geregelte Datensicherung und die Fortführung der Pläne in einer hybriden Datenstruktur. Beim Scannen ist darauf zu achten, dass die Auflösung beim Scannen dem Verwendungszweck angepasst wird. Eine allzu hohe Auflösung erhöht nur den Speicherbedarf der gescannten Dateien. Für ein gutes Scann-Ergebnis spielen auch der Kontrast und die Lesbarkeit der Quelldaten eine wichtige Rolle. Schlechter Kontrast (z. B. durch Vergilbung oder Flecken) und Lesbarkeit der Quelldaten können ein nutzbares Scann-Resultat verunmöglichen.

#### **4.1.1.2 Vektordatenerfassung**

Papierpläne werden über manuelle Digitalisierung in eine Vektordatenstruktur überführt. Dabei werden Pläne einzeln auf einem Digitalisiertisch fixiert, Referenzpunkte abgetastet und die Objekte, gemäss Bedarf, abdigitalisiert. Dies bedingt, wie bei der Bildschirm-Digitalisierung und –Vektorisierung, wo ein Rasterplan referenziert am Bildschirmhintergrund liegt und abdigitalisiert wird, eine Plangrundlage, die als Ganzes georeferenziert vorliegt (absolute Lagegenauigkeit). Liegen die Rasterbilder mit relativer Lagegenauigkeit vor, so werden diese Digitalisiergrundlagen zur Konstruktion der Anlagen aufgrund der auf dem Plan vorhandenen Einmasse genutzt. Als Grundlage für die Konstruktion drängt sich dabei eine aktuelle und absolut lagerichtige Geobasis auf. Für die Konstruktion können je nach Situation auch Funktionalitäten aus COGO (Koordinatengeometrie) Verwendung finden. Photogrammetrie, die Gewinnung und Verarbeitung von Informationen über Objekte und Vorgänge mittels Bildern, als weitere Methode, ist im vorliegenden Beispiel von primär unterirdischen Leitungsnetzen wenig nutzbringend einsetzbar, da nur die wenigsten Netzobjekte auf Orthophotos oder Satellitenbildern überhaupt sichtbar sind.

#### **4.1.1.3 Datenübertragung**

Liegen die zu übernehmenden Daten schon in einem elektronisch strukturierten Format vor, so können diese Daten via Übersetzung (Migration) in das Zielformat überführt werden. Vielfach wird dabei ein Sternkonverter genutzt bei dem es möglich ist, über ein Zwischenformat die Ausgangsdaten zu bearbeiten, bevor sie ins Zielformat umgewandelt werden (Kleber 2003). Dies öffnet auch die Möglichkeit, aus mehreren vorhandenen Quellen Daten so zu kombinieren, dass diese in die Zielstruktur passen. Unter Einsatz eines Spatial ETL (Extract, Transform and Load) wie beispielsweise FME (Feature Manipulation Engine) der Firma Safe Software Inc. ist es möglich, diese Schritte zu automatisieren. Dabei können die Daten in einem Arbeitsgang analysiert, bereinigt, transformiert und konsoli-diert an die Zielumgebung weitergegeben werden<sup>[8](#page-34-1)</sup>. Eine reine Daten-Übermittlung wird genutzt, wenn die zu übernehmenden Daten direkt im Zielformat verfügbar sind. Die Datenübertragung wird auch genutzt um extern bezogene Daten, wie im vorliegenden Fall die Daten der Amtlichen Vermessung, einzubinden. Liegen Daten in elektronischen Dokumenten wie Microsoft Word oder Adobe PDF vor so gibt es Möglichkeiten, Informati-onsinhalte über die Absatzstrukturierung zu extrahieren<sup>[9](#page-34-2)</sup>.

#### <span id="page-34-0"></span>**4.1.1.4 Attributerfassung**

Die manuelle Erfassung von Attributwerten via Tastatureingabe ist in den meisten Fällen die schnellste Methode bei der Erfassung von alphanumerischen und numerischen Werten. Die Nutzung optischer Zeichenerkennung oder auch Stimmerkennung werden nur in Ausnahmefällen sinnvoll einsetzbar sein, bedingen diese doch gewisse Grundvoraussetzungen, die nicht in jedem Fall zwingend gegeben sind. Beispielsweise bedarf die optische Zeichenerkennung im Idealfall entsprechender OCR-Zeichensätze (OCR: optical character recognition). Spätestens bei der Erkennung von handgeschriebenen Texten, die auf manuell gepflegten Plänen häufig vorliegen, ist diese Methode überfordert.

<sup>&</sup>lt;sup>8</sup><br>Weiterführende Informationen unter [www.safe.com](http://www.safe.com/) (letzter Zugriff 14.4.2007).<br><sup>9</sup> Weiterführende Informationen unter http://www.combridandesc.com (letzter Zu

<span id="page-34-2"></span><span id="page-34-1"></span><sup>&</sup>lt;sup>9</sup> Weiterführende Informationen unter [http://www.cambridgedocs.com](http://www.cambridgedocs.com/) (letzter Zugriff 14.4.2007).

#### <span id="page-35-1"></span><span id="page-35-0"></span>**4.1.1.5 Automatisierte Konvertierung**

Durch die Kombination verschiedener Methoden ist es denkbar, Rasterdaten in Vektordaten zu überführen (Montgomery und Schuch 1993). Typischerweise werden dabei die folgenden Schritte durchlaufen:

- Scannen der Papierpläne,
- Automatische Linien-, Symbol- und Texterkennung,
- Erstellen von Vektorelementen und Text,
- Ausmachen von Objektbeziehungen,
- Überführen der neuen Daten in die Zielstruktur.

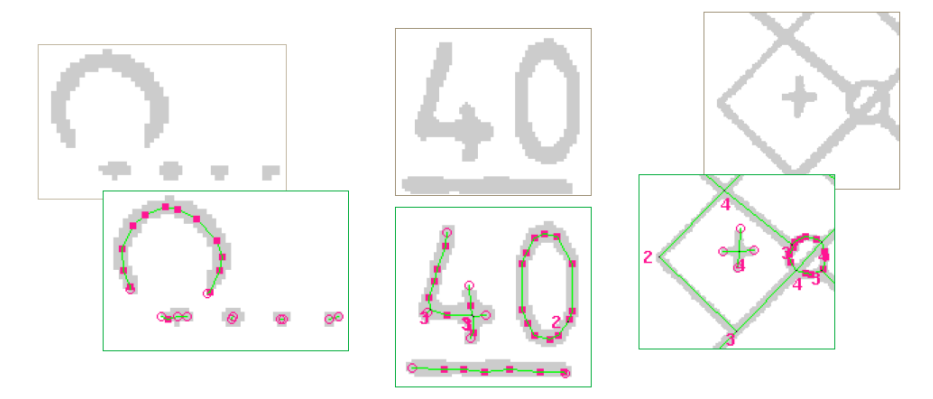

Abbildung 18: Beispiel Rohvektorisierung als Zwischenschritt für Symbolerkennung (Quelle: M.O.S.S. Computer Grafik Systeme GmbH<sup>[10](#page-35-2)</sup>)

Dieses Verfahren setzt voraus, dass klare, einheitliche und gegeneinander abgrenzbare Signaturen, Symbole und Texte vorliegen. Symbole die identisch aussehen, jedoch nur im Kontext eindeutig sind (z. B. ein Kreissymbol das je nach unterirdischer oder oberirdischer Verbindungen als Schacht oder Mast zu interpretieren ist), eine grosse Vielfalt an Formen, Farben, Strichstärken und überlappenden Zeichenelementen erschweren, beziehungsweise verunmöglichen eine automatisierte Erkennung. Im konkreten Fall mit dicht beschriebenen Plänen, historisch gewachsenen Symbolkatalogen mit teilweise regionalen Unterschieden und handgeschriebenen Texten unterschiedlicher Zeichner ist nicht einmal die benutzerunterstützte interaktive Vektorisierung von Vorteil. Eigene Versuche zur automatischen Konvertierung von Objekten mit einer klar definierten einfachen Symbolik mit dazugehöriger

<span id="page-35-2"></span> $\overline{a}$ <sup>10</sup> Aus Produktinformation der Firma M.O.S.S. Computer Grafik Systeme GmbH online verfügbar unter <http://www.moss.de/pages/produkte/pdf/vera.pdf> (letzter Zugriff 14.4.2007).
Identifikationsnummer haben die Grenzen mit den vorhandenen Quelldaten deutlich auf $q$ ezeigt $11$ .

#### <span id="page-36-1"></span>**4.1.1.6 Automatisierte Generierung von Objekten**

In jüngster Zeit gibt es Ansätze, Objekte aus unterschiedlichen Quelldaten zu Generieren. Bei Vorhandensein entsprechender Datenquellen und unter Beizug eines Regelwerkes werden Objekte und ihre Topologie hergeleitet und soweit möglich in der Geographie positioniert. Im Gegensatz zur automatisierten Konvertierung wird ein Weg gesucht, den manuellen Konvertierungsaufwand ab Plänen entscheidend zu reduzieren. Dazu wird versucht, alle möglichen vorhandenen Datenquellen mit entsprechenden Regeln zu verarbeiten, um im Idealfall eine Plangrundlage zu erhalten, die nur noch weniger manueller Korrekturen bedarf. Die Vorzüge dieser Methode zeigen sich da, wo als Grundlage qualitativ eher schlechtes Planwerk vorliegt und bei dem der Detaillierungsgrad der Information auch tief gehalten ist. In diesem Fall ist eine rasche Verbesserung der bestehenden Situation sichtbar. Dies setzt jedoch für einen hohen Generierungsgrad eine gute Verfügbarkeit von Informationen guter Qualität aus bestehenden Systemen voraus. Zudem bedingt es auch klare Regeln, um die Daten auch entsprechend in Relation setzen zu können. Sobald manuelle Korrekturen ein gewisses Mass übersteigen, werden die Vorteile gegenüber anderen Methoden rasch aufgewogen. Auch gilt es zu berücksichtigen, ob das Verfahren die Daten direkt in den geforderten Endzustand transformieren kann oder ob es als Zwischenstufe im Konvertierungsprozess eingesetzt werden kann. Im vorliegenden Fall sind die Qualität des Planwerkes und dessen Informationsgehalt zu hoch, als dass mit diesem Verfahren eine entscheidende Beschleunigung der Konvertierung möglich wäre. Dazu kommt, dass für die elektronisch vorhandenen Daten keine Regeln gefunden werden konnten, um einen signifikanten Mehrwert zu erhalten.

<span id="page-36-0"></span> $\overline{a}$ 11 Auch bei einer individuellen Erkennungsrate von jeweils 80% betreffend Symbol-, Text- und Zuordnungserkennung ergibt sich eine Gesamterkennungsrate von nur rund 50%. Für diesen Fall ist eine benutzeroptimierte Erfassungsfunktionalität wesentlich effektiver.

#### **4.1.2 Modellierung**

Bei einer Modellierung, hier der Datentransformation, stellt sich immer auch die Frage nach der Art und Weise der Präsentation des Modells. Hier drängt sich UML® (Unified Mo-delling Language™), eine Spezifikation der Object Management Group<sup>[12](#page-37-0)</sup>, als Grundlage geradezu auf. Die Standardisierung durch ISO unterstützt zusätzlich die einheitliche Nut-zung und allgemeine Verwendbarkeit. Die Kurzbeschreibung zum Standard<sup>[13](#page-37-1)</sup> fasst die UML wie folgt zusammen: *"ISO/IEC 19501:2005 describes the Unified Modeling Language (UML), a graphical language for visualizing, specifying, constructing and documenting the artifacts of a software-intensive system. The UML offers a standard way to write a system's blueprints, including conceptual things such as business processes and system functions, as well as concrete things such as programming language statements, database schemas, and reusable software components."* 

Mit dem Übergang zur aktuellen UML Version 2.0 (OMG 2005) wurde das Aktivitätsdiagramm entscheidend überarbeitet. In dieser Form ist dieses prädestiniert für die Darstellung von Abläufen von Systemen via definierten Aktivitäten durch die Möglichkeit auch komplexe Abläufe mit vielen Ausnahmen übersichtlich und verständlich darzustellen (Oestereich et al. 2003).

Es gibt eine stattliche Anzahl von Werkzeugen<sup>[14](#page-37-2)</sup>, die die Darstellung von UML unterstützen. Die in der Folge erscheinenden Aktivitätsdiagramme wurden mit der Software Enter-prise Architect<sup>[15](#page-37-3)</sup> 6.5 erstellt, die auch von meinem aktuellen Arbeitgeber genutzt wird. Dies begünstigt eine mögliche Einbettung in die übergeordnete Prozesslandschaft.

#### **4.1.3 UML-Aktivitätsdiagramm**

In [Tabelle 4,](#page-38-0) [Tabelle 5](#page-38-1) und [Tabelle 6](#page-39-0) werden die im Zusammenhang mit der vorliegenden Arbeit genutzten Objekte aus dem UML-Aktivitätsdiagramm gemäss OMG (2005), woraus auch die graphischen Abbildungen stammen, kurz beschrieben. Die deutschsprachigen Begriffe entsprechen der Übersetzung gemäss verschiedener namhafter Verlage und Auto-ren wie auch Oestereich et al. (2003)<sup>[16](#page-37-4)</sup>. Die Beschreibung wurde jedoch reduziert auf die

<span id="page-37-0"></span> $\overline{a}$ <sup>12</sup> Weiterführende Informationen zur Object Management Group und UML siehe <http://www.uml.org/>(letzter Zugriff 14.4.2007).

<span id="page-37-2"></span><span id="page-37-1"></span>

<sup>&</sup>lt;sup>13</sup> Nachzulesen unter <u>http://www.iso.org/</u> bei Standard ISO/IEC 19501:2005 (letzter Zugriff 14.4.2007).<br><sup>14</sup> Unter <http://www.jeckle.de/umltools.htm>ist eine Übersicht von mehr als 100 UML-Werkzeugen (letzter Zugriff 14.4.2007).<br><sup>15</sup> Details zu Enterprise Architect unter http://www.sparxsystems.com.au/ea.htm (letzter Zugriff 14.4.2007).

<span id="page-37-4"></span><span id="page-37-3"></span><sup>&</sup>lt;sup>16</sup> Eine Übersetzungstabelle ist auf der Homepage der Firma oose Innovative Informatik GmbH verfügbar unter [http://www.oose.de/uml\\_aufdeutsch.htm](http://www.oose.de/uml_aufdeutsch.htm) (letzter Zugriff 14.4.2007).

in der Folge auch genutzten Elemente. Die Beschreibung folgt dabei den Angaben von Bock (2003a, b, c, 2004) sowie Oestereich et al. (2003).

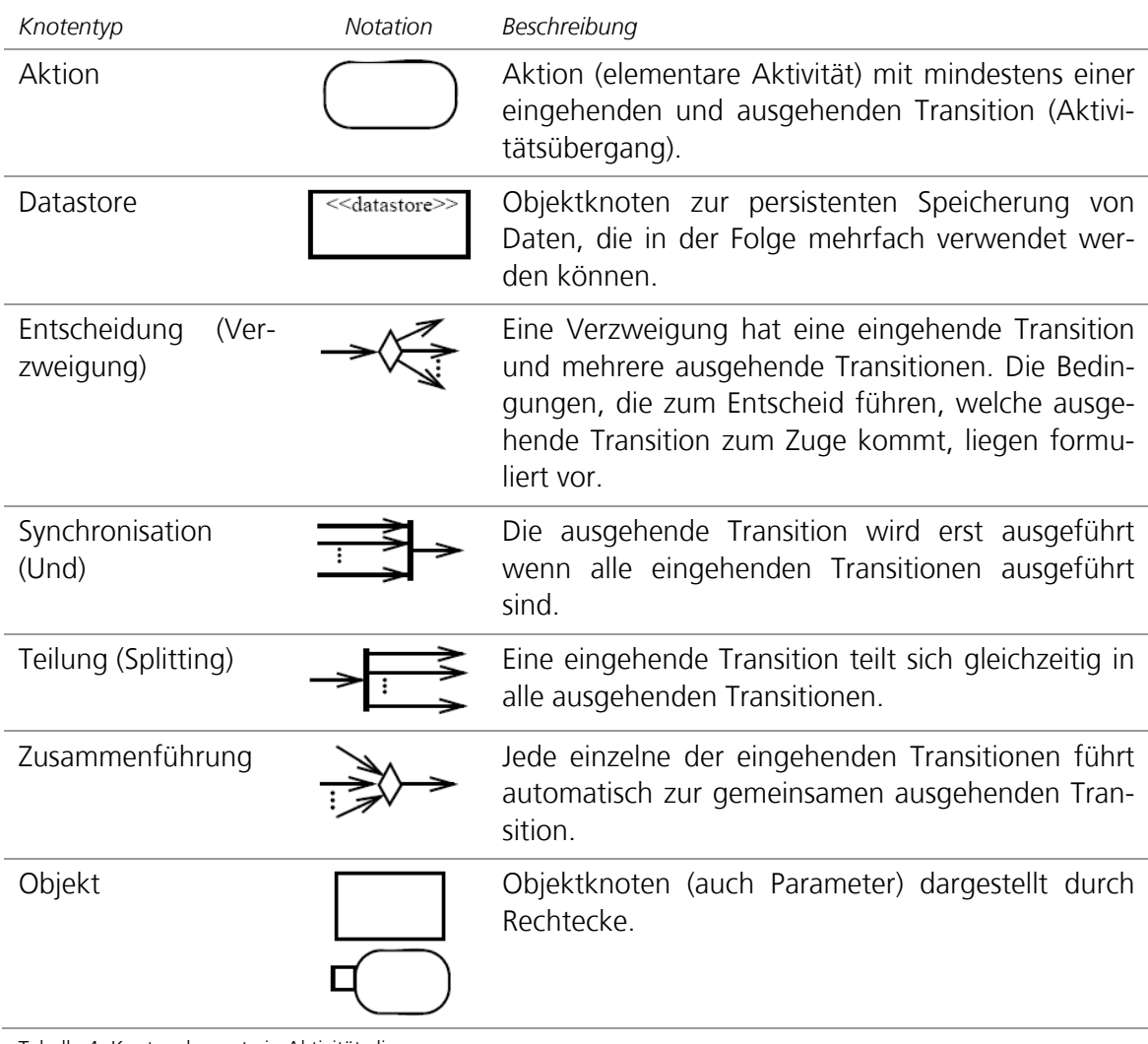

<span id="page-38-0"></span>Tabelle 4: Knotenelemente in Aktivitätsdiagrammen

| Pfad          | Notation | Beschreibung                                                                             |
|---------------|----------|------------------------------------------------------------------------------------------|
| Kontrollfluss |          | Übergabe der Kontrolle von einer Aktivität zur<br>anderen (Transition).                  |
| Objektfluss   |          | Übergabe der Kontrolle und von Objekten von<br>einer Aktivität zur anderen (Transition). |

<span id="page-38-1"></span>Tabelle 5: Kantenelemente in Aktivitätsdiagrammen

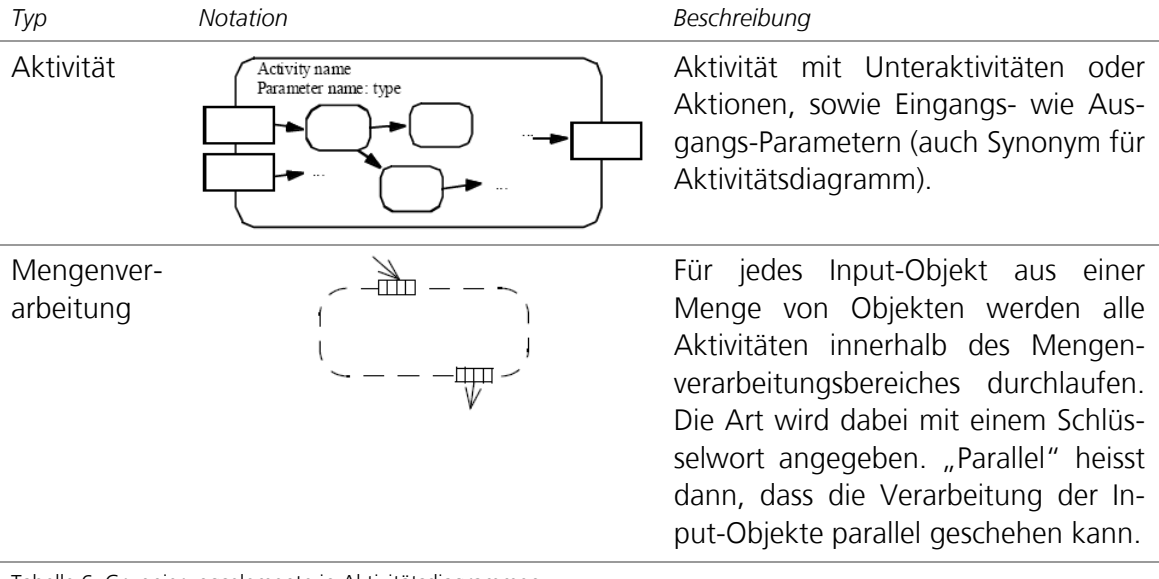

<span id="page-39-0"></span>Tabelle 6: Gruppierungselemente in Aktivitätsdiagrammen

## **4.2 Modellierungsvorgehen**

#### <span id="page-39-1"></span>**4.2.1 Prinzipien**

In Kap. [1.1](#page-11-0) [Fokus](#page-11-0) wurde der Rahmen für das zu modellierende System der Datentransformation abgesteckt. Nach den Vorarbeiten sind die Quelldaten in ihren jeweils unterschiedlichen Zuständen bekannt und für die Weiterverarbeitung verfügbar. Grundsätzlich gilt es nun, soweit nicht schon möglich, diese schnellstmöglich in eine maschinenlesbare Form zu bringen. Je rascher die Daten in elektronisch strukturierter Form vorliegen, desto schneller können sie automatisierten Verarbeitungsschritten zugeführt werden und kann die Fehlerquote bedingt durch manuelle Eingriffe minimiert werden. Zudem wird auch der Durchsatz erhöht, wenn arbeitsintensive Aktivitäten durch automatische Prozesse ersetzt werden.

Zu Beginn geht es darum, unter Berücksichtigung der Quelldaten und ihres Verständnisses sowie der Beziehungen zwischen Quell- und Zieldaten und des Zielmodells, die ersten elementaren Überlegungen anzustellen indem die folgenden Punkte geklärt werden:

- Identifikation der Objekte aus den Plänen (Knoten- und Kantenobjekte)
- Identifikation von Beziehungen von Objekten
- Erstellen von topologischen Verknüpfungen
- Erfassen der Abhängigkeiten zwischen den Netzwerken
- Erfassen des räumlichen Bezuges (geographische Lage)

Dabei ist die sinnvolle Reihenfolge der obgenannten Punkte für die unterschiedlichen Netzebenen herauszufinden.

#### **4.2.2 Vorgehen**

Die in der Folge beschriebene Modellierung basiert auf einem iterativen Prozess. Ein erstes Modell wird gemäss Prinzipien aus Kap. [4.2.1](#page-39-1) erstellt und auf Fehler überprüft. Liegt ein Modell vor, das die Transformation inhaltlich vollständig abdeckt, werden Überlegungen bezüglich des Verbesserungspotenzials oder alternativer Schritte eingebracht und analysiert. So entstehen weitere, jeweils verbesserte Modelle, bis ein Modell vorliegt, das die Beantwortung der ursprünglichen Fragestellung ermöglicht. Für dieses Modell werden auch die einzelnen Aktivitäten beschrieben und ihr Einfluss auf die Qualitätsaspekte erläutert. Auch werden die Überlegungen zur Optimierung dokumentiert. Je nach Stand der Arbeiten im laufenden Umsetzungsprojekt werden anschliessend Vergleiche angestellt und kommentiert.

## **5 Modell**

#### **5.1 Aktivitätsdiagramm**

Das letztendlich vorliegende Modell für die Datentransformation beschreibt die Arbeitsschritte ab Verfügbarkeit der Quelldaten bis zur Verfügbarkeit der Daten in den Zielstrukturen für die kleinste Konvertierungseinheit: ein Anschlussnetz.

Die Entwicklung des Ablaufes orientiert sich zuerst einmal an dem klassischen Erfassungsschema bei der Datenerfassung in ein GIS. Zuerst werden die geographisch lokalisierbaren Objekte (Kanal-/Rohrnetz, oberirdische Leitungsführung) erfasst. Daraufhin werden diese Objekte in Beziehung gesetzt (Topologiebildung). Erst danach werden die telecomspezifischen Objekte erfasst und die Netzwerke gebildet. Da auf der Seite der Quelldaten die Objekte nicht schön nach diesem Schema vorliegen, bedingen die einzelnen Arbeitschritte die Berücksichtigung unterschiedlicher Quelldaten.

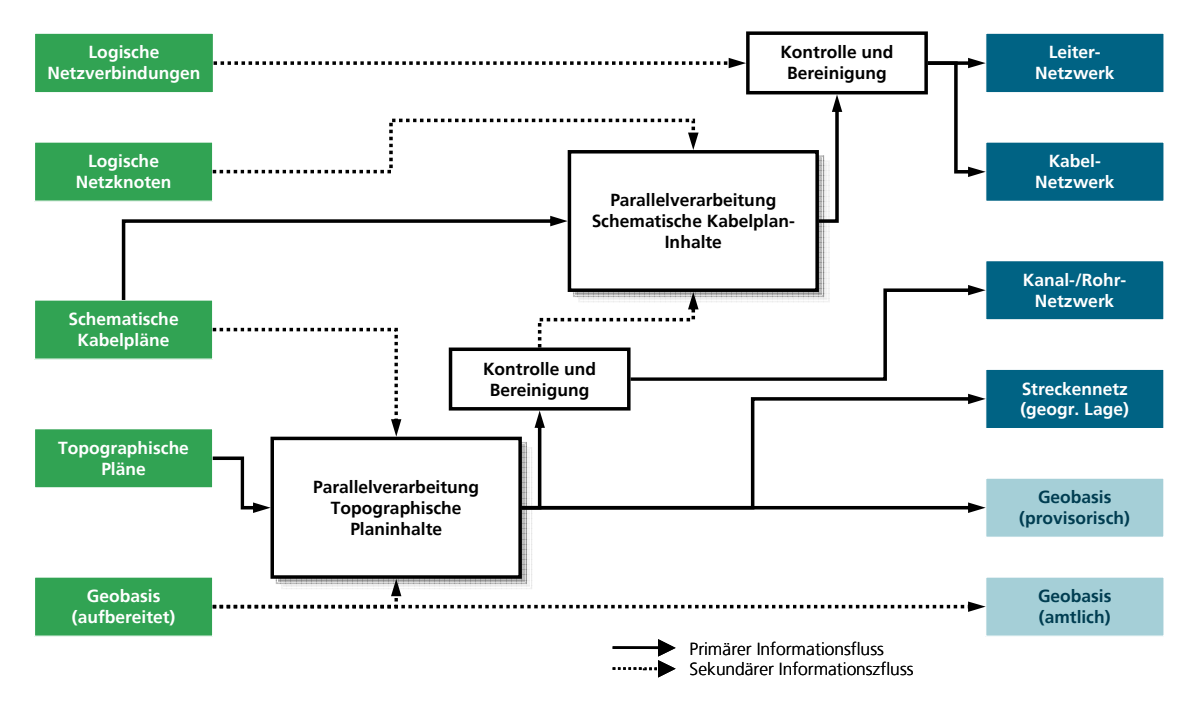

Abbildung 19: Ablaufübersicht

Als Grundvoraussetzung liegen die Quelldaten vollständig vor. Da diese an unterschiedlichen Stellen im Gesamtablauf wieder genutzt werden, werden sie als erstes importiert, sprich eingelesen und für die weitere Verarbeitung verfügbar gemacht. Eine weitere Grundvoraussetzung, die nicht explizit aufgezeichnet ist, ist das Vorhandensein aller notwendigen Regeln und Arbeitsanweisungen für die einzelnen Aktivitäten.

Die Geobasis-Daten werden unverändert an die Zielstruktur übergeben, was auch ausserhalb des Modells geschehen könnte.

Um das geographisch orientierte Streckennetz mit Kanal- /Rohrnetz inklusive oberirdischer Streckenführung zu übernehmen, wird ausgehend von jedem Topographischen Plan, unter Beizug weiterer Quelldaten, eine Datenkonvertierung vorgenommen.

Ausgehend von diesen Resultaten wird für jeden Schematischen Kabelplan, auch wieder unter Beizug weiterer Quelldaten, das eigentliche Kabelnetz erfasst.

Unter Einbezug von logischen Netzverbindungen wird auch noch das Leiternetz soweit möglich generiert und manuell bereinigt.

Die detaillierte Darstellung ist in [Abbildung 20](#page-43-0) ersichtlich. ([Abbildung 23](#page-70-0) im Anhang ist eine grössere Darstellung derselben.)

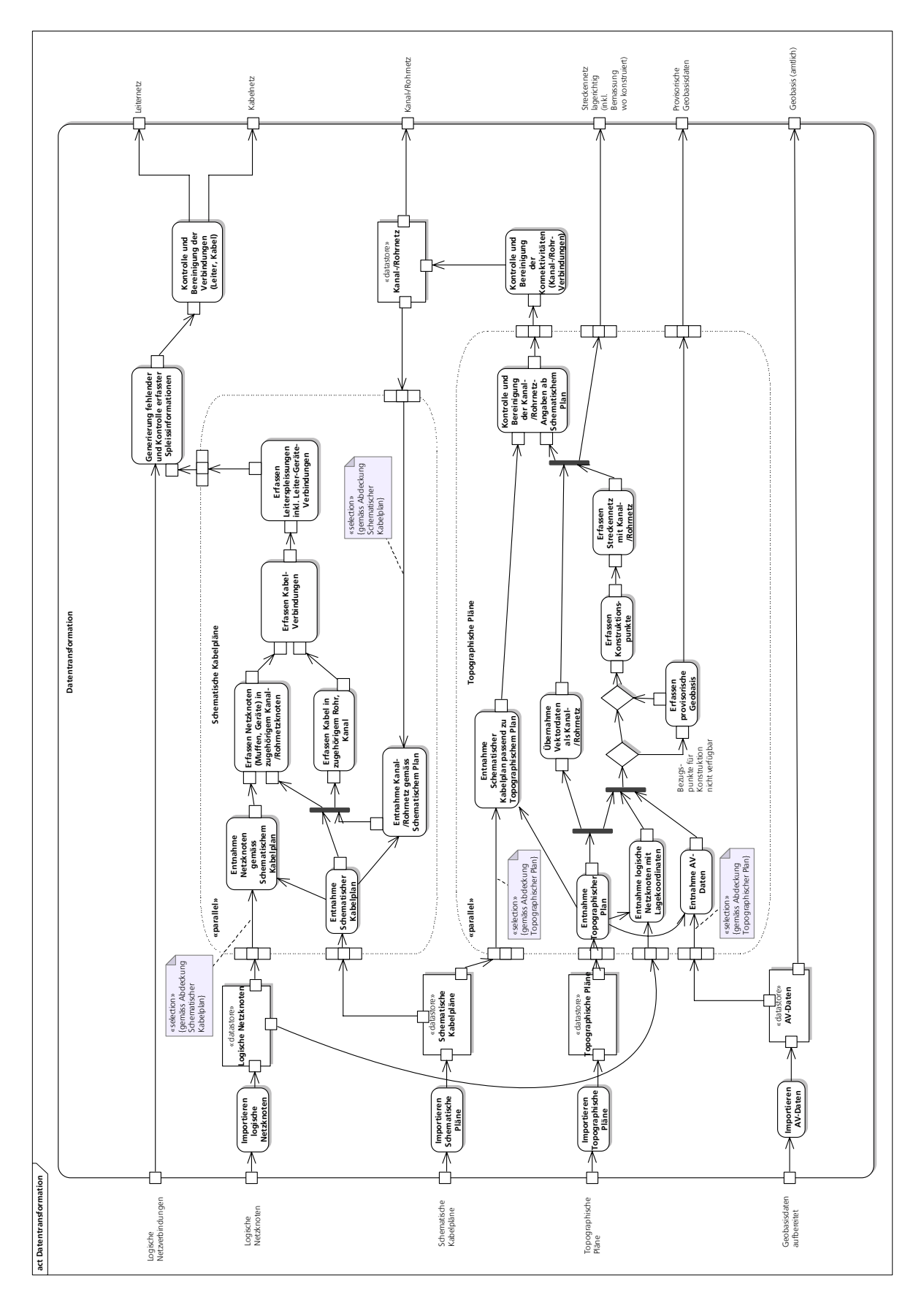

<span id="page-43-0"></span>Abbildung 20: Aktivitätsdiagramm Datentransformation

## **5.2 Beschreibung der Aktivitäten**

In der Folge sind die Arbeitsschritte soweit möglich in sachlogischer Reihenfolge beschrieben. Als Vorbedingung für alle Schritte gilt, dass einerseits die Quelldaten vorhanden sein müssen und auch das komplette Regelwerk. Die Beschreibung der Aktionen folgt dem Schema gemäss der folgenden Tabelle. Darin sind auch die einzelnen Aspekte beschrieben.

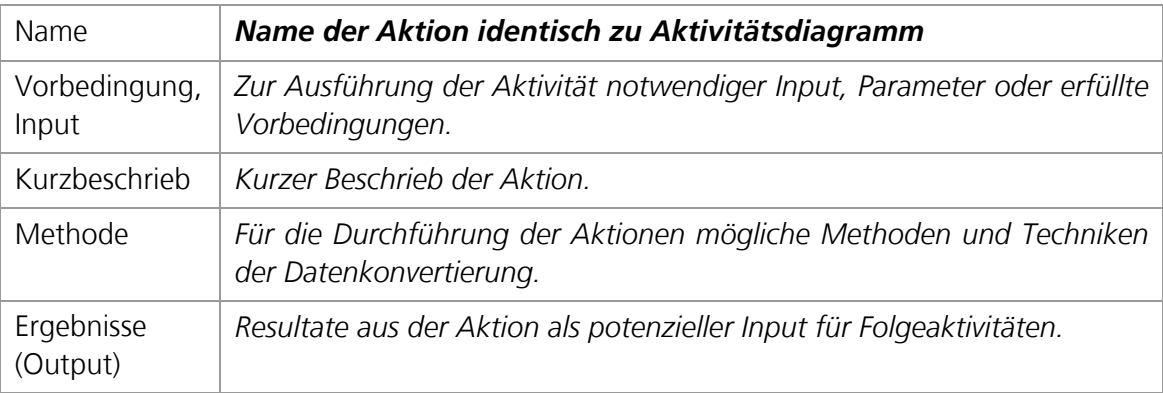

Tabelle 7: Schema für Aktivitätsbeschrieb

#### **5.2.1 Initialschritte**

Die folgenden Aktivitäten setzen darauf, dass die Voraussetzungen für die Datentransformation verfügbar sind, d. h. dass die notwendigen Daten vorliegen. Eine Eingangskontrolle wäre also schon erfolgt.

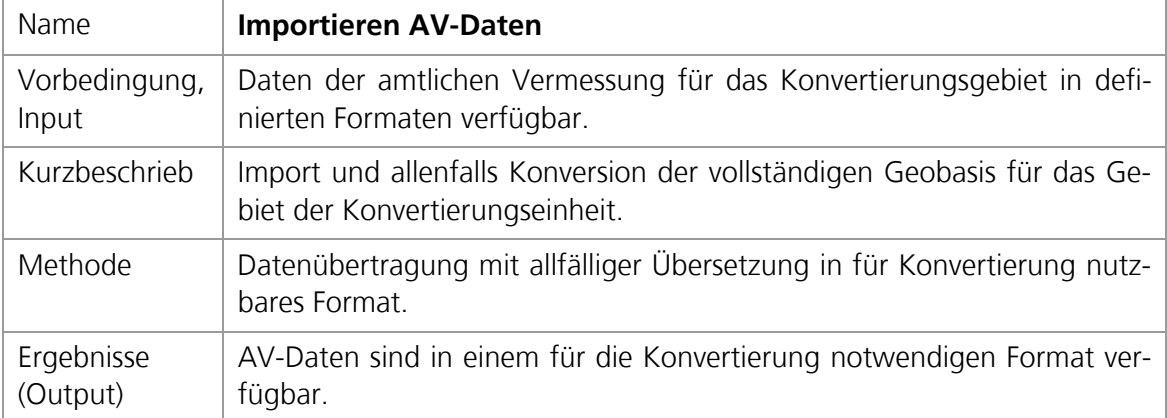

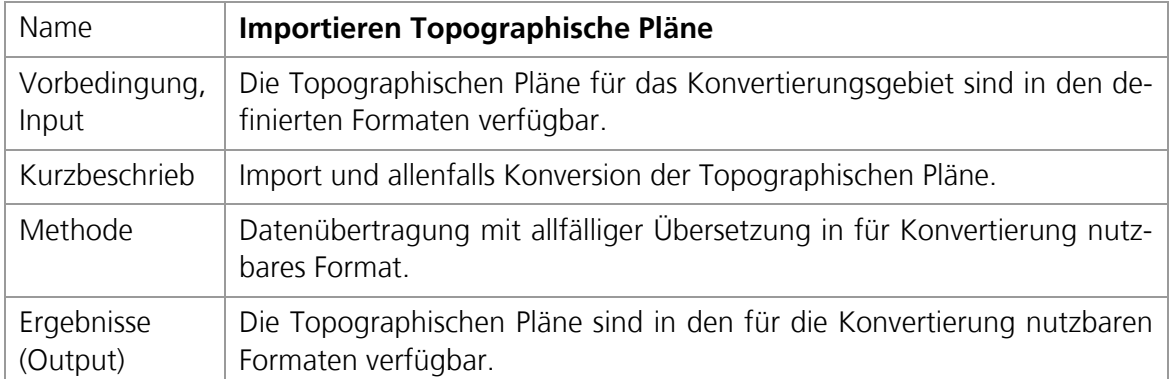

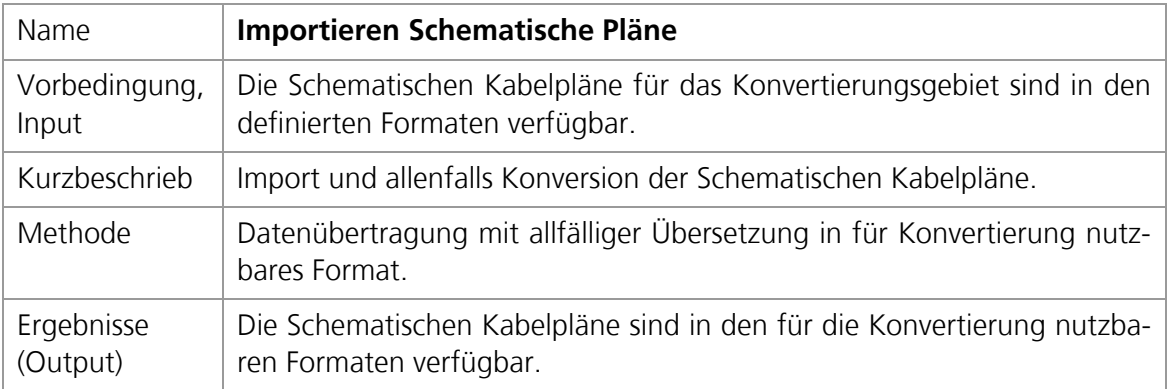

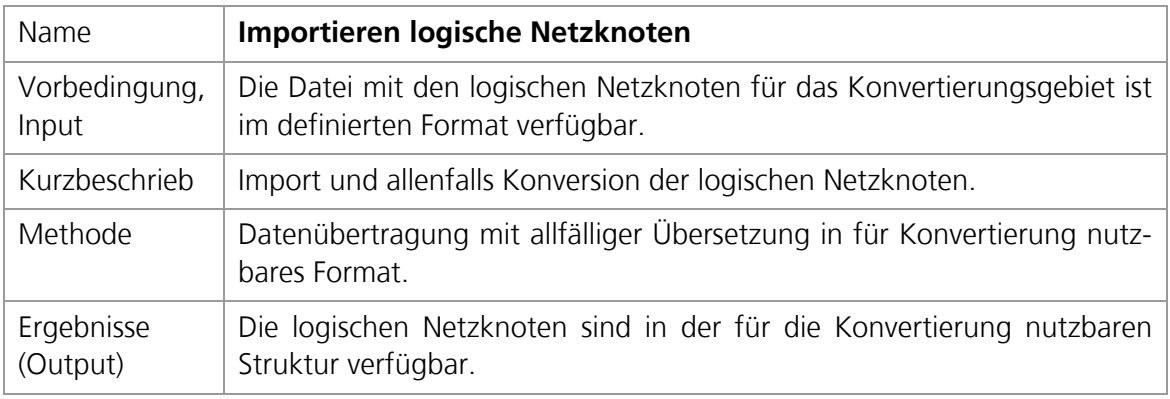

### **5.2.2 Bearbeitung der Topographischen Pläne**

Die folgenden Aktionen sind Teil der Mengenverarbeitung der Topographischen Pläne und können parallel für unterschiedliche Pläne bearbeitet werden.

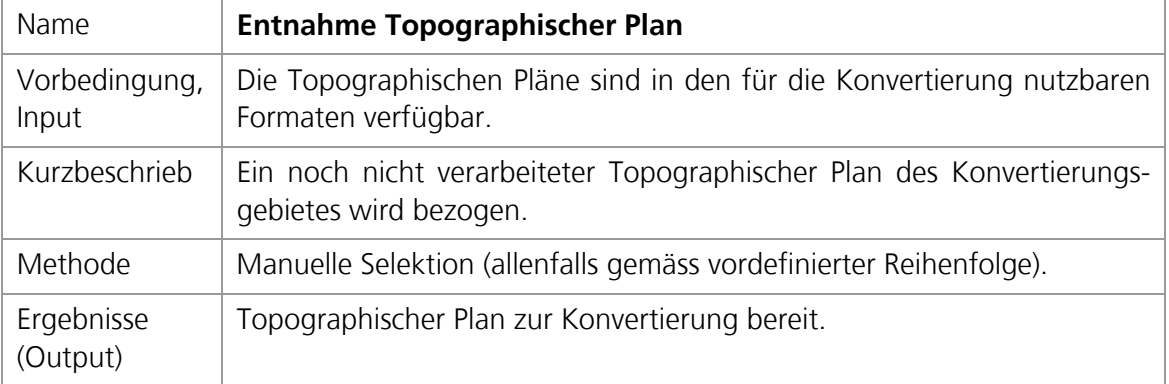

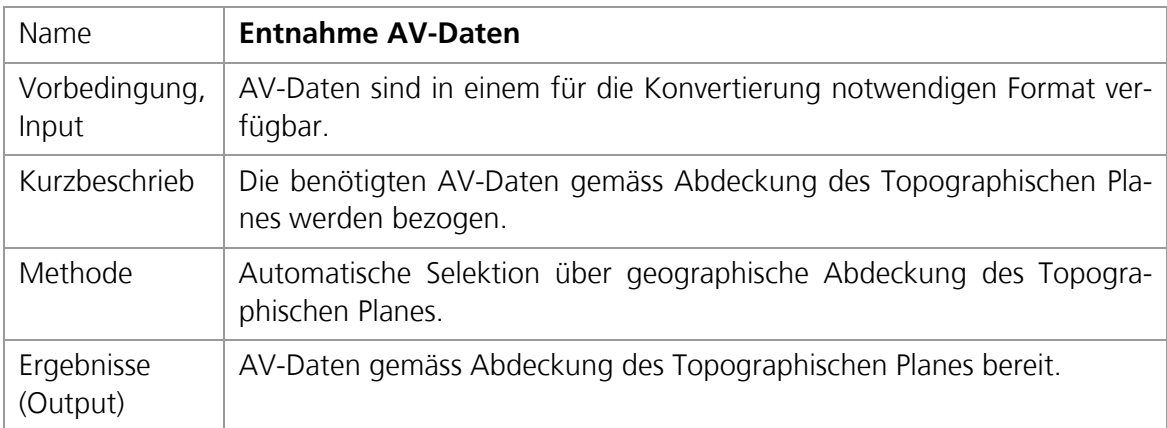

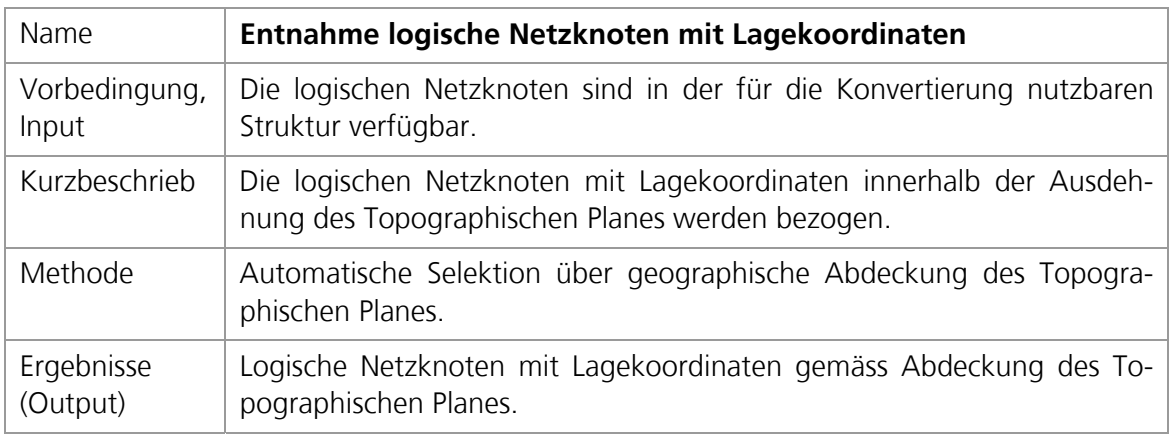

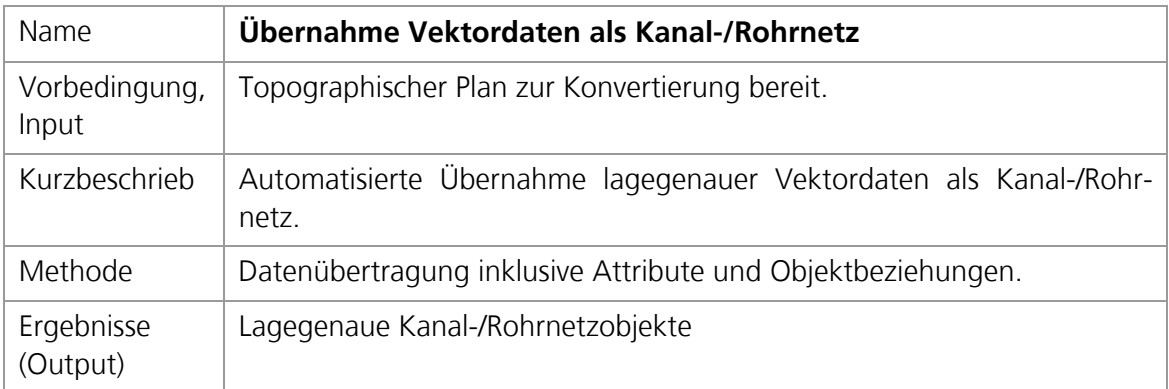

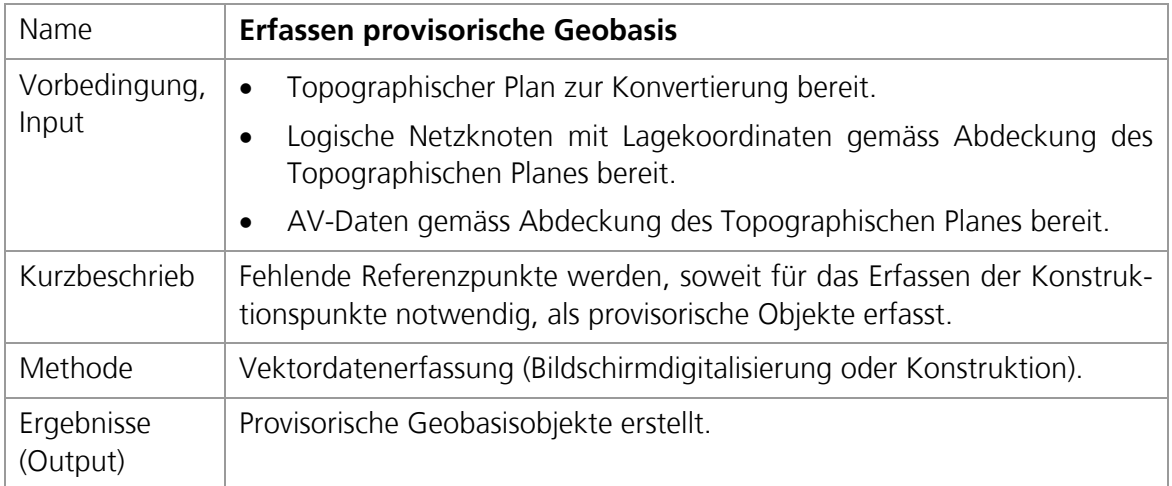

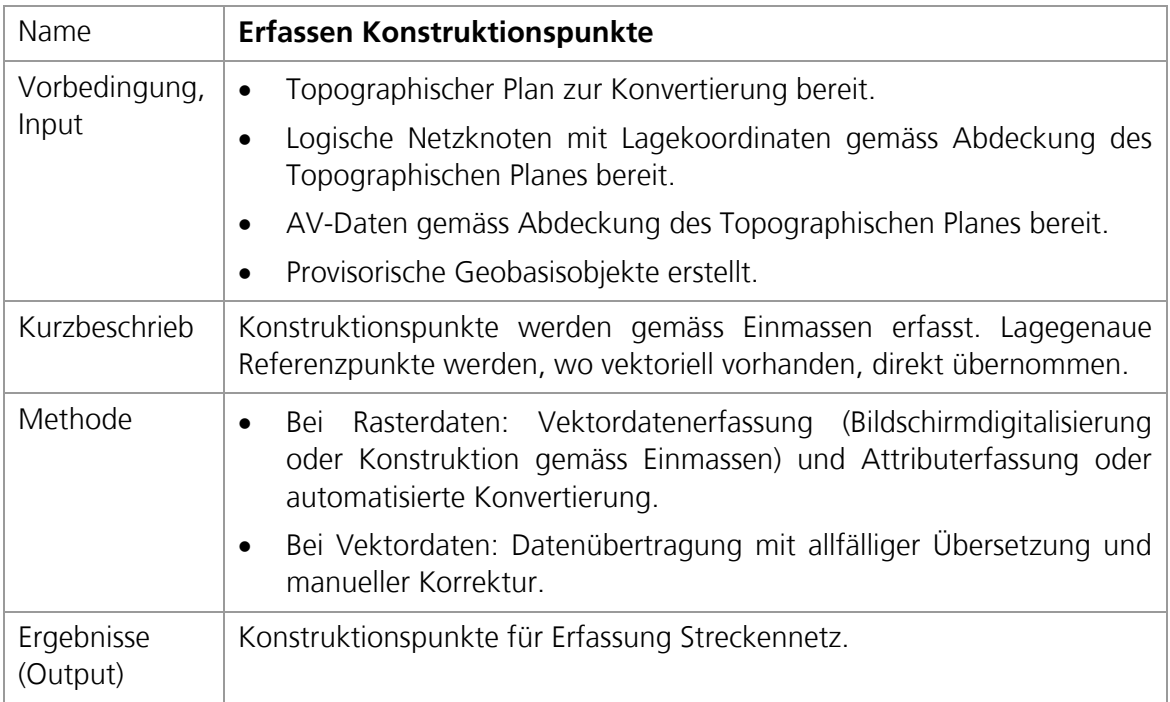

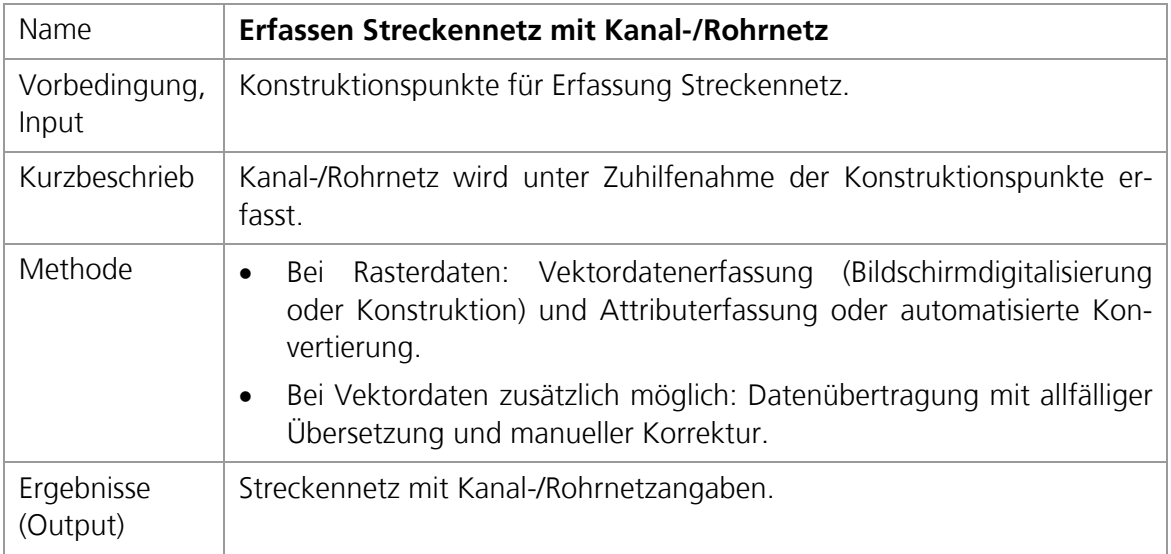

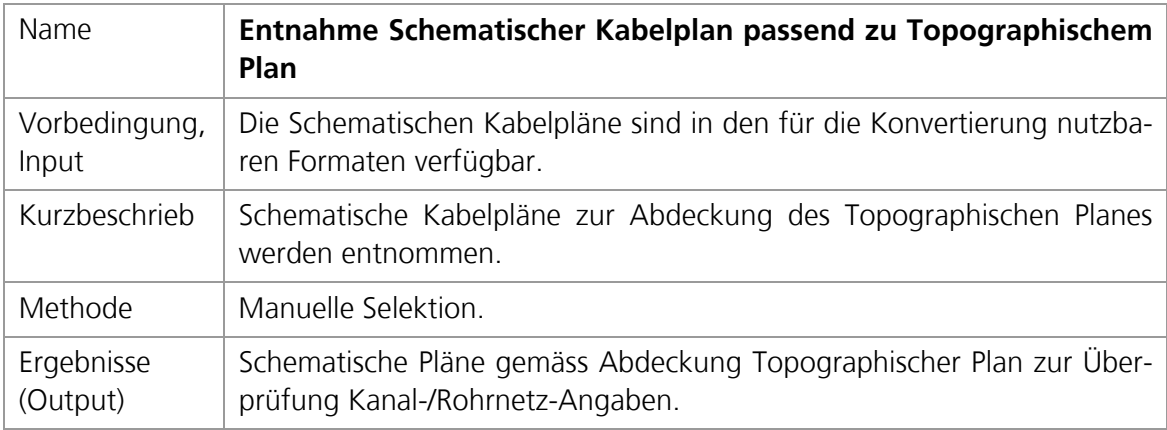

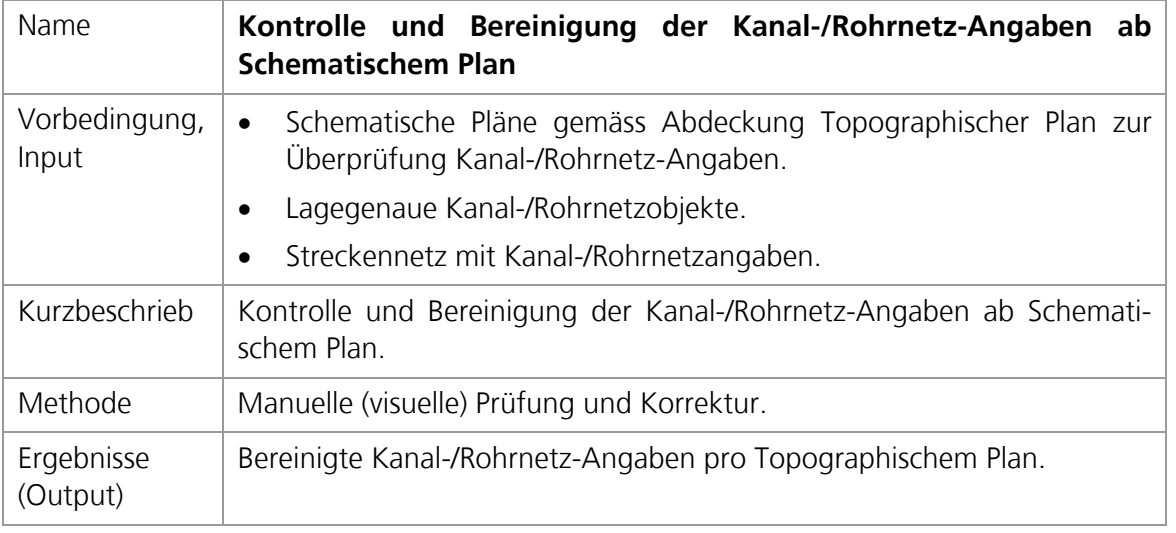

### **5.2.3 Bearbeitung der Schematischen Kabelpläne**

Die folgenden Aktionen sind Teil der Mengenverarbeitung der Schematischen Kabelpläne und können parallel für unterschiedliche Pläne bearbeitet werden.

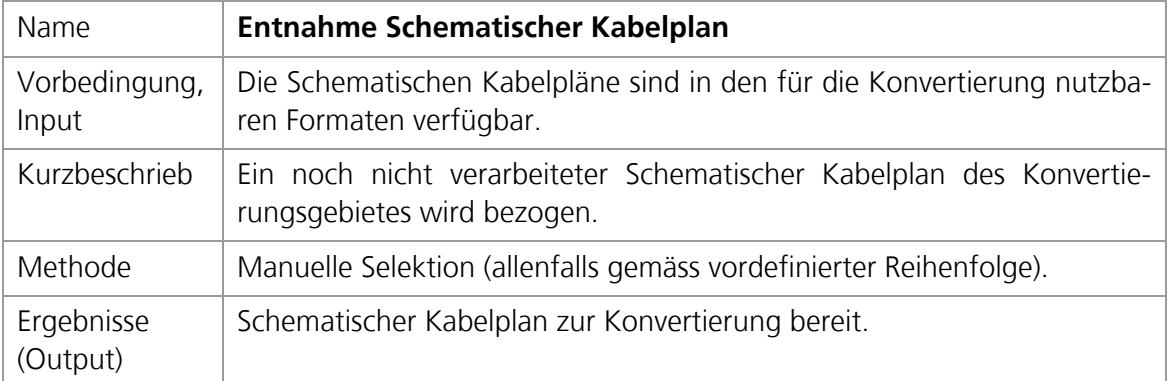

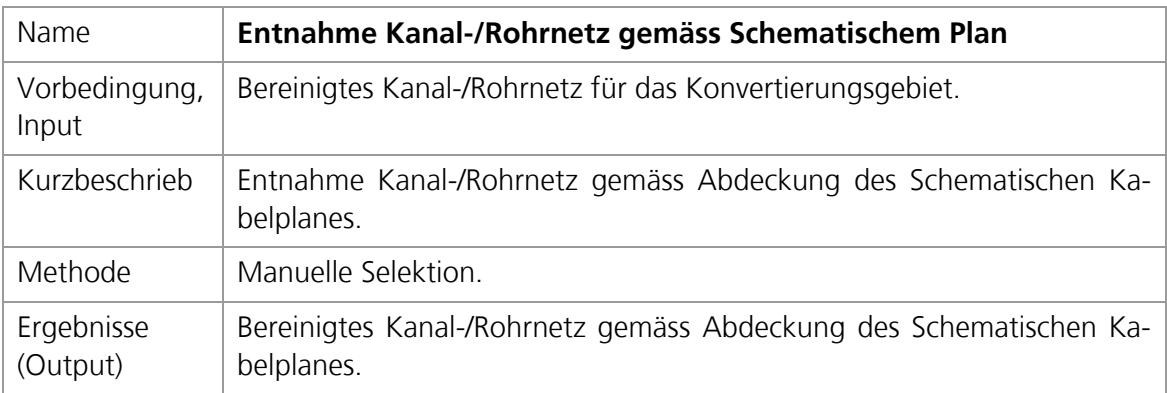

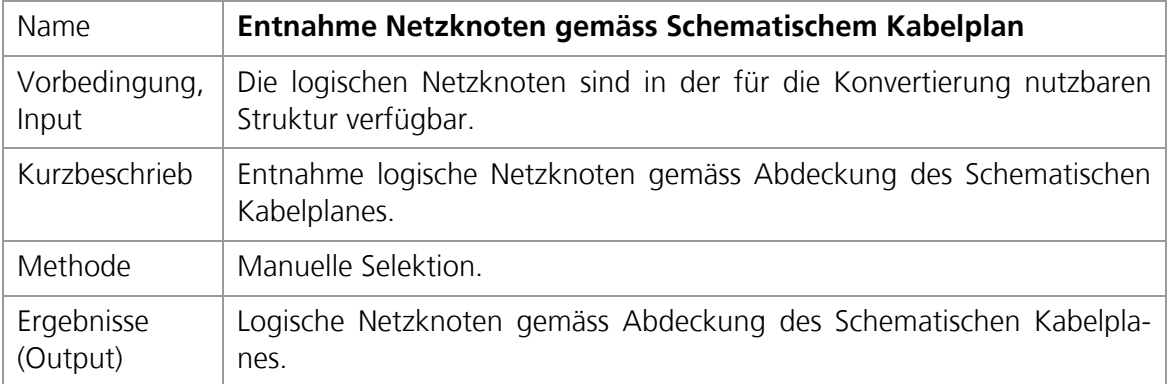

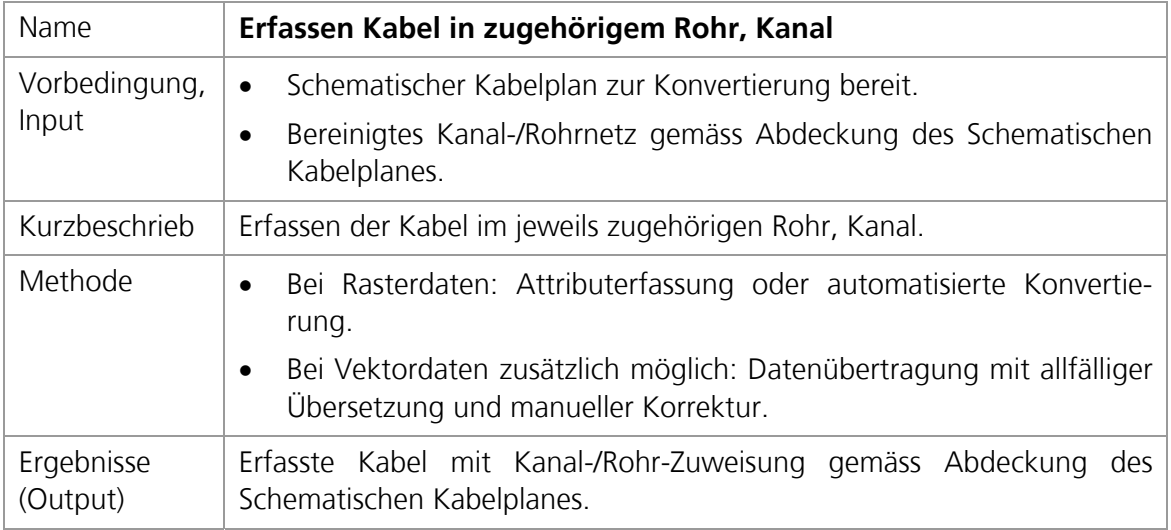

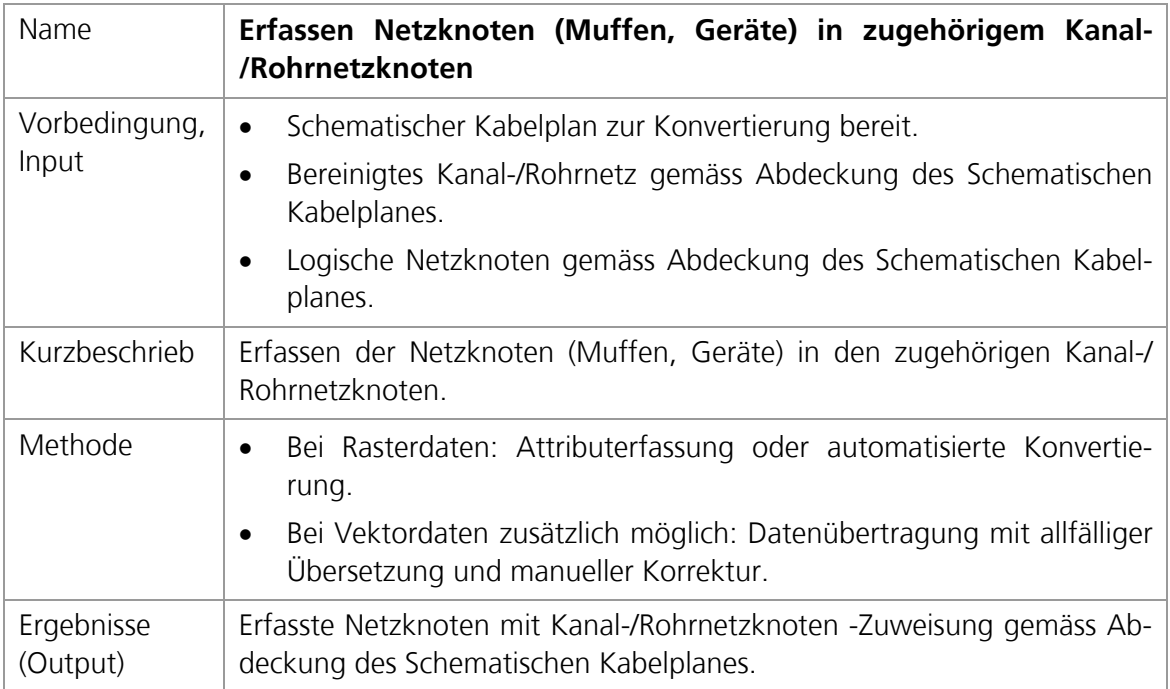

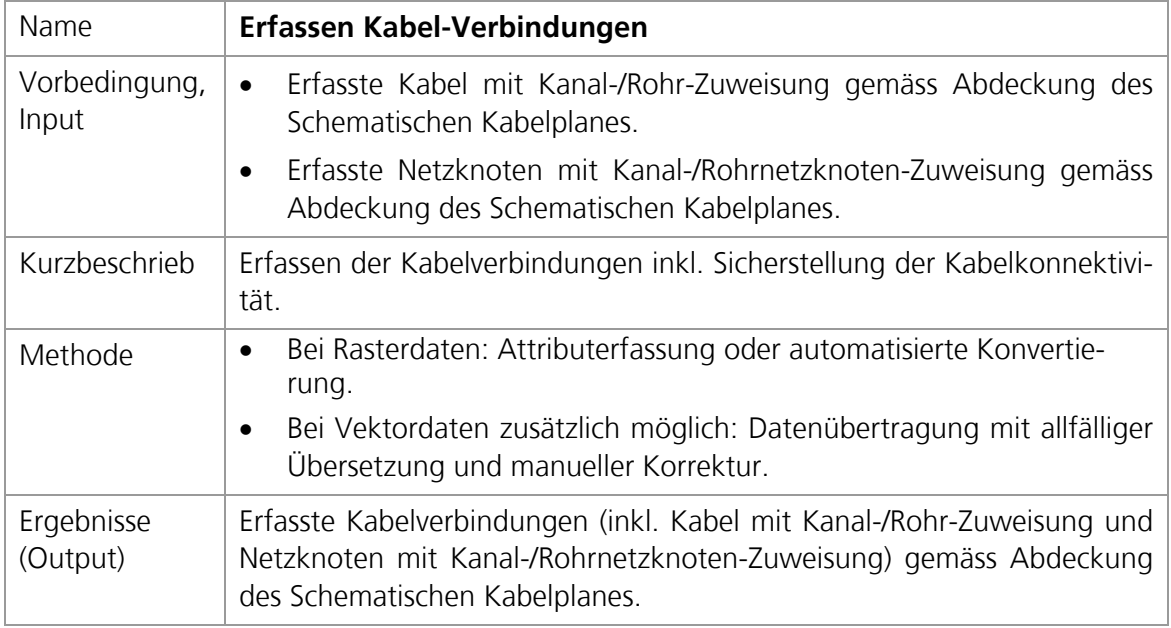

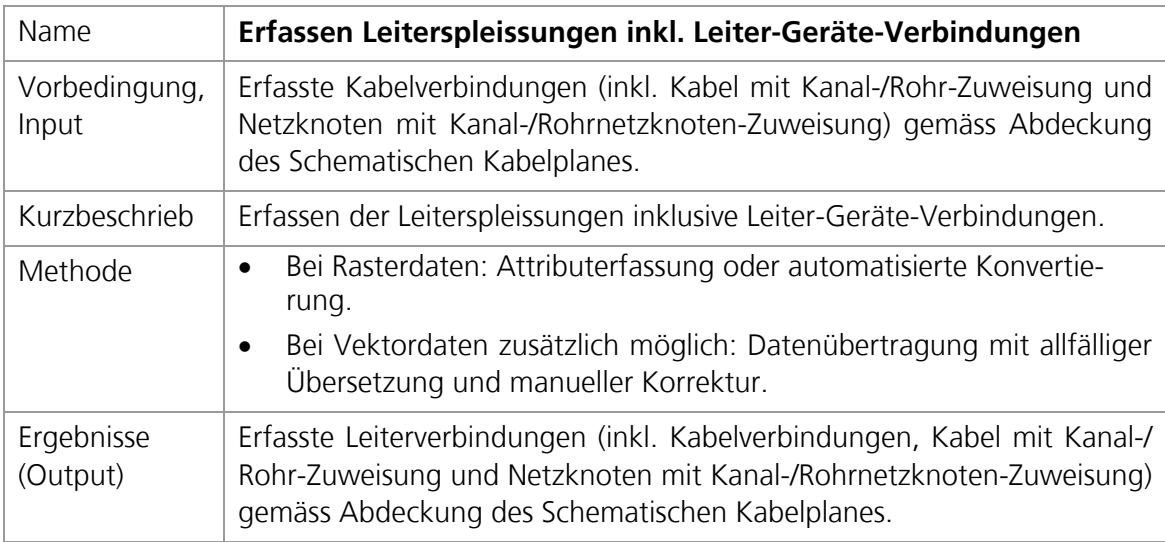

### **5.2.4 Aktionen für gesamte Konvertierungseinheit**

Die folgende Aktion schliesst die Transformation der Topographischen Planinhalte ab.

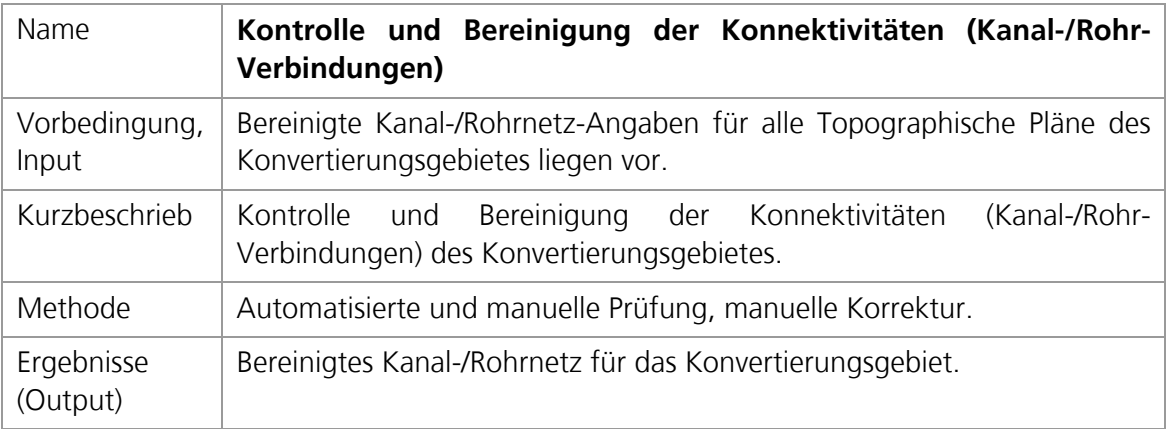

Die folgenden Aktionen schliessen die Transformation der Schematischen Planinhalte ab.

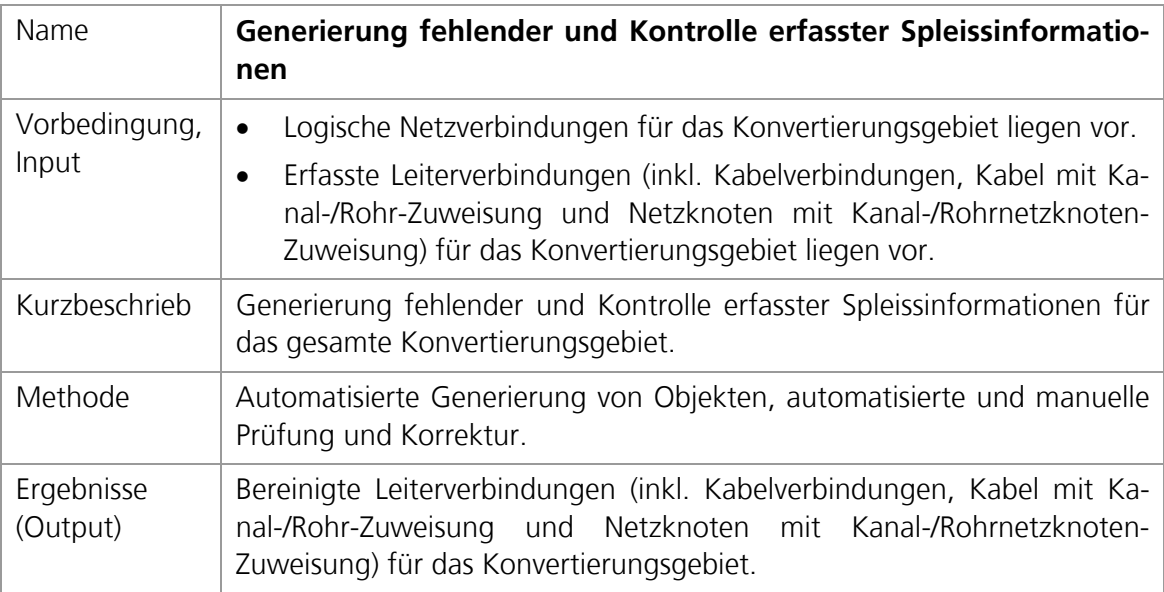

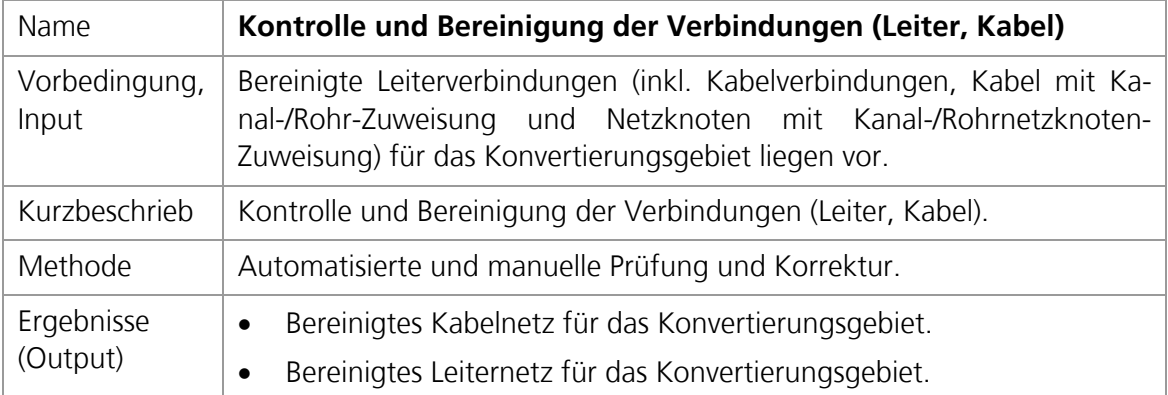

## <span id="page-53-0"></span>**5.3 Ausnahmen**

Im Modell nicht explizit abgebildet ist die Abhandlung von möglichen Fragen, die während jeder Aktivität auftauchen können. Aufgrund unvollständiger Quelldaten, Inkonsistenzen in den Quelldateninformationen oder Situationen in den Quelldaten, die bisher nicht identifiziert und beschrieben wurden, können Unsicherheiten bei der Bearbeitung auftauchen. Solche Fragen können teilweise durch Regeln (Regelwerk) abgefangen werden. Beispielsweise kann eine Handlungsanweisung bei einer Inkonsistenz darauf hinweisen, dass in einem solchen Fall gemäss einer Rangfolge vorzugehen ist.

Es wird jedoch nicht in jedem Falle möglich sein, alle Eventualitäten im Vorfeld oder auch im Rahmen eines Pilotprojektes abzuhandeln. Dazu muss es aus jeder Aktivität möglich sein, Fragen zu stellen, die auch zeitgerecht (innert definierter Frist) beantwortet werden. Nur so ist es möglich, zu verhindern, dass die Datenkonvertierung zum Stehen kommt. Hier wird auch deutlich, dass jede Vorarbeit an den Quelldaten mit Hinblick auf die Minimierung von Fragen während der Datenkonvertierungsphase zu prüfen und, wo sinnvoll und möglich, durchzuführen ist.

### **5.4 Einfluss auf Qualitätsaspekte**

Die in Kap. [3.4](#page-30-0) [Qualitätsaspekte](#page-30-0) beschriebenen Aspekte werden nicht von allen Aktivitäten gleichmässig beeinflusst. In den folgenden Kapiteln werden die unterschiedlichen Beeinflussungen beschrieben.

#### **5.4.1 Lagegenauigkeit**

Der Qualitätsaspekt der Lagegenauigkeit ist im Bereich der Mengenverarbeitung der "Topographischen Pläne" klar lokalisierbar. Auf der Grundlage der Daten der Amtlichen Vermessung werden lagegenaue Vektordaten direkt übernommen. Die Genauigkeit entspricht derjenigen der Quelldaten, vorausgesetzt, es werden nicht Fehler eingeführt, beispielsweise wegen unterschiedlich definierter geodätischer Bezugssysteme oder Projektionen. Dies kann jedoch durch Tests im Vorfeld richtiggestellt werden. Bei der

• Erfassung der Konstruktionspunkte

wird die Genauigkeit der Lage für jeden erfassten Punkt individuell beeinflusst. Die Überprüfung dieses Qualitätsaspektes bedingt manuelle Stichproben (Montgomery und Schuch 1993). Ein Problem stellen die gebietsweise nicht in gewünschter Qualität vorliegenden AV-Daten dar (siehe Kap. [3.1.2.5](#page-26-0) [Geobasisdaten](#page-26-0)). Die amtlich beglaubigte Grundlage kann wesentlich weniger detailliert vorliegen als die Quelldaten. In diesen Fällen sind das Vorgehen zur Erfassung und die Beurteilung der Lagegenauigkeit klar zu regeln.

#### <span id="page-54-0"></span>**5.4.2 Vollständigkeit**

Das Sicherstellen der Vollständigkeit der übernommenen Objekte bedingt, dass die vorhandenen Quelldaten vollständig berücksichtigt und abgearbeitet werden. Dies setzt auch voraus, dass die Quelldaten vollständig vorliegen und auch vollständig importiert wurden. Konkret müssen dann alle Topographischen Pläne sowie die Schematischen Kabelpläne abgearbeitet werden. Alle darauf relevanten Objekte sind zu erfassen. Durch eine gewisse Redundanz auf den Quelldaten, können fehlende Objekte auf einzelnen Quellen erkannt und korrigiert werden. Auf die selbe Art können durch die Verschachtelung der Objekte ineinander, die im Zielmodell verankert ist und auch durch klare Regeln vorliegen muss, fehlende Objekte identifiziert und bereinigt werden. Die vollständige Erfassung von Attributwerten kann bei zwingend benötigten Attributen, sogenannten Pflichtattributen, systemtechnisch sichergestellt werden. In den folgenden Aktionen wird die Vollständigkeit beeinflusst:

- Erfassen Streckennetz mit Kanal-/Rohrnetz
- Kontrolle und Bereinigung der Kanal-/Rohrnetz-Angaben ab Schematischem Plan
- Kontrolle und Bereinigung der Konnektivität (Kanal-/Rohr-Verbindungen)
- Erfassen Netzknoten (Muffen, Geräte) in zugehörigem Kanal-/Rohrnetzknoten
- Erfassen Kabel in zugehörigem Rohr, Kanal
- Erfassen Kabel-Verbindungen
- Erfassen Leiterspleissungen inkl. Leiter-Geräte-Verbindungen
- Generierung fehlender und Kontrolle erfasster Spleissinformationen
- Kontrolle und Bereinigung der Verbindungen (Leiter, Kabel)

Durch die Gegenprüfung mit elektronisch vorhandenen Daten können weitere Unsicherheiten identifiziert und korrigiert werden. Dies heisst jedoch noch nicht zwingend, dass diese Daten auch richtig übernommen wurden.

#### **5.4.3 Richtigkeit**

Die Übernahme richtiger Angaben wird grundsätzlich in denselben Aktionen beeinflusst wie die Vollständigkeit (siehe Kap. [5.4.2](#page-54-0) [Vollständigkeit\)](#page-54-0). Grundsätzlich falsche Angaben können zu einem grossen Teil automatisiert abgefangen werden. Dies wird auch hier möglich durch die im Zielmodell definierten Abhängigkeiten zwischen den Netzebenen (Verschachtelung) und den Abhängigkeiten innerhalb der einzelnen Netzebenen die aufgrund fachlicher Gegebenheiten (z. B. bauliche und technische Einschränkungen) vorliegen. Die endgültige Angabe über die Richtigkeit der erfassten Objekte, Attributwerte und ihrer Beziehungen wird nur über manuelle Stichproben möglich.

#### **5.4.4 Konsistenz**

Die Datenkonsistenz, d. h. die richtige Konnektivität der Verbindungen, ist für die einzelnen Netzebenen einzeln zu betrachten. Die Sicherstellung der Konsistenz ist automatisiert festzustellen, da es darum geht, die Zielmodellkonformität der Daten im Bereich der Netztopologie zu prüfen. Für die einzelnen Netzebenen wird die Konsistenz in folgenden Aktionen festgestellt:

- Kontrolle und Bereinigung der Konnektivitäten (Kanal-/Rohr-Verbindungen) für das Kanal-/Rohrnetz
- Erfassen Kabel-Verbindungen für das Kabelnetz
- Generierung fehlender und Kontrolle erfasster Spleissinformationen für das Leiternetz
- Kontrolle und Bereinigung der Verbindungen (Leiter, Kabel) für das Kabel- und Leiternetz

In den aufgeführten Kontroll-Aktionen kann zudem die Integrität der Daten zwischen den Netzebenen soweit geprüft werden, als diese auch im Zielmodell festgelegt ist.

#### **5.4.5 Qualität der Grafik**

Die Qualität der Grafik ist das wohl am schwierigsten definierbare Qualitätskriterium. Die grafische Darstellung wird einerseits durch die im Zielsystem definierten Symbole und Signaturen beeinflusst. Dies bedeutet, dass während der Konvertierung dieselben Symbole und Signaturen gelten müssen gemäss Zieldefinition, um nicht Überraschungen erst im Zielsystem zu erleben. Wird nicht im Zielsystem erfasst, muss auch für die richtige Lage von Texten mit identischen Textgrössen und Positionierungsregeln gearbeitet werden können. Nur so ist eine visuelle Kontrolle und Bereinigung während der manuellen Arbeitsschritte überhaupt möglich. Um andererseits den Aspekt der Lesbarkeit zu berücksichtigen kann beispielsweise überprüft werden, ob sich keine Symbole und Texte überlagern. Damit dies nicht willkürlich geschieht ist die Definition eines Referenzmassstabes unumgänglich, für den dieser Aspekt eingehalten werden muss. Da sich die Qualität der Grafik primär auf dem Topographischen Plan äussert, sind die folgenden Aktionen relevant:

- Erfassen Konstruktionspunkte (bezüglich Einmassen und deren Beschriftung)
- Erfassen Streckennetz mit Kanal-/Rohrnetz
- Kontrolle der Kanal-/Rohrnetz-Angaben ab Schematischem Plan (bezüglich Sicherstellung der Symbol- und Text-Positionierung auch automatisch übernommener Objekte)

Gerade die Lesbarkeit ist endgültig nur über manuelle Stichproben zu überprüfen, da es auch die Geobasisdaten zu berücksichtigen gilt, die in Rasterform vorliegen können. Zudem darf die Freistellung von Texten nicht dazu führen, dass die Texte optisch nicht mehr den entsprechenden Planobjekten zugewiesen werden können.

## **5.5 Modellüberprüfung**

Bevor überhaupt die Frage nach einer Optimierung gestellt werden kann, stellt sich die Frage, ob das vorliegende Modell überhaupt richtig ist und funktioniert? Im Idealfall wäre es möglich, anhand eines praktischen Beispiels die entsprechenden Aktivitäten durchzuspielen. Dies wird im Falle eines konkreten Projektes allenfalls durch einen Pilotversuch möglich. Im vorliegenden Falle würde dies den Rahmen bei weitem sprengen. Dies auch unter dem Hintergrund, dass mindestens eine Konvertierungseinheit als Prüfling herhalten müsste. Bei einer Reduktion der Konvertierungsmenge unter eine Konvertierungseinheit ist mit Problemen zu rechnen, die in Realität gar nicht auftauchen (u. a. grosse Mengen zusätzlicher Übergänge und Quelldaten nicht entsprechend ausspielbar). So bleibt einzig die Annäherung durch das gedankliche beispielhafte Konvertieren einzelner Pläne gemäss dem aufgezeichneten Verfahren. Je nach Fortschritt beim realen Umsetzungsprojekt wird ein Vergleich mit den vorliegenden Ergebnissen für die Schlussbetrachtung möglich sein.

## **6 Verfahrensoptimierung**

Bevor nun das Modell auf mögliches Optimierungspotenzial geprüft werden kann stellt sich die Frage, worauf denn überhaupt optimiert werden soll. Grundsätzlich stehen die Faktoren des magischen Dreiecks im Projektmanagement wie Zeit, Kosten (Aufwand) und Qualität zur Diskussion. Dies entspricht auch den Zielkonflikten im Bereich der Datenkonvertierung (Hohl et al. 1998).

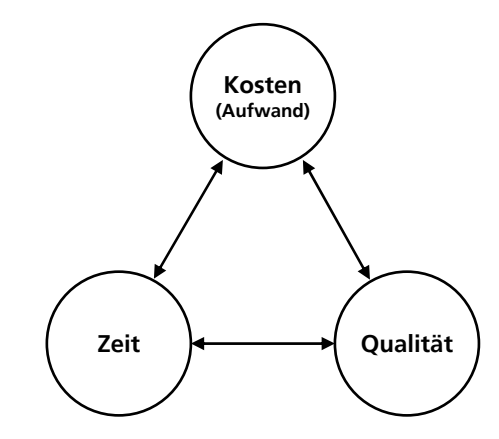

Abbildung 21: Das magische Dreieck des Projektmanagement

Was die Qualität der Daten anbelangt, so kann diese insofern aus der Betrachtung ausgeschlossen werden, als dass es sich im fokussierten Bereich nicht um eine variable Grösse handelt. Hier geht es nur darum, die für den späteren Betrieb (gemäss definierter Anforderungen) notwendige Qualität sicherzustellen (Cannistra 1999). Dies basiert auch darauf, dass die Festlegung der betrieblich benötigten Qualität mit der notwendigen Sorgfalt vorgenommen wurde. Zudem werden sich Verbesserungen der Qualität direkt in zusätzlichen Kosten äussern (Hohl et al. 1998). Es ist jedoch auch darauf zu achten, dass eine Optimierung im Bereich der Zeit oder Kosten die Qualität auch nicht negativ beeinflussen darf, da sonst der betriebliche Nutzen nicht erreicht werden kann und im Betrieb mit Zusatzaufwendungen aufgrund qualitativ schlechter Daten zu rechnen ist. Die Qualität steht also als variabler Faktor nur für die End-zu-End-Betrachtung zur Diskussion.

### **6.1 Optimierung auf Zeit**

Je kürzer die Zeitdauer für den Durchlauf einer Konvertierungseinheit ist, desto kleiner wird die Beeinträchtigung im Betrieb. Veränderungen im Betrieb während der Datenkonvertierung können nur in beschränktem Masse verzögert werden, wenn es darum geht Netzerweiterungen aufgrund von Kundenanfragen umzusetzen.

Die Zeitdauer lässt sich über die folgenden Faktoren beeinflussen:

- Beschleunigung einzelner Aktionen auf dem kritischen Pfad
- Parallelisierung von Aktionen

Die aufwändigen Arbeitsschritte liegen grundsätzlich auf dem kritischen Pfad. Oder umgekehrt gesagt, sind die aufwändigen Arbeitsschritte diejenigen, die vom Arbeitsvolumen her den kritischen Pfad bilden. Hier gibt es zwei Optimierungsmöglichkeiten. Es gibt die Möglichkeit, den Aufwand pro Arbeitsschritt zu reduzieren, was unter Kap. [6.2](#page-60-0) [Optimierung auf Kosten \(Aufwand\)](#page-60-0) weiter beschrieben wird, oder Arbeitschritte zu parallelisieren. Bei der parallelen Ausführung von Tätigkeiten dürfen die gegenseitigen Abhängigkeiten nicht ausser Acht gelassen werden. Dabei hat dies auch seine Grenzen, wenn man berücksichtigt, dass beispielsweise Ausnahmen wie Antworten auf Fragen, bezüglich nicht auflösbarer Inkonsistenzen, in den Quelldaten zeitgerecht eingearbeitet werden sollen.

Durch die parallele Mengenverarbeitung der Topographischen und Schematischen Pläne ist eine Möglichkeit der gleichzeitigen Verarbeitbarkeit der Quelldaten im Modell aufgezeigt. Diese zwei Blöcke bilden jedoch zusammen eine Sequenz. Die Frage stellt sich nun, ob diese Sequenz nicht auch durchbrochen werden könnte? Um Daten ab den Schematischen Kabelplänen zu erfassen, müsste mindestens das entsprechende Gebiet bezüglich Kanal- und Rohrnetz schon konvertiert sein. Dies würde eine sehr feine Abstimmung zwischen den Erfassungsblöcken bedingen, die nur schwer zu bewerkstelligen ist, da die gegenseitige Abdeckung der Pläne nicht eins-zu-eins gegeben ist (siehe [Abbildung 5](#page-22-0)), die Topographischen Pläne im geographischen Zusammenhang erfasst werden müssten und andererseits die Kontrolle über das gesamte Kanal- und Rohrnetz noch nicht abschliessend vorliegt.

## <span id="page-60-0"></span>**6.2 Optimierung auf Kosten (Aufwand)**

Den grössten Kostenfaktor stellen die Personalressourcen dar. D. h. durch eine Reduktion der manuellen Tätigkeiten kann der grösste Nutzen erreicht werden. Die Frage stellt sich also, wo sind die arbeitsintensivsten Tätigkeiten und gibt es Möglichkeiten, diese anders auszuführen bis hin zur vollständigen Automatisierung. Die folgenden Aktivitäten sind primär manuelle Tätigkeiten in den Mengenverarbeitungsbereichen, wo für jeden einzelnen Plan eine Menge von Objekten zu übernehmen ist. Für diese geht es darum, den Anteil manueller Tätigkeit rasch auf ein Minimum zu reduzieren oder wenigstens entsprechend systemgestützt interaktiv zu gestalten. Dabei sind vielfach schon kleine Einsparungen durch die multiplikative Wirkung von grossem Gesamtnutzen.

- Erfassen Konstruktionspunkte
- Erfassen Streckennetz mit Kanal-/Rohrnetz
- Kontrolle und Bereinigung der Kanal-/Rohrnetz-Angaben ab Schematischem Plan
- Erfassen Netzknoten (Muffen, Geräte) in zugehörigem Kanal-/Rohrnetzknoten
- Erfassen Kabel in zugehörigem Rohr, Kanal
- Erfassen Kabelverbindungen
- Erfassen Leiterspleissungen inkl. Leiter-Geräte-Verbindungen

Für die obgenannten Arbeiten gilt grundsätzlich, dass wenn es nicht möglich ist, die Objekte als Vektoren zu übernehmen, nur das manuelle Konstruieren oder Erfassen der Objekte anhand der Quelldaten bleibt. Eine Optimierung kann darin bestehen, für die entsprechenden Aktivitäten spezielle Funktionalitäten anzubieten um der speziellen Situation der Datenkonvertierung zu begegnen (Cannistra 1999). Die Aktivitäten im Rahmen der Datenkonvertierung lassen sich dabei klar von den operativen Arbeiten im Rahmen der Fortführung von Netzinformationen (z. B. als Bauprojekte) unterscheiden, sind doch schon die Ausgangsinformationen in anderer Form und Zusammenstellung verfügbar.

Es gibt noch eine weitere Möglichkeit, die zwar nicht den Gesamtaufwand reduziert, jedoch die kritische Phase der Datentransformation zu beschleunigen vermag. Es handelt sich um die vorgängige Datenaufbereitung. Die kritischen Objekte werden im laufenden Betrieb in den bestehenden Systemen so nachgepflegt, dass für die Datenkonvertierung eine automatische Übernahme möglich wird. Ein Vergleich zwischen Aufwand und Nutzen im zeitlichen Kontext kann Klarheit über diese Möglichkeiten schaffen.

#### **6.3 Umgang mit Unsicherheiten**

Der Umgang mit Fehlern und Ausnahmen ist zwar im Modell nicht explizit aufgeführt (siehe Kap. [5.3](#page-53-0) [Ausnahmen](#page-53-0)) jedoch implizit in jeder Aktivität vorhanden. Wie in der Softwareentwicklung gilt bei der Datenkonvertierung: Je früher ein Fehler auftritt und je später er entdeckt wird, desto aufwändiger wird es, diesen Fehler zu beheben. Dies lässt sich auch leicht nachvollziehen. Wird beispielsweise erst bei der Erfassung eines Kabels gemerkt, dass ein Rohr oder Kanal falsch erfasst wurde, müssen all die vorgängig erfassten Objekte mit ihren Abhängigkeiten korrigiert werden. Dies heisst, dass eine Optimierung auf eine Fehlerfrüherkennung nicht zwingend den zeitlichen Ablauf verbessert, jedoch hilft, zeitliche Verzögerungen zu minimieren und damit das Verfahren zu stabilisieren.

Es stellt sich für jeden Verfahrensschritt die Frage nach der Fehleranfälligkeit und Fehlertoleranz. Die Fehleranfälligkeit und die entsprechenden Auswirkungen können Teil einer vorgängigen Risikoanalyse sein (Schofield 2003). Je nach Kritikalität wird dabei ein Schritt mehr oder weniger Beachtung finden. Im Sinne einer Früherkennung, idealerweise schon bei den Quelldaten, lässt sich unterscheiden zwischen automatisierbarer und nicht automatisierbarer Fehlererkennung. Elektronisch strukturierte Daten lassen sich gegebenenfalls schon im Vorfeld, wenn nicht vollumfänglich, so doch stichprobenweise ausspielen und auf Konformität prüfen. Unstimmigkeiten, vor allem wenn diese systematisch auftauchen, können so noch vor der effektiven Umsetzung bereinigt werden. Schwieriger wird es bei nicht automatisierbarer Fehlererkennung. Beispielsweise ist eine Rasterdatei automatisiert auf Formatkonformität (z. B. GeoTIFF<sup>[17](#page-61-0)</sup>) zu prüfen, jedoch sagt dies nichts über die Richtigkeit des Inhaltes aus. Hier können einzig Stichproben bezüglich der Inhalte in den Quellsystemen oder bei vorgängigen Datenausspielungen helfen. Ist die Datentransformation einmal am laufen, so stellt sich die Frage nach der Fehlertoleranz der einzelnen Schritte. Dabei sind jeweils die folgenden Optionen für fehlende, unklare oder unbekannte Informationen zu klären:

- Ist die Information zwingend und muss diese während dem Arbeitsschritt geklärt werden, so kommt das Ausnahme-Verfahren zum Zug (siehe Kap. 5.3 Ausnahmen).
- Fehlende Informationen (Objekte, Attribute oder Beziehungen) können allenfalls über ein Regelwerk abgehandelt werden. Dabei kann ein Qualitätsmerkmal oder eine andere Markierung helfen, die Unsicherheit für die spätere Produktion zu vermerken. Dabei gibt es grundsätzlich zwei Varianten:

<span id="page-61-0"></span> $\overline{a}$ <sup>17</sup> Weiterführende Informationen zum Format GeoTIFF unter<http://www.remotesensing.org/geotiff/geotiff.html> (letzter Zugriff 14.4.2007).

- o Das Regelwerk klärt die Situation in dem Masse, dass eine einzig logische Schlussfolgerung gezogen und die Erfassung vorgenommen werden kann. Eine Markierung kann entfallen.
- o Die Situation bleibt unscharf und es wird die wahrscheinlichste Variante erfasst. Eine Markierung ist zwingend. Dies führt jedoch zur Verlagerung von Konvertierungsaufwendungen in die Zeit der Produktion.
- Allenfalls ist es möglich für gewisse Objekte den Typ "unbekannt" zuzulassen, wenn dadurch nicht künftige Funktionalitäten und ihre Nutzung signifikant beeinträchtigt werden.

Die Überlegungen werden getrieben von der Frage, was bis zur Produktion geklärt sein muss und welche Informationen allenfalls mit Unsicherheiten weitergereicht werden dürfen. Dabei wird auch die Menge dieser Unsicherheiten zu berücksichtigen sein, da dies die Arbeit im Zielsystem erschwert, beziehungsweise den Nutzen reduziert.

#### <span id="page-62-0"></span>**6.4 Grenzen der Optimierung**

Das vorliegende Modell der Datentransformation ist ein Resultat mehrerer Iterationen von Optimierungsüberlegungen. Dieses iterative Verfahren kann mehrmals wiederholt werden, um jeweils mögliche Verbesserungen auf ihre Auswirkungen auf das Gesamtsystem zu verifizieren. Ab einem bestimmten Zeitpunkt wird jedoch der Aufwand nicht mehr zu rechtfertigen sein, da über die Zeit immer geringere Verbesserungen möglich sind. Eine höhere Detaillierung der Modellierung könnte allenfalls weiteres Potenzial aufzeigen. Jedoch wird auch dies den Aufwand rasch in die Höhe treiben. Wesentlich ist, dass die ursprüngliche Fragestellung während der gesamten Modellierung als Richtung dient. Eine grundsätzliche Veränderung der Fragestellung könnte, je nach Situation, einen Grossteil der Arbeit hinfällig werden lassen.

Der Fokus der Optimierung liegt in der bisherigen Betrachtung auf dem durch das Modell beschriebenen System. Ist es möglich, die Systemgrenzen für die Betrachtung zu erweitern, ergeben sich weitere Potenziale. Die Diskussion ist dann beispielsweise offen für die Vor- oder Nachverlagerung von Aktivitäten die nur im Gesamtkontext schlüssig beurteilt werden können.

## **7 Erkenntnisse**

Das Erarbeiten eines Modells zur Datentransformation hilft entscheidend, durch die intensive Auseinandersetzung mit dem definierten System, das Verständnis für die wesentlichen Prozessschritte und deren Abhängigkeiten zu verbessern. Im vorliegenden Fall der Datentransformation bei der Konvertierung von Leitungsnetzdaten in ein NIS am Beispiel von Telecom-Leitungsnetzen, konnten die Möglichkeiten der Parallelisierung von Aktivitäten aufgezeigt werden. Das Potenzial im Bereich von Automatismen ist ersichtlich und die Beeinflussung der Qualität der konvertierten Daten durch die einzelnen Arbeitsschritte liegt vor. Auch lassen sich weitere Überlegungen zur Optimierung auf ihre Machbarkeit prüfen, indem Voraussetzungen und Abhängigkeiten nachvollzogen werden können. Bedingt durch die gegenseitigen Abhängigkeiten zwischen den Aktivitäten ist die Berücksichtigung der Interoperabilität, konkret der Nutzung standardisierter Austauschformate, ein elementarer Faktor für den Einsatz der jeweils geeignetsten Werkzeuge (Applikationen) zur Konvertierung bei der konkreten Umsetzung.

Durch die Beschränkung des Fokus auf die Datentransformation werden jedoch Grenzen gesetzt, die es für eine reale Umsetzung zu überwinden gilt. Eine Anpassung der zu erreichenden Qualitätslevel kann nur unter Berücksichtigung der Gesamtlösung sinnvoll beurteilt werden. Auch für die Optimierung bezüglich Zeit und Aufwand kann die Ausweitung auf eine End-zu-End-Betrachtung der Datenkonvertierung von den Quellsystemen bis ins Zielsystem weitere Optionen eröffnen. So kann, durch das Vor- oder Nachlagern von Aktivitäten, die Optimierung in einem grösseren Kontext bewertet werden, was je nach konkretem Umfeld neue Möglichkeiten ergibt.

Das Modell und die damit gemachten Überlegungen lassen für eine Datenkonvertierung primär drei Phasen identifizieren, die von allen Daten einer Datenkonvertierungseinheit gemeinsam durchlaufen wird.

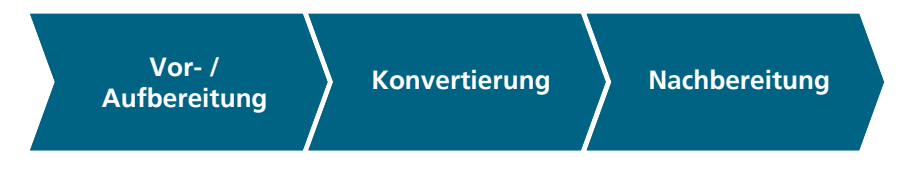

Abbildung 22: Phasen einer Datenkonvertierung

Eine Aufbereitungsphase ermöglicht die Korrektur und Bereinigung der bestehenden Datenbestände in den Quellsystemen. In der Konvertierungsphase werden die Daten transformiert und qualitätsgesichert in das Zielsystem überführt. In der Nachbereitungsphase werden noch die Übergänge zwischen den Konvertierungseinheiten bereinigt. Die Grenzen zwischen den Phasen sind dabei je nach Umsetzung nicht ganz so scharf zu fassen, jedoch im Sinne einer klaren Abgrenzung bei Zusammenarbeit unterschiedlicher Firmen zu fixieren.

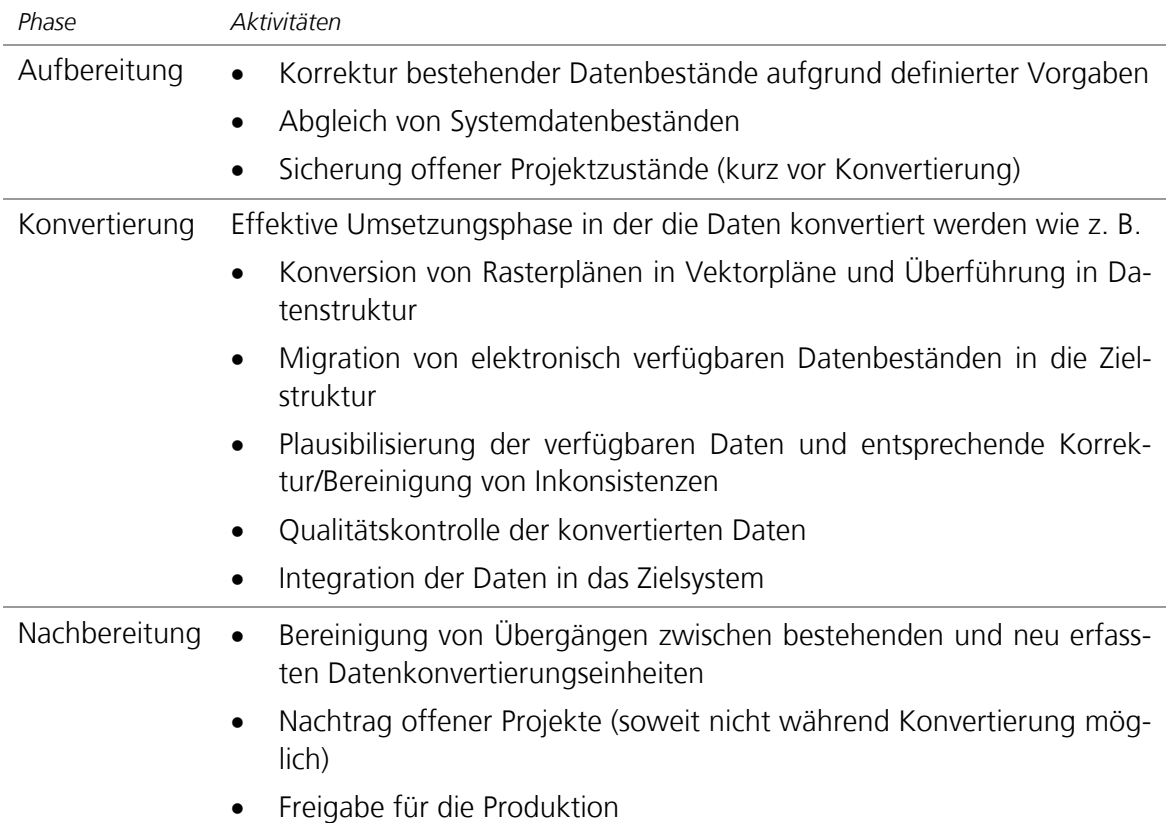

Tabelle 8: Beschreibung der Phasen einer Datenkonvertierung

Die entscheidende Erkenntnis ist jedoch, dass erst mit einem Modell Aussagen zu einem System, hier der Datentransformation, möglich sind. Dabei gilt "*M models A if M answers questions about A.*" (Douglas T. Ross<sup>[18](#page-64-0)</sup>). Unter dieser Prämisse lassen sich dann auch weitere Fragen beantworten. Beispielsweise kann das Modell als Basis zur Erstellung einer Planung der Konvertierungsarbeit (Cannistra 1999) dienen.

Ein praktischer Versuch im realen Umsetzungsprojekt mit einem radikal anderen Ansatz (siehe Kap. [4.1.1.6](#page-36-1) [Automatisierte Generierung von Objekten\)](#page-36-1) zur Optimierung der Durchlaufzeit hat nicht den erhofften Effekt gezeigt. Es wurde versucht, die notwendigerweise manuell ab den Plänen zu erfassenden Informationen unabhängig von den anderen Quelldaten zu erheben und danach via Automatismen zusammenzuführen. Dabei ermöglicht das vorliegende Modell und die damit erarbeiteten Grundlagen die Beantwortung der Frage, wieso dieses Verfahren nicht den gewünschten Effekt bringen konnte. Einerseits

<span id="page-64-0"></span> $\overline{a}$ <sup>18</sup> Douglas T. Ross in David A. Marca (1988): *SADT. Structured Analysis and Design Technique*, McGraw-Hill.

sind Informationen auf einzelnen Quelldaten nicht losgelöst von den übrigen Quelldaten zu interpretieren. Lässt sich doch vielfach eine Unsicherheit bei der Erfassung unter Zuhilfenahme aller relevanten Quellen postwendend klären. Andererseits tauchen bei diesem Ansatz mögliche Fragen immer erst am Ende der Datentransformation auf, was zu hohen Korrekturaufwendungen führt oder multiplen Durchläufen mit Korrektur der manuellen Erfassungen.

Zum Abschluss der Arbeit ist der Zeitpunkt gekommen, einen Vergleich der doch eher theoretischen konzeptionellen Arbeit, mit dem realen Umsetzungsprojekt zu ziehen. Die Arbeit bei Swisscom ist soweit fortgeschritten, dass mit Abschluss dieses Dokumentes die ersten konvertierten Anschlussnetze in die Produktion übergeben werden. Beim Vergleich ist zu berücksichtigen, dass für die Umsetzung konkrete Systeme und Werkzeuge im Einsatz sind, die den einzelnen Arbeitsschritten ihren lösungsspezifischen Stempel aufdrücken. Zudem ist in der realen Umsetzung die Gesamtsicht im Vordergrund. Es muss sichergestellt sein, dass die Daten von den Quellsystemen bis zur Produktivsetzung im Zielsystem in einem zusammenhängenden Verfahren überführt werden können. Nichtsdestotrotz lässt sich feststellen, dass der grundsätzliche Ablauf im Bereich der Datentransformation entsprechend dem modellierten Verfahren abläuft und so der Spielraum bezüglich Optimierungen weitestgehend ausgeschöpft ist.

## **8 Ausblick**

Eine Erweiterung des Modells für die Beantwortung zusätzlicher Fragestellungen ist denkbar, wobei vorab die Eignung des Modells für diese Aspekte zu überprüfen ist (siehe auch Kap. [6.4](#page-62-0) [Grenzen der Optimierung](#page-62-0)), wenn nicht komplett neu modelliert werden will.

Der Stand der Arbeiten lässt weitere Optionen für die Zukunft offen. Verglichen mit dem Projektfortschritt ist eine Erweiterung des Modells hin zu einer Gesamtbetrachtung (Endzu-End-Sicht) möglich. Das Modell ist auch denkbar als Grundlage für Hochrechnungen wobei die entsprechenden Parameter im konkreten Fall für die einzelnen Teilbereiche noch zu erheben sind. Auch lässt erst eine praktische Umsetzung Rückschlüsse auf allfällig vernachlässigbare Grössen zu. Beispielsweise lässt sich die Datentransformationsdauer für eine Konvertierungseinheit zusammengefasst wie folgt berechnen:

 $t_{\text{Konvertienmoseinheit}} = t_{\text{maxlimoot}} + t_{\text{Topo}} + t_{\text{Kontrollefono}} + t_{\text{Schem}} + t_{\text{Kontrollefchem}}$ 

Dabei entsprechen die einzelnen Elemente:

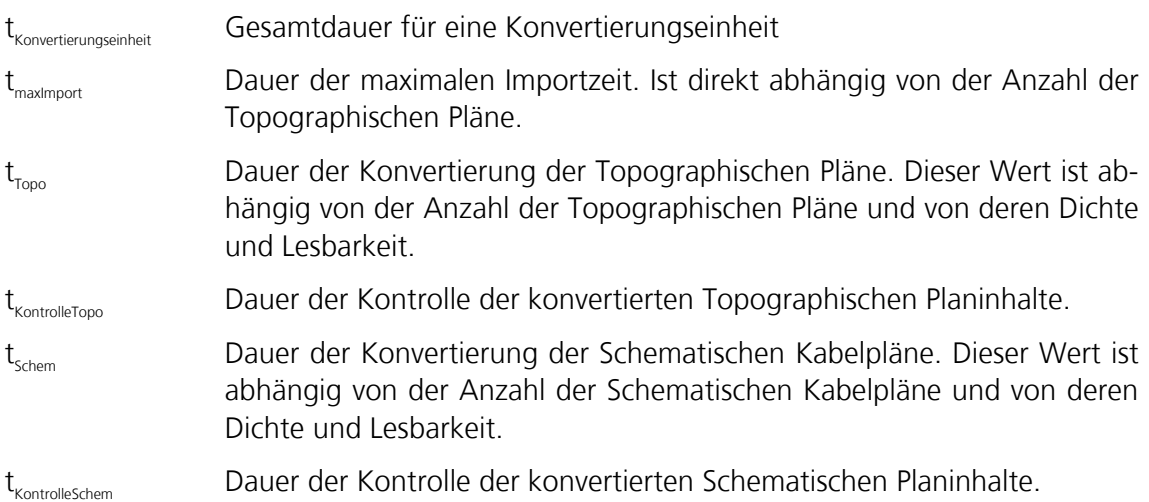

Unter Einbezug der Personalressourcen lässt sich daraus einerseits die effektiv mögliche Zeitdauer berechnen. Andererseits lässt sich darauf aufbauend auch eine Gesamtrechnung unter Berücksichtigung mehrerer parallel zu verarbeitender Konvertierungseinheiten inklusive Optimierung zu. Ein optimierter Ressourceneinsatz wäre ein mögliches Resultat. Hier könnte auch eine Simulation unter Einsatz entsprechender Werkzeuge zum Einsatz kommen. Dafür müssten jedoch vorab noch weitere Abklärungen getroffen werden.

## **Literaturverzeichnis**

Bock, Conrad (2003a): *UML 2 Activity and Action Models*. In: Journal of Object Technology, Nr. 4, Vol. 2, S. 43–53. Online verfügbar unter [http://www.jot.fm/issues/issue\\_2003\\_07/column3,](http://www.jot.fm/issues/issue_2003_07/column3) zuletzt geprüft am 14.4.2007.

Bock, Conrad (2003b): *UML 2 Activity and Action Models Part 2: Actions*. In: Journal of Object Technology, Nr. 5, Vol. 2, S. 41–56. Online verfügbar unter [http://www.jot.fm/issues/issue\\_2003\\_09/column4,](http://www.jot.fm/issues/issue_2003_09/column4) zuletzt geprüft am 14.4.2007.

Bock, Conrad (2003c): *UML 2 Activity and Action Models Part 3: Control Nodes*. In: Journal of Object Technology, Nr. 6, Vol. 2, S. 7–23. Online verfügbar unter [http://www.jot.fm/issues/issue\\_2003\\_11/column1,](http://www.jot.fm/issues/issue_2003_11/column1) zuletzt geprüft am 14.4.2007.

Bock, Conrad (2004): *UML 2 Activity and Action Models Part 4: Object Nodes*. In: Journal of Object Technology, Nr. 1, Vol. 3, S. 27–41. Online verfügbar unter [http://www.jot.fm/issues/issue\\_2004\\_01/column3,](http://www.jot.fm/issues/issue_2004_01/column3) zuletzt geprüft am 14.4.2007.

Cannistra, J. R. (1999): *Converting utility data for a GIS*. In: Journal of American Water Works Association, Nr. 2, Vol. 91, S. 55–64.

Hohl, Pat et al. (1998): *GIS Data Conversion: Strategies, Techniques and Management*. Santa Fe, NM: OnWord Press.

Kleber, Sven-Henrik (2003): *Datenmigration - alles Standard?* Master Thesis. Betreut von Prof. Dr. Josef Strobl. Paris Lodron Universität Salzburg, UNIGIS AT. Online verfügbar unter <http://www.unigis.ac.at/club/bibliothek/pdf/832.pdf>, zuletzt geprüft am 14.4.2007.

Longley, Paul A.; Goodchild, Michael F.; Maguire, David J.; Rhind, David W. (2005): *Geographic information systems and science*. 2nd ed. Chichester; Hoboken, NJ: John Wiley and Sons, S. 186-189, 199-216.

Montgomery, Glenn E.; Schuch, Harold C. (1993): *GIS data conversion handbook*. Herausgegeben von Harold C. Schuch. Fort Collins, Colorado: GIS World.

Object Management Group OMG (2005): *UML 2.0 Superstructure Specification*. Online verfügbar unter [http://www.omg.org/cgi-bin/doc?formal/05-07-04,](http://www.omg.org/cgi-bin/doc?formal/05-07-04) zuletzt geprüft am 14.4.2007.

Oestereich, Bernd; Weiss, Christian; Schröder, Claudia; Weilkiens, Tim; Lenhard, Alexander (2003): *Objektorientierte Geschäftsprozessmodellierung mit der UML*. 1. Aufl. Heidelberg: Dpunkt Verlag.

Open Geospatial Consortium OGC (2001): *The OpenGIS™ Abstract Specification. Topic D1: Telecommunications Domain Version 1. (01-042)*. Online verfügbar unter [http://portal.opengeospatial.org/files/?artifact\\_id=1046](http://portal.opengeospatial.org/files/?artifact_id=1046), zuletzt geprüft am 14.4.2007.

Schofield, Robert Andrew (1996): *The management of risk in a major GIS data capture project*. Master Thesis. Salford, Manchester Metropolitan and Huddersfield Universities, UNIGIS UK. Online verfügbar unter [http://www.unigis.org/resources/dissertations/](http://www.unigis.org/resources/dissertations/%0Bschofield.zip) [schofield.zip](http://www.unigis.org/resources/dissertations/%0Bschofield.zip), zuletzt geprüft am 14.4.2007.

Zeiler, Michael (1999): *Modeling our world. The ESRI guide to geodatabase design*. Redlands, California: ESRI Press, S. 127-146.

#### **Empfehlungen für weiterführende Informationen**

Firma Safe Software Inc. bezüglich FME Workbench (Sternkonverter, Spatial ETL), [www.safe.com](http://www.safe.com/), zuletzt geprüft am 14.4.2007.

Firma M.O.S.S. Computer Graphics Systeme AG bezüglich automatisierter Erfassungsmethoden, [www.moss.de](http://www.moss.de/), zuletzt geprüft am 14.4.2007.

## **Anhang**

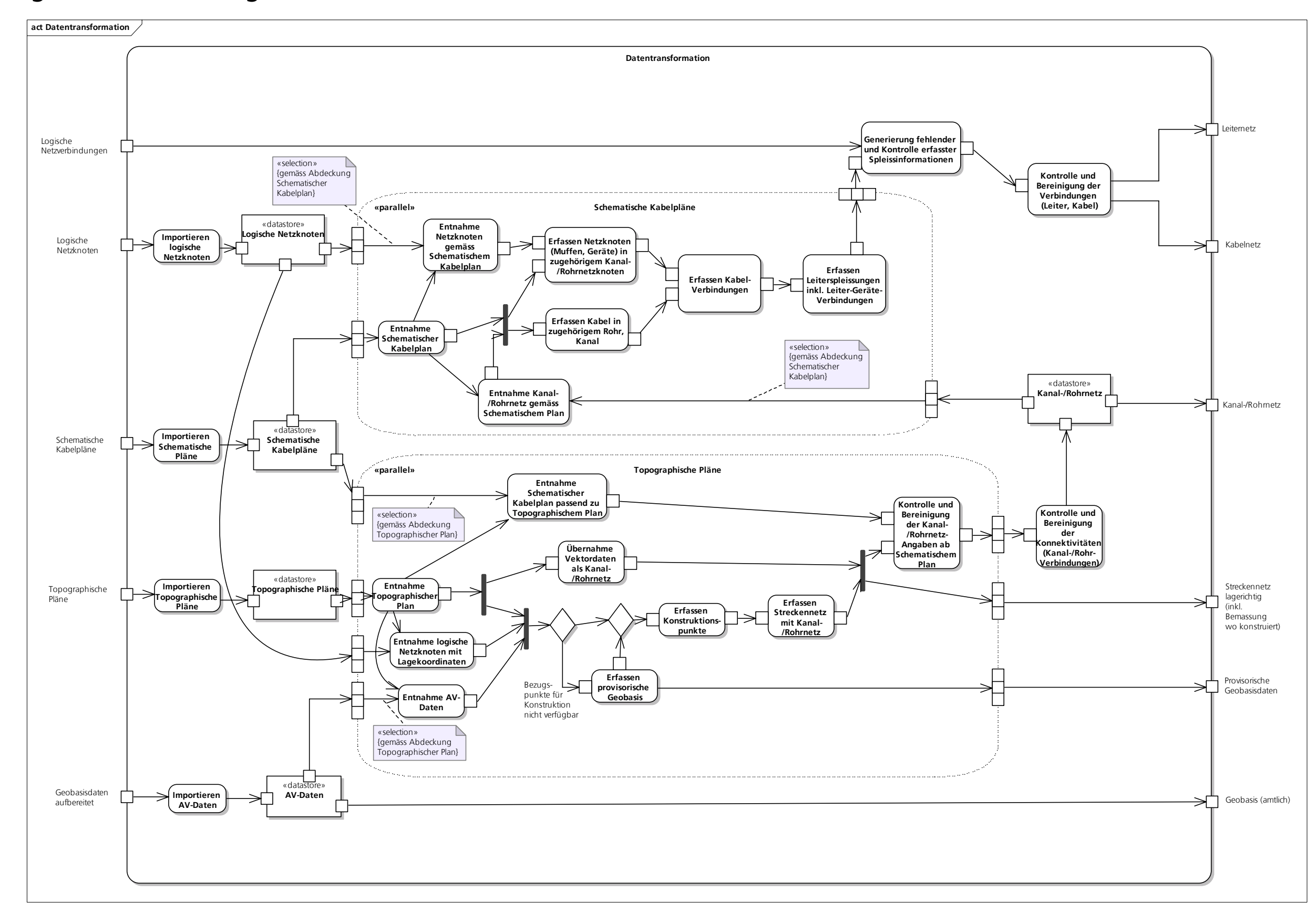

**Anhang A - Aktivitätsdiagramm** 

<span id="page-70-0"></span>Abbildung 23: Aktivitätsdiagramm Datentransformation

## **Anhang B – Übersicht Mengengerüst**

# **Quelldaten pro Anschlussnetz Anzahl Pläne**

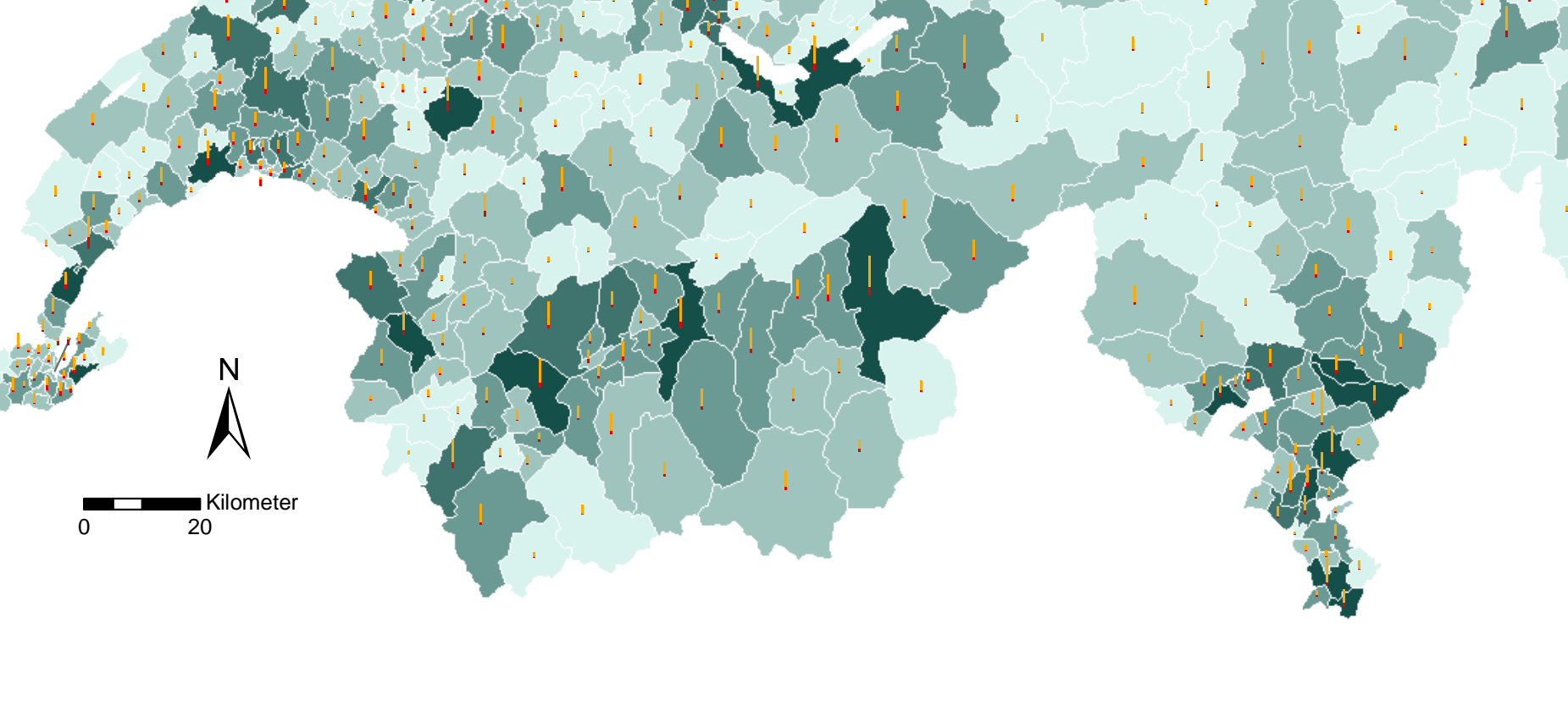

- 270
	- Topographische Pläne
	- Schematische Kabelpläne

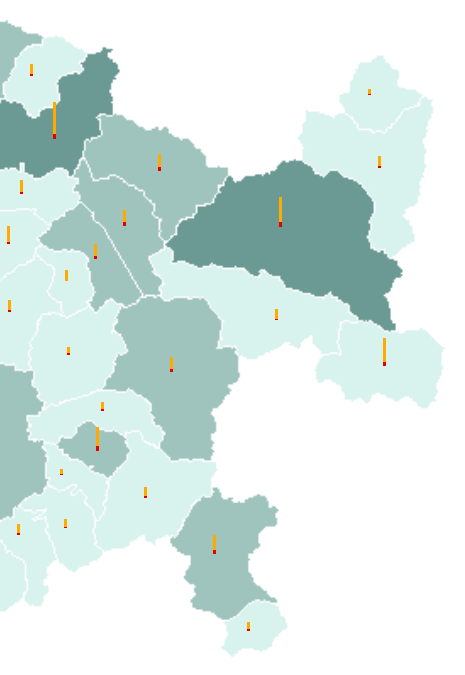

## **Logische Netzknoten**

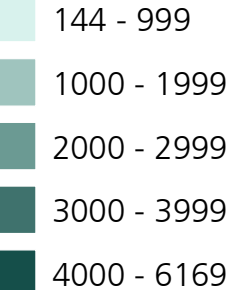

Abbildung 24: Quelldaten pro Anschlussnetz (Quelle Zahlenmaterial: Swisscom)
## **Qualität des Planwerkes**

Das Leitungsnetz-Originalplanwerk mit den Topographischen Plänen (mehrheitlich im Massstab 1:500) und den Schematischen Kabelplänen ist sehr unterschiedlich auf die Anschlussnetze verteilt. Die Qualität der Pläne, reduziert auf die Lesbarkeit der Texte, Symbole und Signaturen, sowie die Dichte des Planinhaltes, wurden als Durchschnitt pro Anschlussnetz erhoben. Die jeweils drei Stufen wurden mit Musterplänen unterlegt.

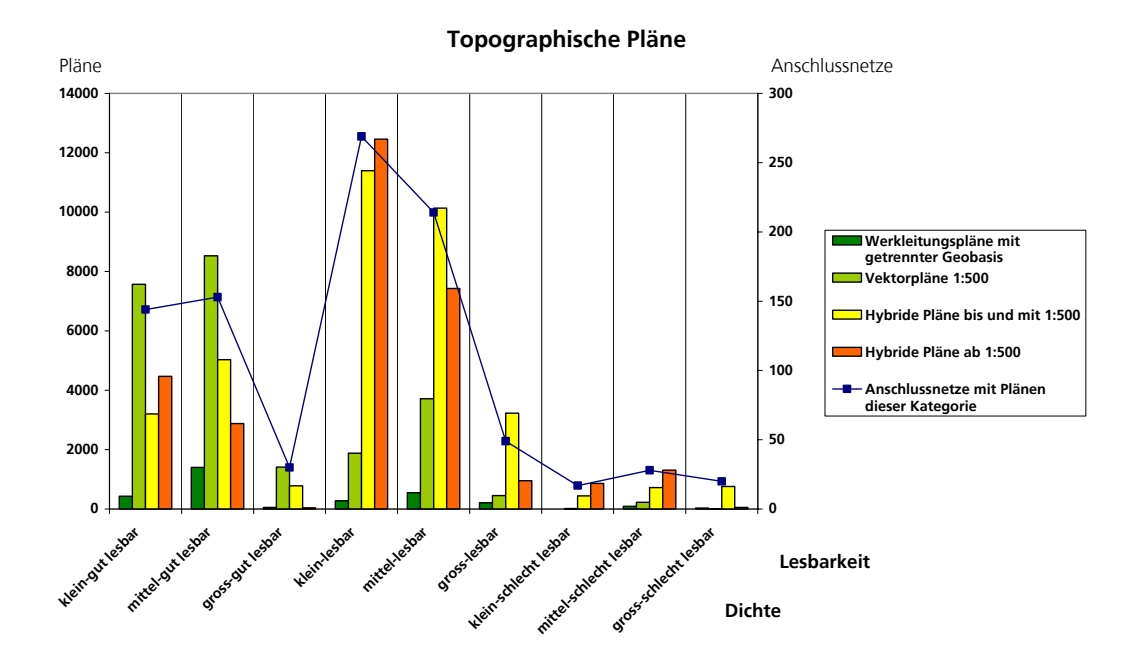

Abbildung 25: Qualität der Topographischen Pläne (Quelle Zahlenmaterial: Swisscom)

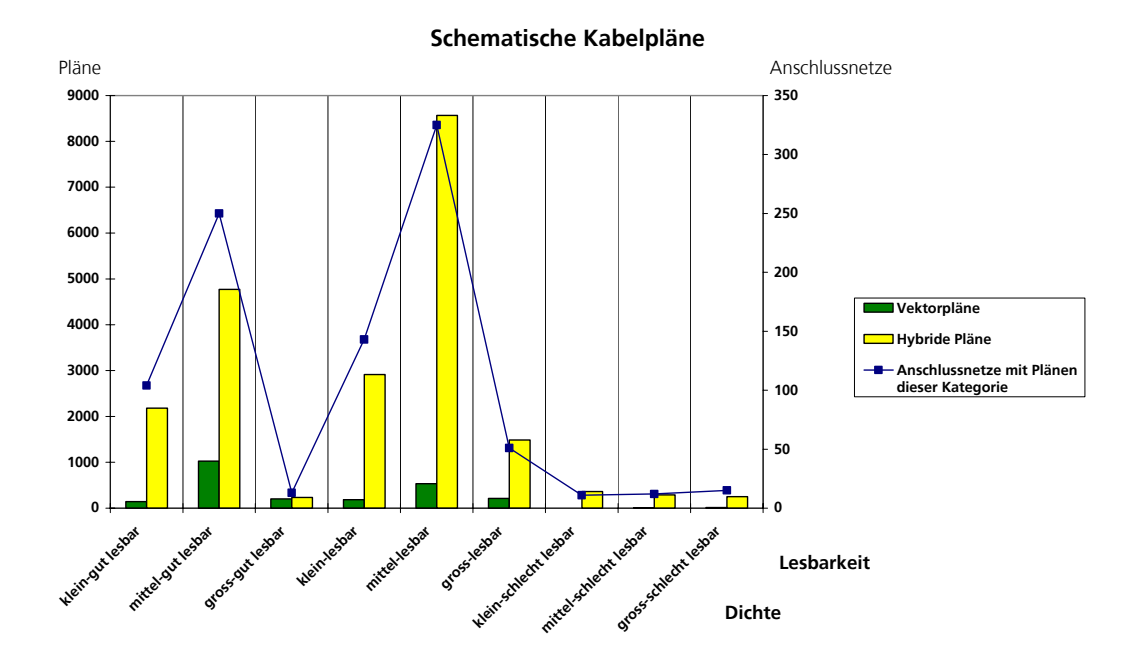

Abbildung 26: Qualität der Schematischen Kabelpläne (Quelle Zahlenmaterial: Swisscom)